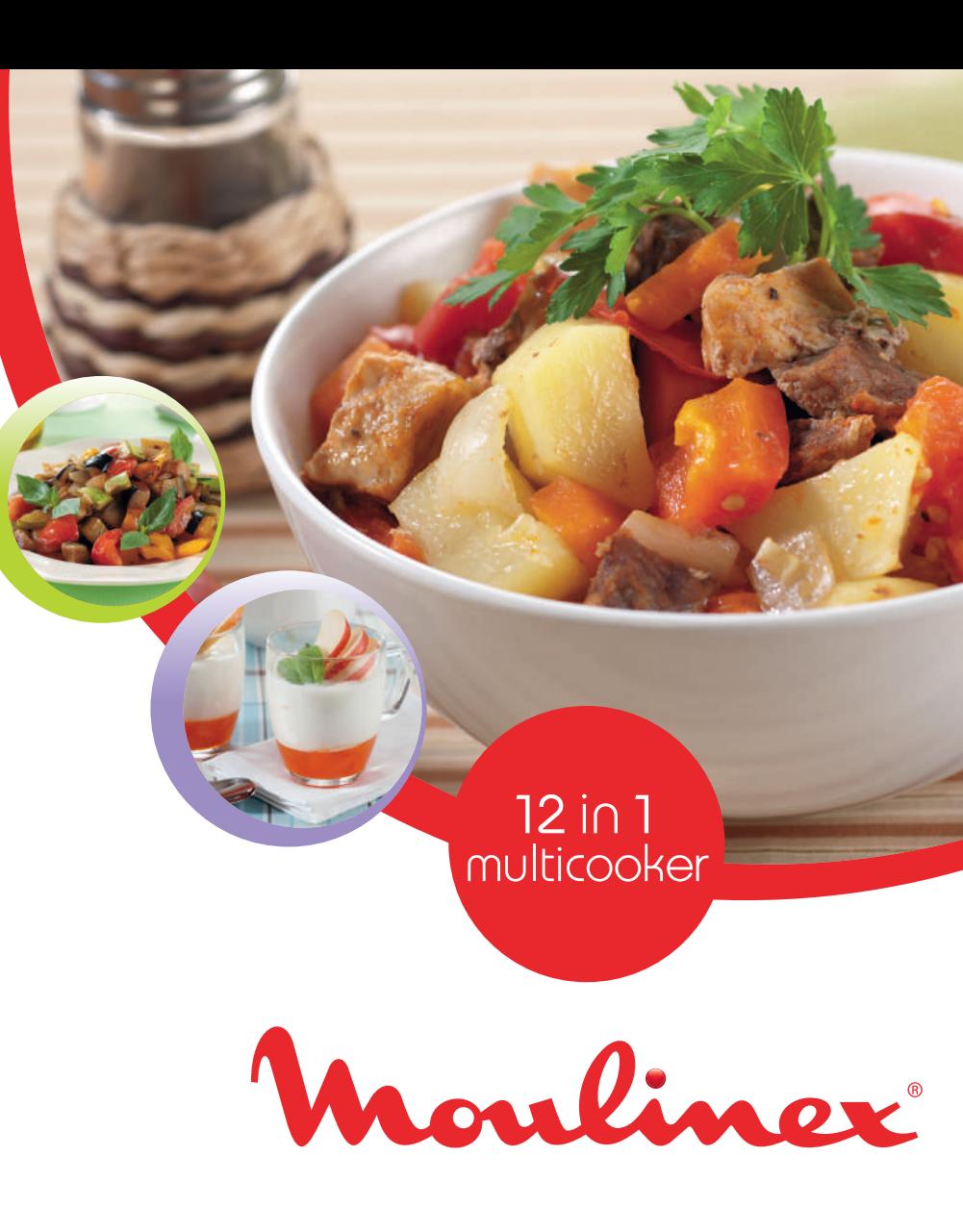

Conçu et réalisé par / Graphic design and production: JPM & Associés - Recettes / Recipes: Dmitri Malyutin of the Clever Culinary Studio in of the Clever<br>- NC00126448 Crédits photo / Photo credits: Tatyana Shkondina - Groupe SEB - Tous droits réservés / All rights reserved - NC00126448M & Associés - Recettes / Recipes: Dmitri Mal<br>pe SEB - Tous droits réservés / All rights reser Conçu et réalisé<br>Crédits photo / F

# multicooker 12in1 multicooker  $12$ in  $1$

m

www.moulinex.fr

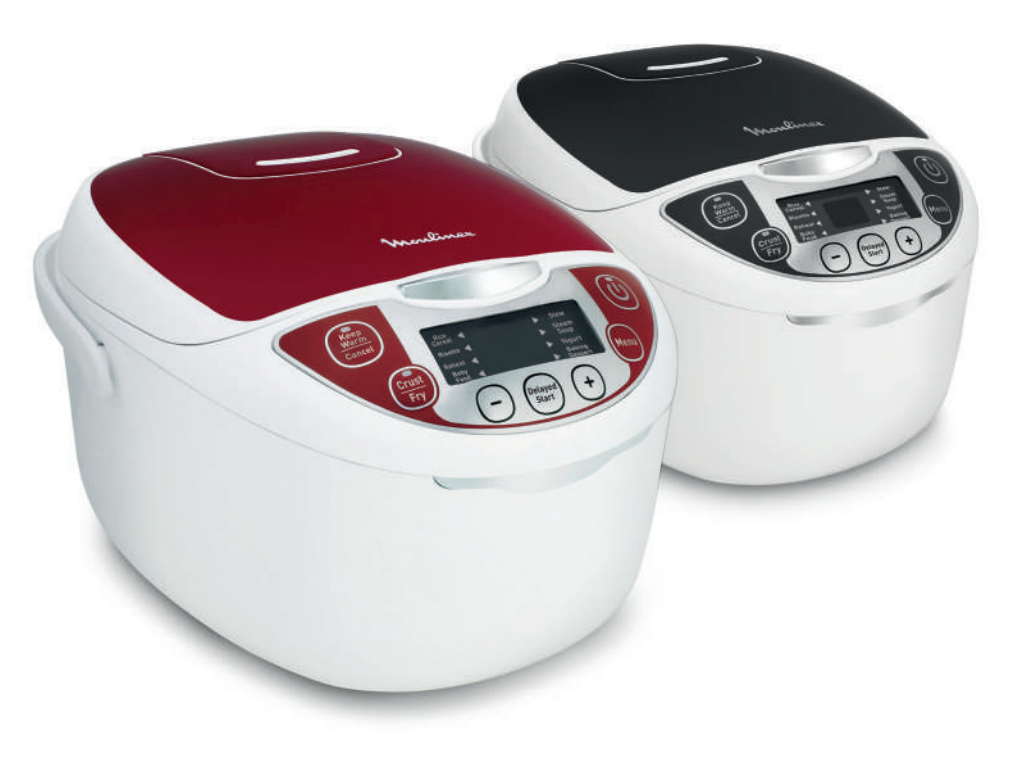

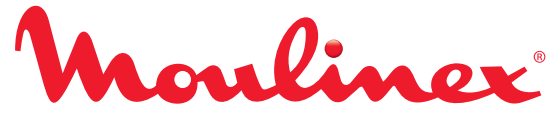

12in1 multicooker

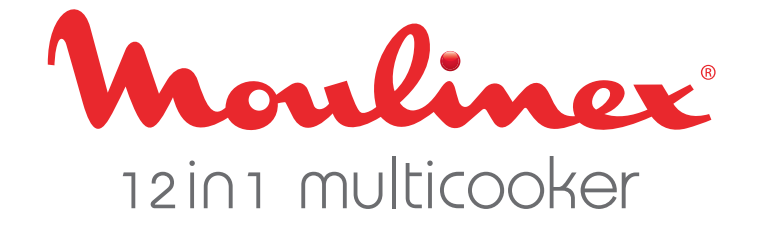

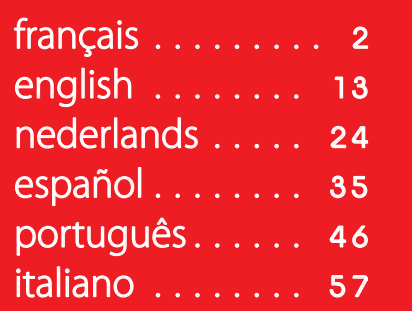

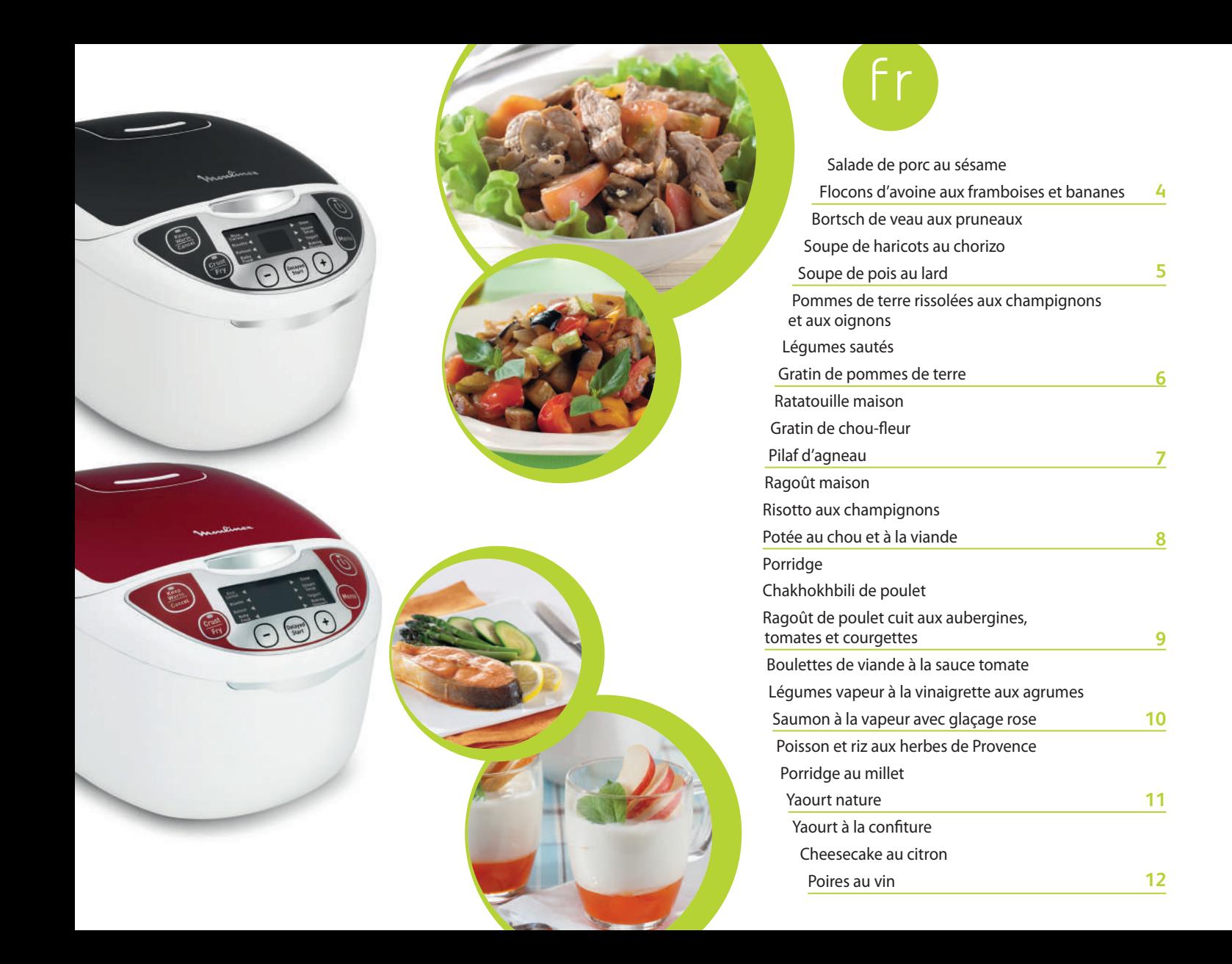

### **Tableau des modes et des temps de cuisson\***

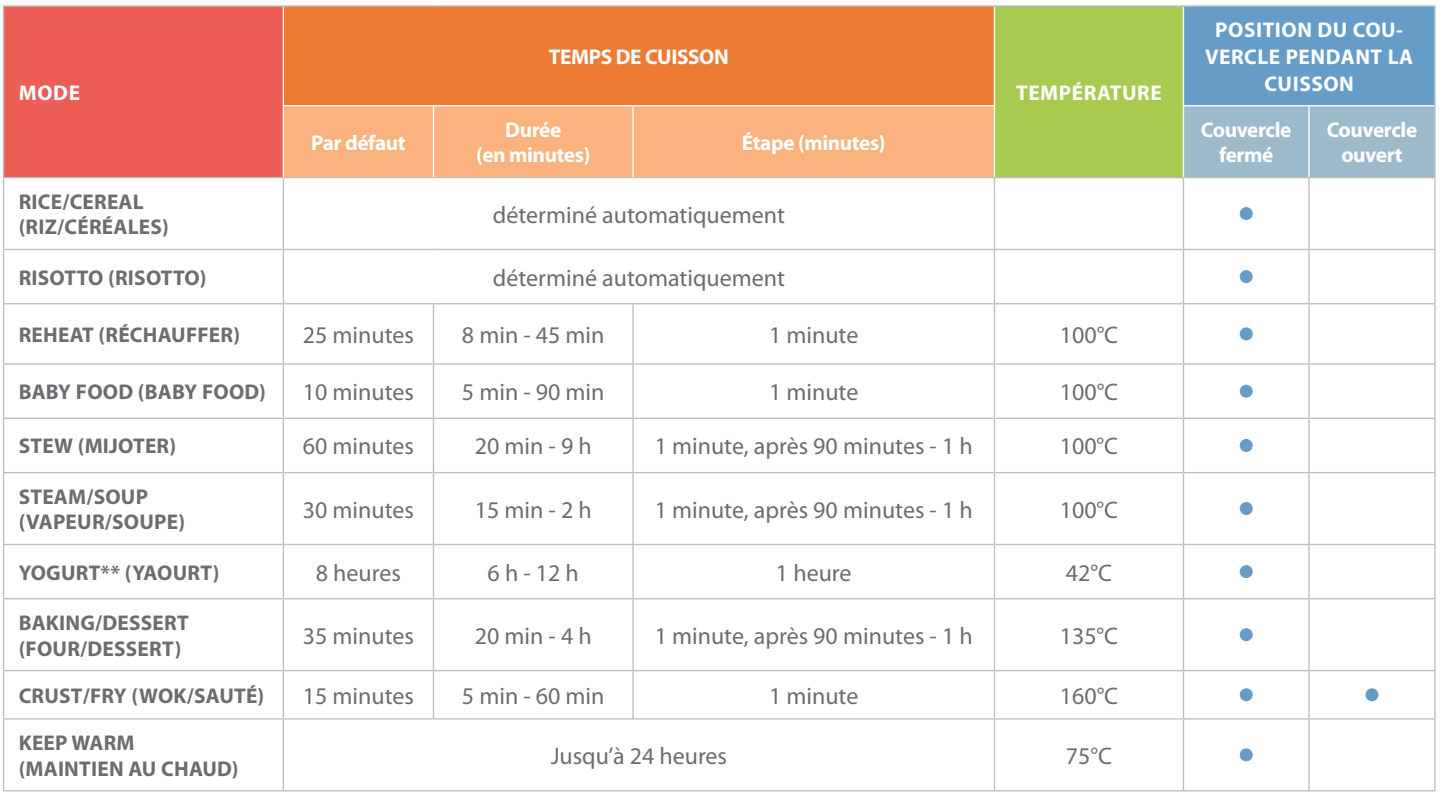

\*Le temps de cuisson peut être affecté par l'altitude, la température des aliments et par d'autres facteurs indépendants de la volonté du fabricant. Au besoin, vous pouvez augmenter le temps de cuisson de vos aliments. Si vous augmentez ou diminuez la quantité d'ingrédients, le temps de cuisson doit être ajusté en fonction. \*\*Pour la fabrication du yaourt, vous devez utiliser des récipients en verre allant au four.

## Salad<sup>e</sup> <sup>d</sup><sup>e</sup> <sup>p</sup>or<sup>c</sup> <sup>a</sup><sup>u</sup> <sup>s</sup>ésam<sup>e</sup>

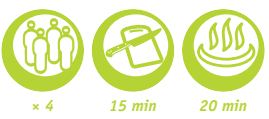

1 Couper le porc en lamelles. Couper les champignons de Paris et les tomates. Hacher les pleurotes.

2 Assaisonner le porc avec du sel et du poivre.

3 Verser l'huile de tournesol dans le multicuiseur et sélectionner le mode CRUST/ FRY (WOK/SAUTÉ). Rouler les lamelles de viande de porc dans les graines de sésame et les placer dans le multicuiseur avec les champignons de Paris, les pleurotes et l'ail haché. Mélanger et faire revenir pendant 20 minutes, couvercle ouvert.

4 Dans un autre bol, mélanger les tranches de tomates, le vinaigre balsamique, le sucre et le basilic frais.

5 Placer la feuille de salade sur une assiette et disposer le porc sauté dessus.

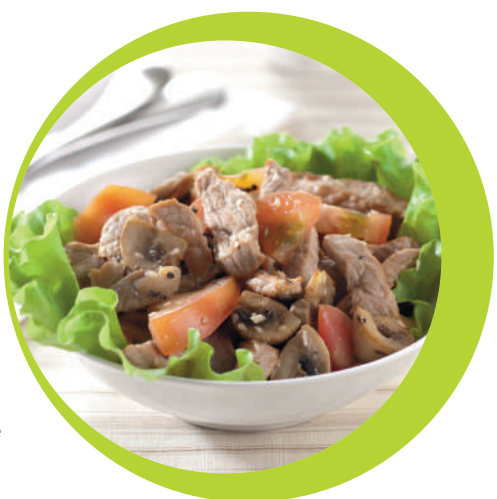

### F<sup>l</sup><sup>o</sup>con<sup>s</sup> <sup>d</sup>'avoin<sup>e</sup> <sup>a</sup>u<sup>x</sup> framboise<sup>s</sup> et bananes

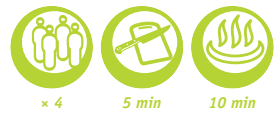

• *150 g flocons d'avoine*

- • *600 ml de lait*
- *1 banane*
- • *1 poignée de framboises*

1 Mettre les flocons d'avoine et le lait dans le multicuiseur. Remuer.

2 Faire cuire en mode BABY FOOD (BABY FOOD) pendant 10 minutes.

3 Une fois la cuisson terminée, ajouter les tranches de banane et les framboises. Remuer.

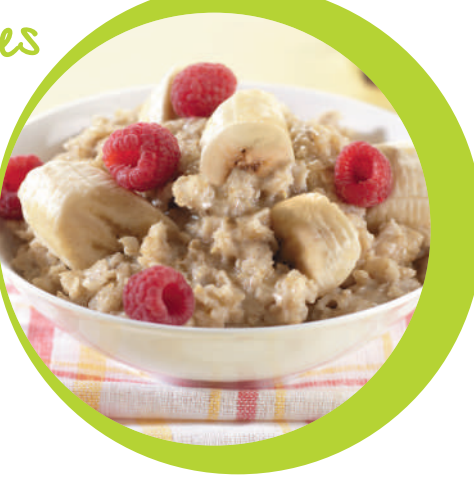

• *2 tomates* • *1 feuille de laitue* • *200 g de champignons de Paris* • *100 g de pleurotes* • *300 g de viande de porc*

• *30 g de graines de sésame*

• *2 c. à s. d'huile de tournesol*

• *2 gousses d'ail*

• *3 c. à s. de vinaigre* 

*balsamique*

• *1 cuillère à café de sucre*

• *Sel* • *Poivre noir moulu*

• *Basilic frais*

• *300 g de veau* • *2 pommes de terre épluchées* • *200 g de chou vert* • *Eau* • *Pruneaux séchés* • *1 gousse d'ail* • *1 oignon* • *1 carotte* • *1 betterave* • *1/2 poivron rouge* • *1 c. à s. de purée de tomates* • *3 c. à s. d'huile végétale* • *1.5 c. à c. de sucre* • *1 c. à s. de vinaigre (ou de jus de citron)* • *1 feuille de laurier* • *Sel* • *2-3 grains de poivre noir*

### Borts<sup>c</sup>h d<sup>e</sup> <sup>v</sup>ea<sup>u</sup> <sup>a</sup>u<sup>x</sup> pruneau<sup>x</sup>

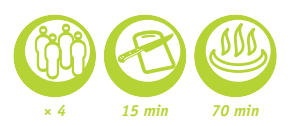

*× 4 10 min 70 min*

1 Râper grossièrement la carotte et la betterave. Couper l'oignon et le poivron en julienne. Couper le veau en cubes. Couper les pommes de terre et le chou en fines trarnches.. Hacher finement l'ail et le réserver. Faire tremper les pruneaux pendant une demi-heure. Hacher et réserver.

2 Ajouter l'huile végétale, l'oignon, la carotte, le veau, la betterave, la purée de tomate, le poivron, la feuille de laurier, le vinaigre, le sucre, le sel et le poivre dans le multicuiseur. Remuer, faire cuire en mode CRUST/FRY (WOK/SAUTÉ) pendant 10 minutes en remuant de temps en temps.

3 Ajouter le chou et les pommes de terre, remplir d'eau jusqu'au trait MAX, et faire cuire en mode STEAM/SOUP (VAPEUR/SOUPE) pendant 60 minutes.

4 Une fois la cuisson terminée, ajouter l'ail haché et les pruneaux.

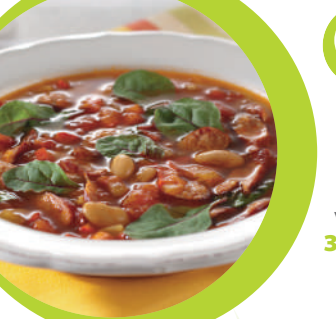

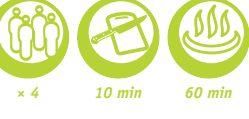

S<sup>o</sup><sup>u</sup>p<sup>e</sup> <sup>d</sup><sup>e</sup> <sup>h</sup><sup>a</sup>ri<sup>c</sup>ot<sup>s</sup> a<sup>u</sup> chorizo

1 Émincer le poivron et l'oignon. Hacher finement l'ail et le piment rouge. Couper le chorizo en rondelles.

2 Ajouter tous les ingrédients sauf les blettes dans le multicuiseur, verser le bouillon de volaille à hauteur. Faire cuire en mode STEAM/SOUP (VAPEUR/SOUPE) pendant 40 minutes.

3 Une fois la cuisson terminée, ajouter les blettes ou les épinards à la soupe chaude.

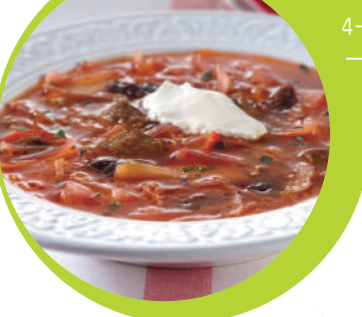

• *200 g de chorizo à cuire* • *Bouillon de poulet* • *700 g de haricots blancs (en conserve)*

- • *1 feuille de laurier*
- • *1 pincée de safran*
	- • *1 petit oignon*
	- • *2 gousses d'ail*
- • *1 poivron rouge*
- • *1 c. à s. de paprika doux*
- • *200 g de blettes (ou épinards)*
- • *200 g de tomates avec le jus* • *1 piment*

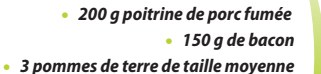

- • *1/2 cup de pois cassés*
	- • *1 oignon*
	- • *1 carotte*
- • *1 bouquet de fines herbes*
	- • *2 l d'eau bouillante ou de bouillon*
		- • *Poivre noir*

S<sup>o</sup><sup>u</sup>p<sup>e</sup> <sup>d</sup><sup>e</sup> <sup>p</sup>oi<sup>s</sup> <sup>a</sup><sup>u</sup> <sup>l</sup>ar<sup>d</sup>

- 1 Faire tremper les pois cassés pendant une nuit.
- 2 Couper le bacon et la poitrine de porc en tranches. Couper en cubes l'oignon, la carotte et les pommes de terre.
- 3 Mettre le bacon, la poitrine de porc, l'oignon, la carotte dans le multicuiseur. Faire cuire en mode CRUST/FRY (WOK/SAUTÉ) pendant 10 minutes.

4 Verser le bouillon (ou de l'eau bouillante). Ajouter les pois cassés et les pommes de terre. Faire cuire en mode STEAM/SOUP (VAPEUR/SOUPE) pendant 60 minutes.

5 Une fois la cuisson terminée, ajouter le poivre et les herbes hachées.

fr

#### • *4 grosses pommes de terre*

• *1 oignon*

• *Ail* • *Sel*

- • *300 g de champignons*
- • *4 c. à s. d'huile végétale*
	- • *Piment rouge*
- 2 Verser l'huile végétale dans le multicuiseur. Ajouter les pommes de terre, les champignons, l'oignon, l'ail, le sel et le piment.

1 Emincer les pommes de terre, les champignons et les oignons. Hacher finement l'ail.

3 Faire cuire en mode CRUST/FRY (WOK/SAUTÉ) pendant 20 à 30 minutes.

P<sup>o</sup>mme<sup>s</sup> d<sup>e</sup> <sup>t</sup>err<sup>e</sup> <sup>r</sup>iss<sup>o</sup>lée<sup>s</sup> <sup>a</sup>u<sup>x</sup> <sup>c</sup>hampignon<sup>s</sup> <sup>e</sup><sup>t</sup> <sup>a</sup>u<sup>x</sup> <sup>o</sup>ignon<sup>s</sup>

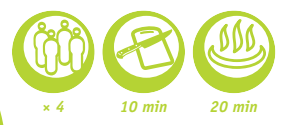

L<sup>é</sup>g<sup>u</sup>me<sup>s</sup> <sup>s</sup>auté<sup>s</sup> *× 4 <sup>10</sup> min*

- 1 Couper l'aubergine en tranches de 1,5 cm d'épaisseur. Râper la carotte. Émincer l'oignon et l'ail. Émincer le poivron et hacher les tomates et la coriandre.
- 2 Mettre tous les ingrédients dans le multicuiseur et mélanger.
- 3 Faire cuire en mode STEW (MIJOTER) pendant 20 à 30 minutes.
- • *500 g d'aubergines* • *150 g de poivrons* • *200 g de tomates* • *100 g de sauce tomate* • *150 g de carottes* • *150 g d'oignons* • *3 c. à s. d'huile végétale* • *3 gousses d'ail épluchées* • *1/2 c. à s. de coriandre fraîche*
	- • *Sel, poivre*

• *1 cuillère de beurre* • *50 g Gruyère, d'Edam ou de fromage suisse râpé* • *1 gousse d'ail hachée* • *30 cl de crème*  • *7-8 de pommes de terre épluchées* • *1/4 cuillère à café de noix de muscade* • *Sel et Poivre noir*

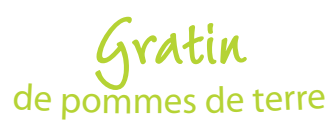

1 Graisser l'intérieur du multicuiseur avec du beurre.

*× 4 20 min 40 min*

*× 4 10 min 20 min*

2 Couper les pommes de terre en fines tranches. Mélanger l'ail haché, la crème, la muscade, sel et poivre. Disposer les tranches de pommes de terre en couches dans le multicuiseur en alternant avec le mélange de crème et le fromage râpé. Terminer par une couche de crème. 3 Faire cuire en mode BAKING/DESSERT (FOUR/DESSERT) pendant 40 minutes.

• *2 poivrons*

- • *2 courgettes*
- • *1 oignon*
- • *3 gousses d'ail*
- • *2 aubergines*
	- • *3 tomates*

finement l'ail.

mode STEW (MIJOTER) pendant 60 minutes.

**Si vous préférez les légumes croquants, vous pouvez réduire le temps de cuisson à 40 minutes.**

- • *2 c. à s. d'huile végétale*
	- • *1 brins de thym*
- • *1 branche de basilic*
- • *Sel et Poivre noir*

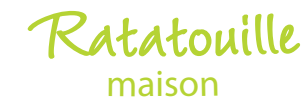

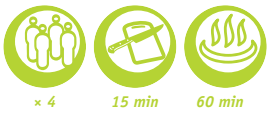

fr

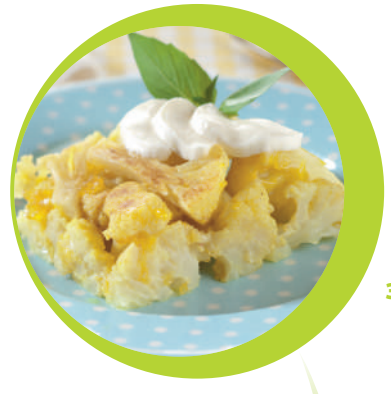

• *250 g d'agneau avec os (ou un filet)* • *250 g de riz Thaï* • *5 c. à s. d'huile végétale* • *250 g de carottes* • *2-3 oignons* • *50 g de raisins* • *2 têtes d'ail* • *250 ml d'eau*  • *½ bâtonnet de cannelle* • *1 c. à s. de cardamomes* • *1 c. à s de cumin*

- • *100 g de pois chiches*
	- • *Sel et Poivre*

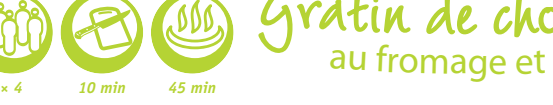

1 Couper le poivron, la courgette, l'oignon, l'aubergine et les tomates en dés. Hacher

2 Verser l'huile végétale dans le multicuiseur. Ajouter les légumes et les épices. Faire cuire en

### Grati<sup>n</sup> <sup>d</sup><sup>e</sup> <sup>c</sup>houx-feu<sup>r</sup> <sup>a</sup><sup>u</sup> f<sup>r</sup>omag<sup>e</sup> <sup>e</sup><sup>t</sup> <sup>a</sup><sup>u</sup> <sup>c</sup>ur<sup>r</sup>y

- • *500 g de chou-fleur* • *250 g de mozzarella (égouttée)*
	- • *20 cl de béchamel*
	- • *10 cl de vin blanc sec*
	- • *1/4 c. à c. de curry*
	- • *Sel et Poivre noir*
	- • *1 c. à s. d'huile d'olive*

1 Verser l'huile d'olive dans le multicuiseur. Ajouter le reste d'ingrédients + 125 g de mozzarella découpée en tranches. Remuer. 2 Faire cuire en mode BAKING/DESSERT (FOUR/DESSERT) pendant 35 minutes.

3 Servir après avoir finement tranché et disposé le reste de mozzarella sur le dessus.

<sup>P</sup>ilaf <sup>d</sup>'<sup>a</sup>gnea<sup>u</sup>

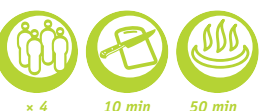

1 Faire tremper les pois chiches pendant une nuit. Faire tremper les raisins secs et le riz pendant une demi-heure.

- 2 Couper la carotte en rondelles, l'oignon en tranches et l'agneau en morceaux.
- 3 Verser l'huile végétale dans le multicuiseur. Ajouter l'oignon, la carotte et la viande. Faire cuire en mode CRUST/FRY (WOK/SAUTÉ) pendant 10 minutes.

4 Une fois la cuisson terminée, ajouter le reste d'ingrédients. Verser l'eau. Faire cuire en mode RISOTTO (RISOTTO).

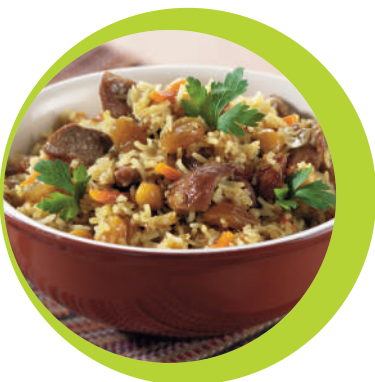

- • *200 g de viande de porc*
	- • *200 g de bœuf*
	- • *10 pommes de terre*
- • *3 c. à s. d'huile végétale*
	- • *2 poivrons rouges*
		- • *1 oignon*
			- • *1 carotte*
			- • *1 tomate*
	- • *2 gousses d'ail*
	- • *Sel et Poivre*
- • *1 c. à s. de paprika*

• *400 g de saucisse fumée* • *800 g de chou d'hiver* • *200 g de champignons de Paris*

> • *600 g de tomates* • *200 g d'oignons* • *4 c. à s. d'huile végétale*

• *10 cl d'eau* • *60 g de carottes* • *1 bouquet d'aneth* • *1 c. à s. de paprika* • *Sel et Poivre*

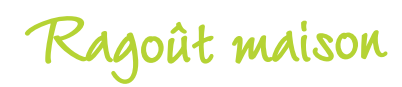

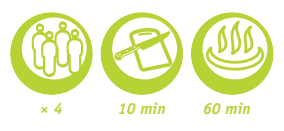

- 1 Couper le bœuf, le porc, les pommes de terre, le poivron rouge, la tomate et l'oignon en dés. Hacher finement l'ail.
- 2 Mettre le tout dans le multicuiseur. Ajouter le sel, le poivre, le paprika et l'huile. Remuer.
- 3 Faire cuire en mode STEW (MIJOTER) pendant 60 minutes.

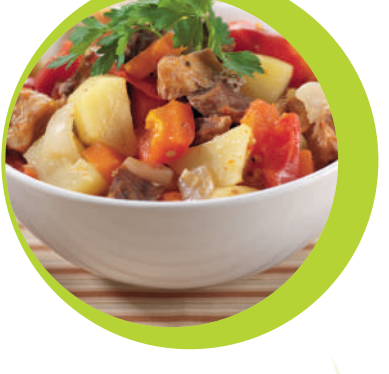

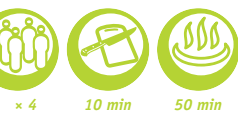

### Ri<sup>s</sup>ott<sup>o</sup> <sup>a</sup>u<sup>x</sup> <sup>c</sup>hampignon<sup>s</sup> forestier<sup>s</sup>

- 1 Couper les champignons et l'oignon en petits dés. Hacher finement l'ail.
- 2 Verser l'huile d'olive dans le multicuiseur. Ajouter l'oignon, l'ail et le riz. Faire cuire en mode CRUST/FRY (WOK/SAUTÉ) pendant 10 minutes. Verser le vin et attendre qu'il s'évapore. Ajouter les champignons et le bouillon.
- 3 Faire cuire en mode RISOTTO (RISOTTO).
- 4 Une fois la cuisson terminée, ajouter le beurre, le sel et le poivre (au goût) dans le risotto.
- 5 Saupoudrer de parmesan et garnir de thym pour servir.

**Nous vous recommandons d'utiliser un riz rond, de type Arborio ou Carnaroli, pour le risotto.**

Poté<sup>e</sup> <sup>a</sup><sup>u</sup> <sup>c</sup>ho<sup>u</sup> <sup>e</sup>t à l<sup>a</sup> <sup>v</sup>ia<sup>n</sup>d<sup>e</sup>

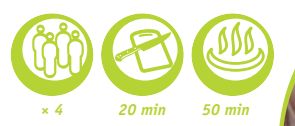

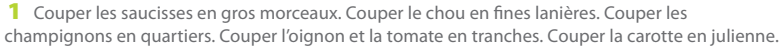

2 Verser l'huile dans le multicuiseur. Ajouter les saucisses, l'oignon, et la carotte. Faire cuire en mode CRUST/FRY (WOK/SAUTÉ) pendant 10 minutes..

3 Ajouter le reste d'ingrédients (sauf les herbes) et faire cuire en mode RICE/CEREAL (RIZ/CÉRÉALES).

4 Servir saupoudré d'herbes hachées.

- • *300 g de champignons frais (ou surgelés)* • *300 g de riz pour le risotto 1 l de bouillon de légumes* • *1 oignon* • *1 gousse d'ail* • *7 cl de vin blanc sec (facultatif)* • *50 g de Parmesan* • *50 g de beurre* • *2 c. à s. d'huile végétale* • *2 brins de thym*
	- • *Sel*
	- • *Poivre noir fraîchement moulu*

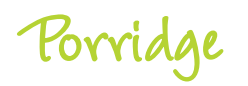

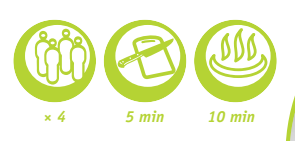

1 Mettre les ingrédients dans le multicuiseur. Sélectionner le mode BABY FOOD (BABY FOOD) et faire cuire pendant 10 minutes.

2 Bien mélanger lorsque c'est prêt.

3 Si vous le souhaitez, vous pouvez ajouter des baies.

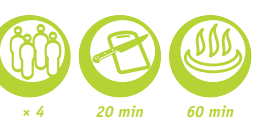

<sup>C</sup>hakhokhbil<sup>i</sup> <sup>d</sup><sup>e</sup> <sup>p</sup>o<sup>u</sup>le<sup>t</sup>

1 Couper le poulet en morceaux. Emincer l'oignon, les tomates et le poivron. Frotter le poulet avec le piment rouge, le paprika et le sel.

2 Disposer au fond, en couches, le poulet, l'oignon, les tomates et le poivron.

- 3 Faire cuire en mode STEW (MIJOTER) pendant 60 minutes.
- 4 Une fois la cuisson terminée, ajouter l'ail et les herbes hachées.

• *1 poulet* • *2-3 oignons* • *2 poivrons* • *4 tomates* • *1 bouquet de basilic* • *1 bouquet de coriandre* • *1/4 c. à s. de piment rouge* • *2 c. à s. de paprika* • *3 gousses d'ail*

fr

• *Sel*

• *5 c. à s. d'huile végétale*

• *80 g de farine d'avoine (6 cup)*

- • *4 blancs de poulet*
	- • *3 oignons*
	- • *Sel et Poivre*
	- • *4 gousses d'ail*
	- • *2 aubergines*

et les oignons.

- • *2 courgettes*
- • *10 cl de vin blanc*
- • *6 tomates*
- • *1 brin de thym*

3 Faire cuire en mode BAKING/DESSERT (FOUR/DESSERT) pendant 45 minutes en remuant de temps en temps.

1 Couper le poulet, les tomates, les aubergines et les courgettes en cubes. Hacher finement l'ail

2 Versez l'huile dans le multicuiseur. Ajouter le poulet, les tomates, les aubergines, les courgettes,

R<sup>a</sup>goû<sup>t</sup> <sup>d</sup><sup>e</sup> <sup>p</sup>o<sup>u</sup>le<sup>t</sup> <sup>c</sup><sup>u</sup>i<sup>t</sup> aux aubergines,<br>tomates et courgettes

l'ail et les oignons. Ajouter le thym, le sel, le poivre et le vin.

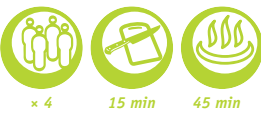

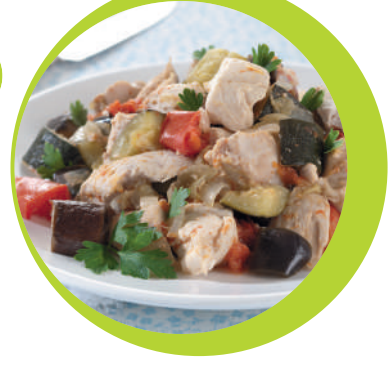

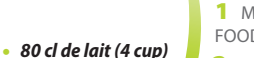

• *500 g de viande hachée (porc, bœuf) 100 g de fromage type Gouda* • *1 oignon*

> • *450 g de sauce tomate* • *50 g de crème aigre (optionnel)* • *100 g de mie de pain blanc* • *1 c. à s. de farine* • *1 c. à s. d'huile végétale* • *5 cl de lait*

> > • *Sel et Poivre noir*

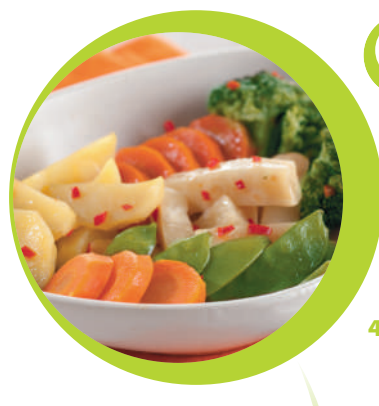

- • *500 g de darnes de saumon* • *20 cl d'eau*
	- • *Sel et Poivre*
		- • *1 citron*
	- • *1 feuille de laitue (pour la garniture) Pour le glaçage:*
	- • *1 gousse d'ail*
- • *1 c. à s. de sauce de soja*
- • *1 c. à s. de sauce hoisin*
	- • *5 cl de ketchup*

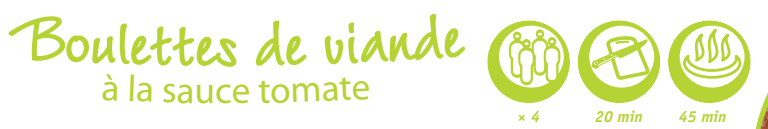

1 Ajouter le fromage Gouda, l'oignon coupé en petits dés, l'ail haché, le pain trempé dans du lait, le sel et le poivre à la viande hachée.

2 Faconner des boulettes et les rouler dans la farine.

3 Verser l'huile dans le multicuiseur. Disposer les boulettes de viande et faire cuire en mode CRUST/FRY (WOK/SAUTÉ) pendant 10 minutes.

4 Ajouter la sauce tomate, puis la crème aigre. Remuer, faire cuire en mode STEW (MIJOTER) pendant 30 minutes.

**Vous pouvez servir ce plat avec de la purée ou des légumes cuits à la vapeur.**

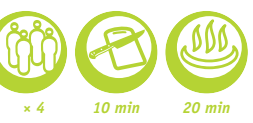

### L<sup>é</sup>g<sup>u</sup>me<sup>s</sup> <sup>v</sup><sup>a</sup>p<sup>e</sup>u<sup>r</sup> <sup>à</sup> <sup>l</sup><sup>a</sup> <sup>v</sup>inaig<sup>r</sup>ett<sup>e</sup> <sup>a</sup>u<sup>x</sup> <sup>a</sup>grume<sup>s</sup>

1 Couper la carotte en morceaux. Couper la base du pied des asperges et les éplucher. Couper le céleri en lamelles et les pommes de terre en quartiers. Séparer le brocoli en petits bouquets.

2 Mettre les légumes coupés dans le panier vapeur avec les petits pois. Placer le panier vapeur dans le multicuiseur. Verser de l'eau jusqu'au trait correspondant à 2 cup et faire cuire en mode STEAM/SOUP (VAPEUR/SOUPE) pendant 20 minutes.

3 Mélanger le jus d'orange et de citron. Ajouter la sauce soja, l'huile d'olive, le sucre, le piment rouge finement haché et le sel.

4 Servir les légumes avec la vinaigrette d'agrumes.

### S<sup>a</sup>umo<sup>n</sup> <sup>à</sup> <sup>l</sup><sup>a</sup> <sup>v</sup><sup>a</sup>p<sup>e</sup>u<sup>r</sup> <sup>a</sup>ve<sup>c</sup> glaçag<sup>e</sup> <sup>r</sup>os<sup>e</sup>

*× 4 10 min 30 min*

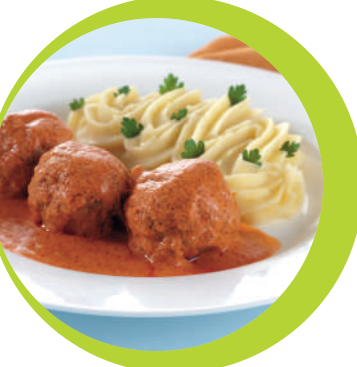

- • *8 asperges (pas trop fines)*
	- • *3 pommes de terre*
	- • *100 g de céleri-rave*
		- • *1 carotte*
	- • *100 g de petits pois frais*
		- • *100 g de brocoli*
			- • *1 orange*
			- • *1 citron*
	- • *3 c. à s. d'huile d'olive*
- • *1 c. à s. de sauce de soja*
	- • *1 c. à s. de sucre*
- • *1 piment (optionnel)*
	- • *Sel*

1 Presser le citron sur les darnes de saumon et assaisonner avec du sel et du poivre. Disposer le poisson dans le panier vapeur du multicuiseur.

- 2 Verser de l'eau dans la cuve jusqu'au trait correspondant à deux tasses.
- 3 Faire cuire en mode STEAM/SOUP (VAPEUR/SOUPE) pendant 15 minutes.
- 4 Pour préparer le glaçage: mélanger la sauce soja, la sauce hoisin, le ketchup et l'ail haché.
- 5 Napper le saumon du glaçage
- et servir sur une feuille de laitue.

**Vous pouvez remplacer la sauce hoisin par la sauce teriyaki.**

• *300 g de riz* • *60 cl d'eau* • *4 darnes de saumon* • *2 c. à c. d'huile d'olive* • *Sel et Poivre noir*  • *1 pincée d'herbes de Provence* • *2 c. à s. de jus de citron* • *1 bouquet de fines herbes*

• *1 poivron (pour la garniture)*

### Poi<sup>s</sup>so<sup>n</sup> <sup>e</sup>t <sup>r</sup>i<sup>z</sup> <sup>a</sup>u<sup>x</sup> herb<sup>e</sup><sup>s</sup> d<sup>e</sup> Provenc<sup>e</sup>

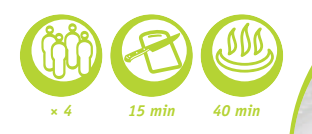

1 Verser le riz dans le multicuiseur. Ajouter l'eau.

2 Assaisonner le saumon avec le mélange de sel, de poivre et d'herbes de Provence. Ajouter le jus de citron au goût. Disposer le tout dans le panier vapeur. Placer le panier à vapeur dans le multicuiseur.

3 Faire cuire en mode RICE/CEREAL (RIZ/CÉRÉALES).

4 Disposer sur une assiette et garnir avec les herbes et le poivron.

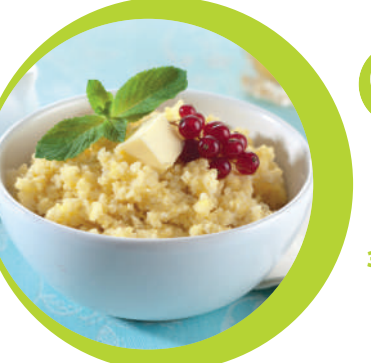

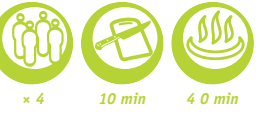

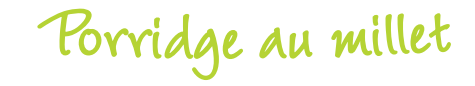

1 Rincer le millet à l'eau courante jusqu'à ce que l'eau devienne transparente.

2 Ajouter le millet dans le multicuiseur. Verser l'eau. Faire cuire en mode BABY FOOD (BABY FOOD) pendant 40 minutes.

3 Une fois la cuisson terminée, ajouter le beurre et mélanger.

Y<sup>a</sup>our<sup>t</sup> <sup>n</sup>atur<sup>e</sup>

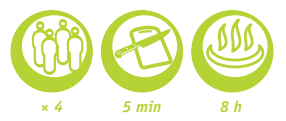

- 1 Mélanger le lait et le yaourt jusqu'à obtenir une consistance lisse. Verser dans des ramequins.
- 2 Faire cuire en mode YOGURT (YAOURT) pendant 8 heures.

3 Une fois la cuisson terminée, laisser refroidir le yaourt dans le réfrigérateur pendant au moins 4 heures.

#### **Pour la fabrication du yaourt vous devez utiliser des récipients en verre allant au four.**

**Il n'est pas nécessaire de faire bouillir le lait si vous utilisez du lait ultra-pasteurisé. Si vous utilisez du lait entier ou pasteurisé, vous devez le faire bouillir puis le laisser refroidir à température ambiante. Vous pouvez utiliser des ferments lyophilisés.**

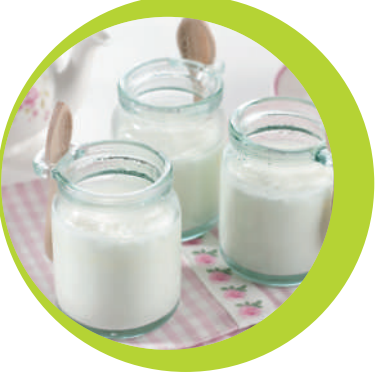

• *400 g de millet* • *0,5 cuillère de beurre* • *1l d'eau*

fr

#### • *1 l de lait entier* • *100 g de yaourt nature*

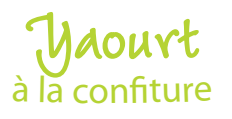

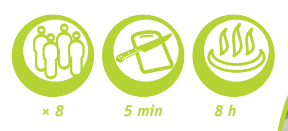

• *1 l de lait entier* • *100 g de yaourt nature* • *80 g de confiture d'abricot*

1 Mélanger le lait et le yogourt jusqu'à obtenir une consistance lisse. Mettre la confiture dans des ramequins, puis ajouter le mélange de lait.

2 Faire cuire en mode YOGURT (YAOURT) pendant 8 heures.

3 Une fois la cuisson terminée, laisser refroidir le yaourt dans le réfrigérateur pendant au moins 4 heures.

**Pour la fabrication du yaourt vous devez utiliser des récipients en verre allant au four.**

**Vous pouvez remplacer la confiture d'abricot par toute autre confiture.**

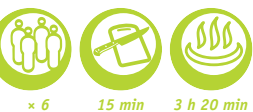

Ch<sup>e</sup>esecak<sup>e</sup> <sup>a</sup><sup>u</sup> <sup>c</sup>itro<sup>n</sup>

- 1 Réduire les sablés en poudre grossièrement, ajouter le beurre fondu et mélanger. Tapisser au fond
- de chaque verrine 1 cm de cette préparation en tassant bien avec une petite cuillère puis réserver au réfrigérateur.

2 Mélanger la ricotta et le fromage frais avec le sucre, les oeufs, le jus de citron et la moitié du lemon curd. Sortir les verrines du réfrigérateur et les remplir de ce mélange jusqu'à 1,5 cm du bord.

3 Faire cuire pendant 20 minutes en mode BAKING/DESSERT (FOUR/DESSERT). En fin de cuisson, la surface doit être un peu molle au centre.

4 Laisser refroidir à température ambiante pendant 3 heures puis étaler sur la surface de chaque cheesecake 1 c. à s. de lemon curd avant de les placer au frais.

5 Décorer avec le zeste du citron avant de servir.

**Pour la fabrication du cheesecake vous devez utiliser des récipients en verre allant au four.**

Poi<sup>r</sup>e<sup>s</sup> <sup>a</sup><sup>u</sup> <sup>v</sup>i<sup>n</sup>

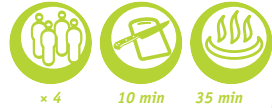

• *6 poires* • *75 cl de vin rouge* • *150 g de sucre*

• *200 ml d'eau*

• *1 bâton de cannelle*

• *Zeste d'un citron*

1 Éplucher les poires sans couper la queue et les mettre dans la cuve. Recouvrir de vin, d'eau, en ajoutant le sucre, le zeste de citron et la cannelle.

2 Sélectionner le mode BAKING/DESSERT (FOUR/DESSERT) et régler le temps de cuisson sur 35 minutes.

3 Servir chaud ou froid.

• *120 g de sablés bretons ou de shortbreads*

• *35 g de beurre fondu*

• *175 g de ricotta*

- • *175 g de fromage frais* • *40 g de sucre*
	- • *2 œufs*
- • *Le jus de 1/2 citron jaune* • *70 g de lemon curd (crème de citron)*
- • *Le zeste de 1/2 citron*
	- • *Petites verrines*

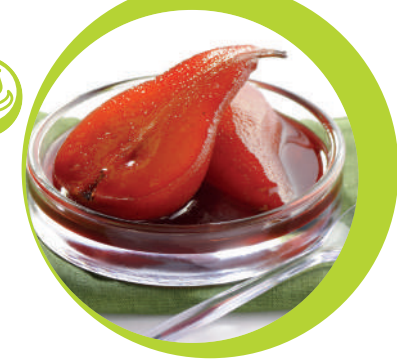

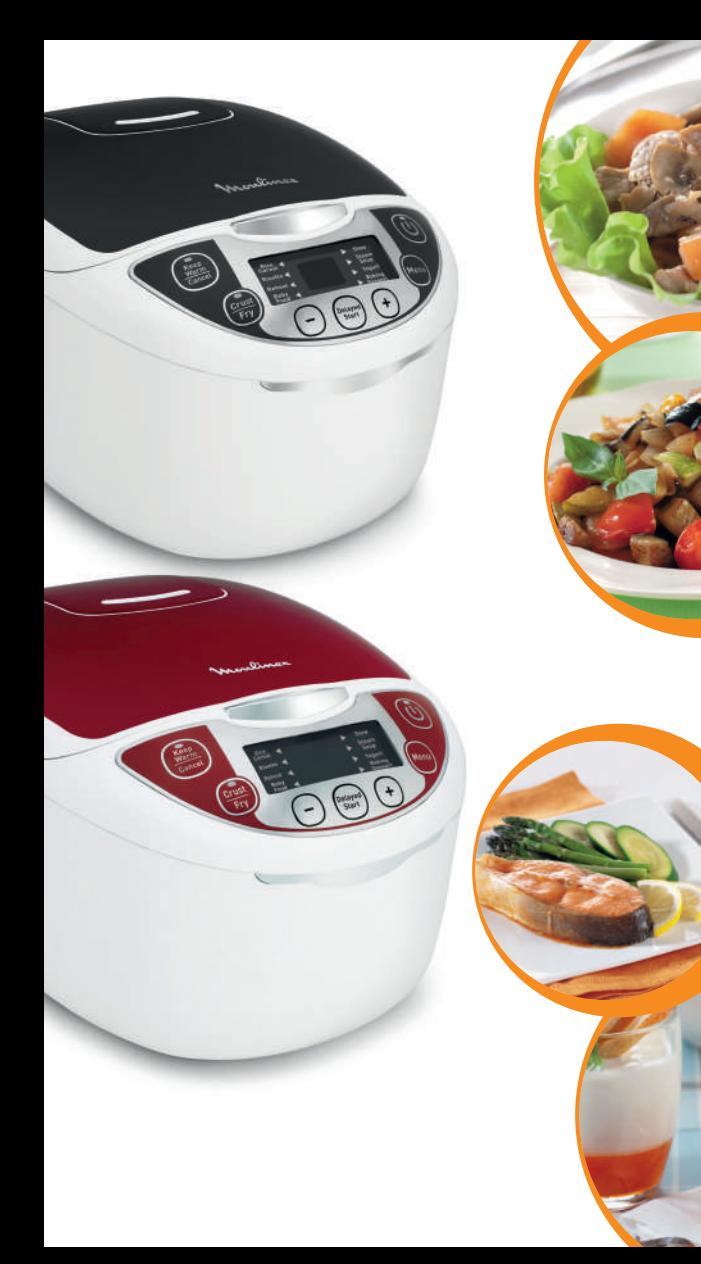

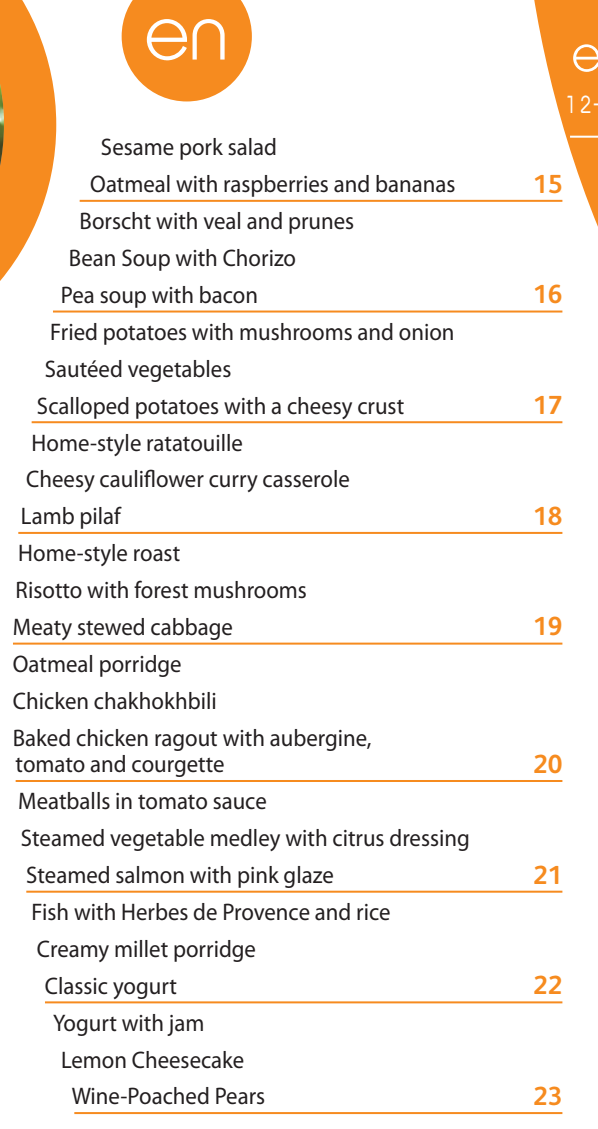

 $\cap$ 

### **Table of temperature modes and cooking times\***

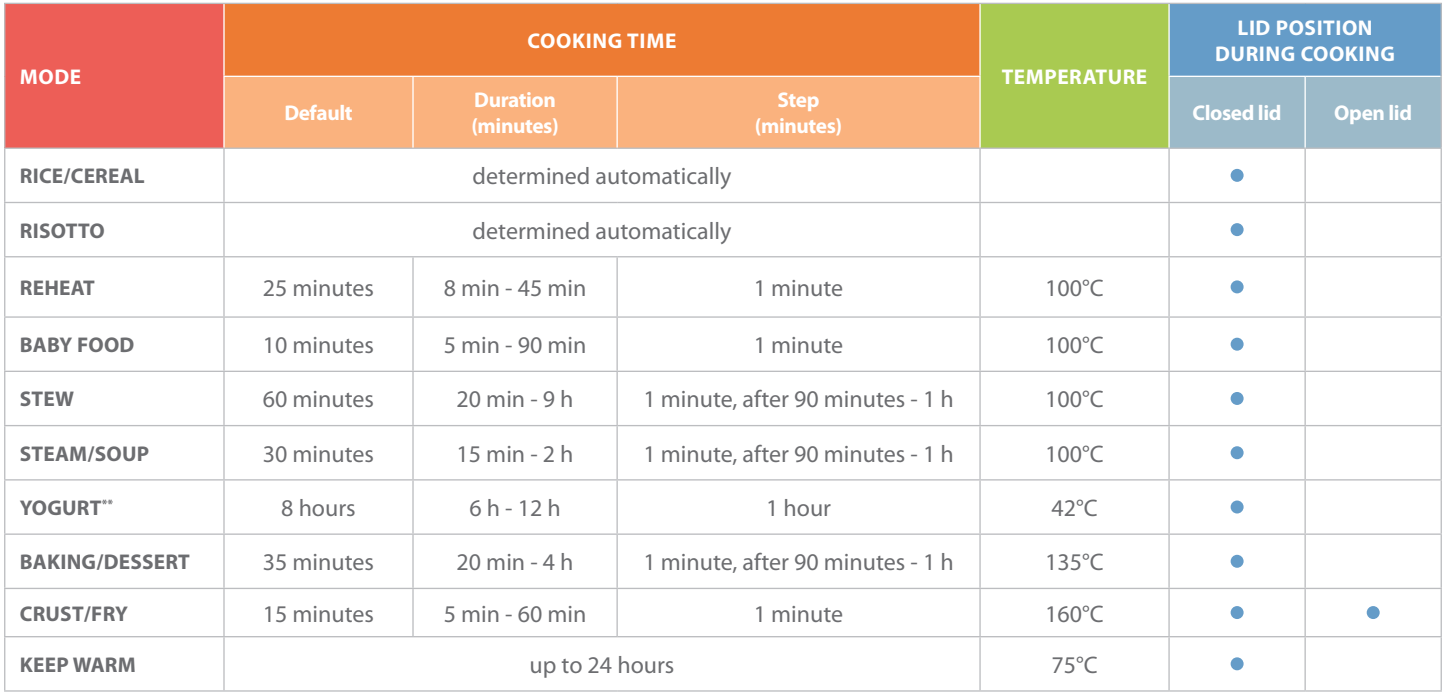

\* Cooking time may be affected by altitude, food temperature, and other factors outside of the manufacturer's control. As needed, you can always increase the cooking time for your food. If the amount of ingredients is increased/decreased, the cooking time must be adjusted up or down as appropriate.

\*\*Use for making yoghurts in oven-proof glass containers.

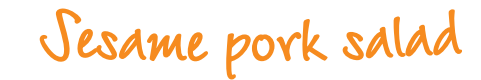

• *2 tomatoes*

- • *1 leaf of lettuce (any kind)*
	- • *200 g button mushrooms*
	- • *100 g oyster mushrooms*
		- • *300 g pork*
		- • *30 g sesame seeds*
		- • *2 tbsp. sunflower oil*
		- • *2 cloves of garlic*
- • *3 tbsp. balsamic vinegar*
	- • *1 tsp. sugar*
	- • *Salt*
- • *Ground black pepper*
	- • *Fresh basil*

*× 4 15 min 20 min*

<sup>1</sup> Cut the pork into strips. Slice the button mushrooms and tomatoes. Chop the oyster mushrooms.

2 Season the pork with salt and pepper.

3 Pour the sunflower oil into the multi-cooker and turn on CRUST/FRY mode. Then roll the strips of pork in sesame seeds and place them in the multi-cooker along with the button mushrooms, oyster mushrooms, and minced garlic.

Open lid, stir, and sauté for 20 minutes.

4 In another bowl, mix the tomato slices, balsamic vinegar, sugar and fresh basil.

5 Place the lettuce leaf on a plate and pour the sautéed pork on top.

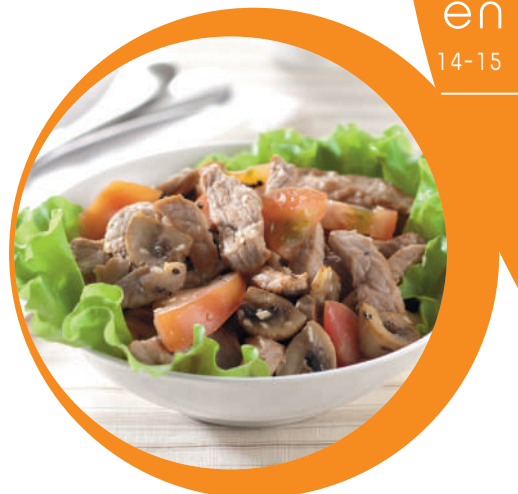

### Oatmea<sup>l</sup> <sup>w</sup>it<sup>h</sup> <sup>r</sup>aspberrie<sup>s</sup> and bananas

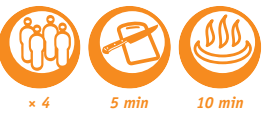

### • *150 g rolled oats* • *600 ml milk*

• *1 banana* • *1 handful of raspberries*

1 Add the oats, and milk to the multi-cooker. Stir.

- 2 Turn on BABY FOOD mode for 10 minutes.
- **3** When it is done, sliced banana, and raspberries. Stir.

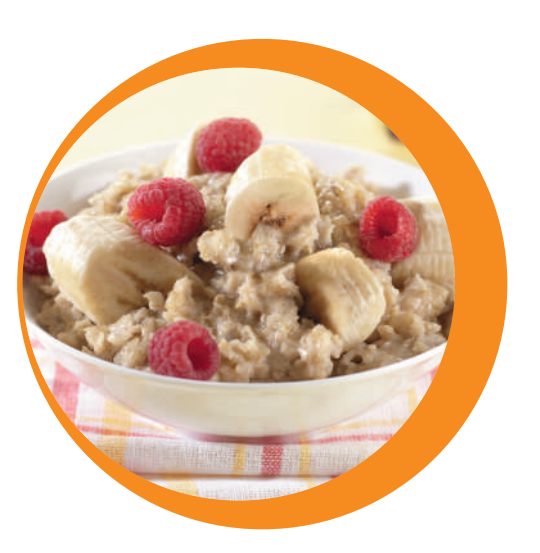

• *300 g veal* • *2 potatoes, peeled* • *200 g green cabbage* • *Water*

• *Dried prunes* • *1 clove of garlic*

- • *1 onion*
- • *1 carrot*
- • *1 beet*

• *1/2 red bell pepper* • *1 tbsp. tomato puree* • *3 tbsp. vegetable oil* • *1.5 tsp. granulated sugar* • *1 tbsp. vinegar (or lemon juice)* • *1 bay leaf* • *Salt, to taste*

• *2-3 black peppercorns*

Borscht with veal <sup>a</sup>nd prune<sup>s</sup>

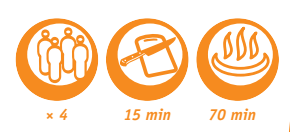

1 Coarsely grate the carrot and beet. Julienne the onion and bell pepper. Slice the veal into cubes. Chop the potatoes and cabbage into strips. Mince the garlic and set it aside. Soak the prunes for half an hour. Mince and set aside.

2 Add the vegetable oil, onion, carrot, veal, beetroot, tomato purée, pepper, bay leaf, vinegar, sugar, salt and pepper into the multicooker. Stir, cook on CRUST/FRY mode for 10 minutes, stirring occasionally.

3 Add the cabbage and potatoes, fill with water to the MAX line, and turn on STEAM/SOUP mode for 60 minutes.

4 Once it has finished cooking, add the chopped garlic and prunes.

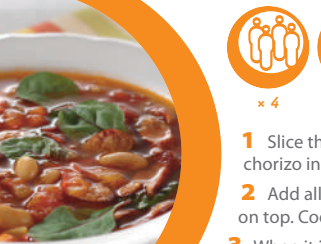

*× 4 10 min 60 min*

### Bean Soup <sup>w</sup>ith Chorizo

1 Slice the pepper and the onion thinly. Finely chop the garlic and chilli pepper. Cut the chorizo into slices.

2 Add all the ingredients, except the chards, to the multicooker, and pour the chicken stock on top. Cook on STEAM/SOUP mode for 40 minutes.

**3** When it is done, add the chard or spinach to the hot soup.

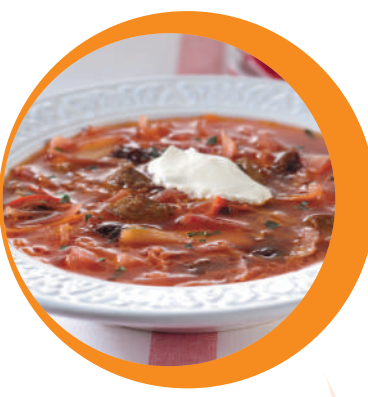

• *200g of cooking chorizo* • *Chicken stock* • *White beans (canned) – (700 g)* • *1 bay leaf* • *1 pinch of saffron* • *1 small onion* • *4 cloves of garlic* • *1 red bell pepper* • *1 tbsp. sweet paprika* • *200 g Swiss chard (or spinach)* • *200g of tomatoes in their juice*

• *1 chili pepper*

• *200 g smoked pork brisket*

- • *150 g bacon*
- • *3 medium potatoes*
	- • *1/2 c. peas*
	- • *1 onion*
	- • *1 carrot*
- • *1 bunch of herbs*
- • *2 L broth or boiling water*
- • *Black pepper, to taste*

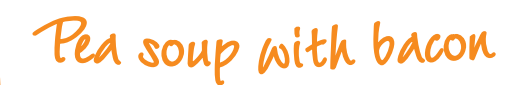

- 1 Soak the peas overnight.
- 2 Cut the bacon and pork brisket into slices. Cube the onion, carrot, and potatoes.
- 3 Add the bacon, brisket, onion, and carrot to the multi-cooker. Turn on CRUST/FRY mode for 10 minutes.

4 Pour in the broth (or boiling water). Add the peas and potatoes. Turn on STEAM/SOUP mode for 60 minutes.

5 When it is done, add pepper to taste and the chopped herbs.

*× 4 10 min 70 min*

• *4 large potatoes* • *1 onion*

- • *300 g mushrooms (any kind)*
	- • *4 tbsp. vegetable oil*
	- • *Chili pepper, to taste*
	- • *Garlic, to taste*
		- • *Salt, to taste*

### Frie<sup>d</sup> <sup>p</sup>otatoe<sup>s</sup> with mushrooms and onion

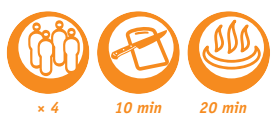

1 Clean the potatoes and cut into strips. Cut the mushrooms into thin segments. Cut the onion into semi-circles. Mince the garlic.

2 Pour the vegetable oil into the multi-cooker. Add the potatoes, mushrooms, onion, garlic, salt and chili pepper.

**3** Cook on CRUST/FRY mode for 20 to 30 minutes.

4 Stir when it is done.

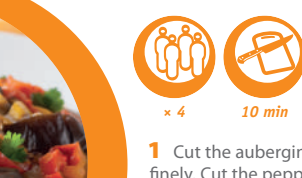

<sup>S</sup><sup>a</sup>utée<sup>d</sup> <sup>v</sup><sup>e</sup>getable<sup>s</sup> *× 4 <sup>10</sup> min*

1 Cut the aubergine into slices 1.5cm thick. Grate the carrot. Chop the onion and the garlic finely. Cut the pepper thinly and chop the tomatoes and coriander.

2 Put everything into the pot and stir.

3 Close the lid.

4 Cook on STEW mode for 20 to 30 minutes.

• *150 g sweet pepper* • *200 g tomatoes* • *100 g tomato paste* • *150 g carrot* • *150 g onion* • *3 tbsp. vegetable oil* • *3 cloves of garlic, peeled* • *1/2 tbsp fresh coriander* • *Salt, pepper*

• *500 g aubergine*

e n

• *1 tbsp. butter* • *50g of grated Gruyère, Edam or Swiss cheese* • *1 clove of garlic, chopped*

• *300 ml cream*

• *7-8 potatoes, peeled*

• *1/4 tsp. nutmeg*

• *Salt, to taste*

• *Black pepper, to taste*

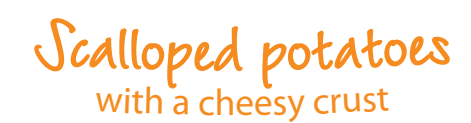

*20 min*

1 Grease the inside of the multi-cooker with the butter.

2 Cut the potatoes into thin slices. Mix together the chopped garlic, cream, nutmeg, salt and pepper. Place the potato slices in layers in the multicooker, alternating with the cream mix and the grated cheese. Top it off with a layer of cream.

**3** Turn on BAKING/DESSERT mode for 40 minutes.

*× 4 20 min 40 min*

- • *2 bell peppers*
- • *2 courgettes*
	- • *1 onion*
- • *3 cloves of garlic*
- • *2 aubergines*
- • *3 tomatoes*
- • *2 tbsp. vegetable oil*
- • *1 sprig of thyme*
- • *1 sprig of basil*
- • *Salt, to taste*
- • *Black pepper, to taste*

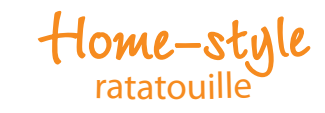

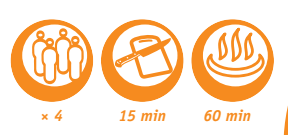

1 Cut the bell pepper, courgette, onion, aubergine, and tomatoes into small cubes. Mince the garlic.

2 Pour the vegetable oil into the multi-cooker. Add the vegetables and spices. Turn on STEW mode for 60 minutes.

**If you prefer crisper vegetables, you can reduce the cooking time to 40 minutes.**

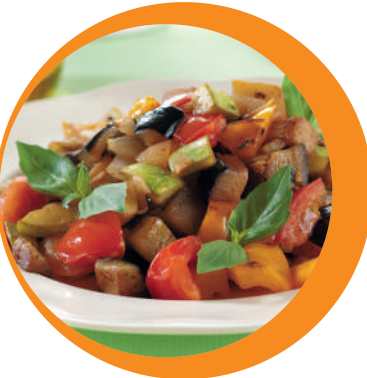

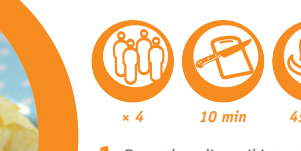

### <sup>C</sup>h<sup>e</sup>es<sup>y</sup> <sup>c</sup>aul<sup>i</sup>fowe<sup>r</sup> <sup>c</sup>urry <sup>c</sup>asserol<sup>e</sup>

- • *500 g cauliflower* • *250 g mozzarella cheese (drained)*  • *200 ml of bechamel* • *100 ml dry white wine* • *1/4 tsp. curry* • *Salt, to taste*
	- • *Black pepper, to taste*
		- • *1 tbsp. olive oil*

**1** Pour the olive oil into the multi-cooker. Add all of the remaining ingredients  $(+125 \text{ g of}$ cheese cut into strips). Stir.

2 Turn on BAKING/DESSERT mode for 35 minutes.

3 Serve after finely slicing and arranging the remaining mozzarella cheese on top.

L<sup>a</sup>m<sup>b</sup> <sup>p</sup>ilaf

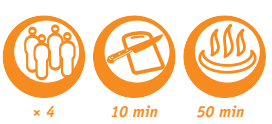

1 Soak the chickpeas overnight. Soak the raisins and rice for half an hour beforehand.

2 Cut the carrot into strips, cut the onion into semicircles, and cut the lamb into pieces.

3 Pour the vegetable oil into the multi-cooker. Add the onion, carrot, and meat. Turn on CRUST/FRY mode for 10 minutes.

4 When it is done, add the remaining ingredients. Pour in the water. Turn on RISOTTO mode.

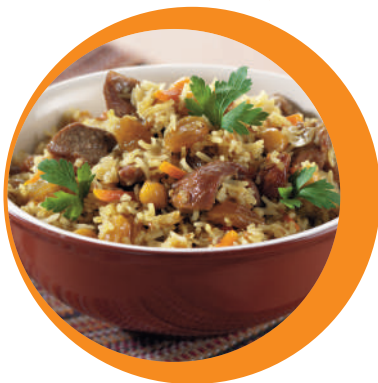

• *Pepper, to taste*

• *250 g lamb with bone (or a fillet)*

• *250g of Thai rice* • *5 tbsp. vegetable oil* • *250 g carrot* • *2-3 onions* • *50 g raisins* • *2 heads of garlic* • *250 ml water* • *1/2 stick of cinnamon*  • *1 tbsp cardamom* • *1 tbsp. cumin* • *100 g chickpeas* • *Salt, to taste*

• *200 g pork* • *200 g beef* • *10 medium potatoes* • *3 tbsp. vegetable oil* • *2 red bell peppers* • *1 onion* • *1 carrot* • *1 tomato* • *2 cloves of garlic* • *Salt, to taste* • *Pepper, to taste* • *1 tsp. sweet paprika*

• *400 g smoked sausage* • *800 g winter cabbage* • *200 g button mushrooms* • *600 g tomatoes* • *200 g onion* • *4 tbsp. vegetable oil* • *100 ml water* • *60 g carrot* • *1 bunch of dill* • *1 tsp. sweet paprika* • *Salt and pepper, to taste*

H<sup>o</sup>me-styl<sup>e</sup> <sup>r</sup>oas<sup>t</sup>

<sup>1</sup> Cube the beef, pork, potatoes, red pepper, tomato, and onion. Mince the garlic. 2 Put them into the multi-cooker. Add the salt, pepper, paprika, and oil. Stir. 3 Turn on STFW mode for 60 minutes.

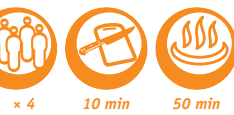

### Ri<sup>s</sup>ott<sup>o</sup> <sup>w</sup>ith forest <sup>m</sup>ushroom<sup>s</sup>

**1** Cut the mushrooms and onion into small cubes. Mince the garlic.

2 Pour the olive oil into the multi-cooker. Add the onion, garlic, and rice. Turn on CRUST/FRY mode for 10 minutes. Pour in the wine and wait for it to evaporate. Add the mushrooms and broth.

3 Turn on RISOTTO mode.

- 4 When it is done, add the butter, and salt and pepper (to taste) to the risotto.
- 5 Sprinkle with Parmesan cheese and garnish with thyme to serve.

**We recommend using a round-grain rice, such as Arborio or Carnaroli, for risotto.**

Meat<sup>y</sup> <sup>s</sup>tew<sup>e</sup><sup>d</sup> <sup>c</sup>abbag<sup>e</sup>

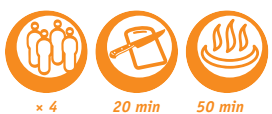

*× 4 10 min 60 min*

1 Cut the sausages into large pieces. Cut the cabbage into fine strips. Quarter the mushrooms. Cut the onion and tomato into semicircles. Julienne the carrot.

2 Pour the oil into the multi-cooker. Add the sausages, onion, and carrot. Turn on CRUST/FRY mode for 10 minutes.

3 Add all of the remaining ingredients (except the herbs) and turn on RICE/CEREAL mode.

4 Serve with chopped herbs.

• *300 g fresh (or frozen) forest mushrooms*

- • *300 g rice for risotto*
- • *1 l vegetable broth*

• *1 onion*

e n  $8 - 19$ 

- • *1 clove of garlic*
- • *70 ml dry white wine (optional)*
- • *50 g hard cheese, such as Parmesan*
	- • *50 g butter*
	- • *2 tbsp. vegetable oil*
	- • *2 sprigs of thyme*
		- • *Salt, to taste*
	- • *Freshly ground black pepper, to taste*

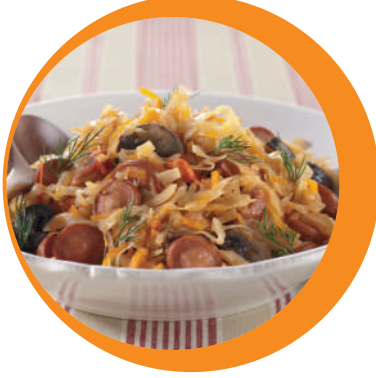

Oatmea<sup>l</sup> <sup>p</sup>orridg<sup>e</sup>

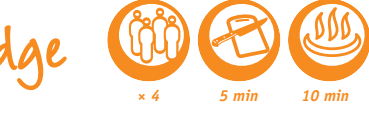

1 Add all ingredients to the multi-cooker. Turn on BABY FOOD mode for 10 minutes.

2 When it is done, stir carefully.

• *800 ml milk (4 cups)* • *80 g oatmeal flour (6 tbsp.)*

3 Add berries, if desired.

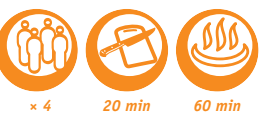

onion. Add the thyme, salt, pepper and wine.

## Chick<sup>e</sup><sup>n</sup> <sup>c</sup>hakhokhbili

- <sup>1</sup> Cut the chicken into large pieces. Cut the onion, tomatoes and bell pepper into semicircles. Rub the chicken with the hot red pepper, paprika and salt.
- 2 At the bottom, in layers, place the chicken, the onion, the tomatoes and the pepper.
- 3 Turn on STEW mode for 60 minutes.
- 4 When it is done, add minced garlic and herbs to the dish.
- • *1 chicken* • *2-3 onions* • *2 bell peppers* • *4 small tomatoes* • *1 bunch of basil* • *1 bunch of coriander* • *1/4 tsp. ground hot red pepper* • *2 tsp. ground red paprika* • *3 cloves of garlic*
	- • *Salt, to taste*

- • *5 tbsp. vegetable oil*
	- • *4 chicken breasts*
		- • *3 onions*
		- • *Salt, to taste*
		- • *Pepper, to taste*
	- • *4 cloves of garlic*
		- • *2 aubergines*
	- • *2 zucchinis*
- • *100 ml white wine*
- • *6 tomatoes*
- • *1 sprig of thyme*

<sup>B</sup>ake<sup>d</sup> <sup>c</sup>hick<sup>e</sup><sup>n</sup> <sup>r</sup><sup>a</sup>gou<sup>t</sup> <sup>w</sup>ith <sup>a</sup>ub<sup>e</sup>rgine, <sup>t</sup>omat<sup>o</sup> <sup>a</sup>nd <sup>c</sup>ourgett<sup>e</sup>

**3** Cook on BAKING/DESSERT mode for 45 minutes, stirring occasionally.

<sup>1</sup> Cube the chicken, tomatoes, aubergine and courgette. Mince the garlic and onion. 2 Pour the oil into the multi-cooker. Add the chicken, tomatoes, aubergine, courgette, garlic and

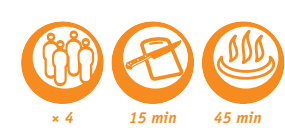

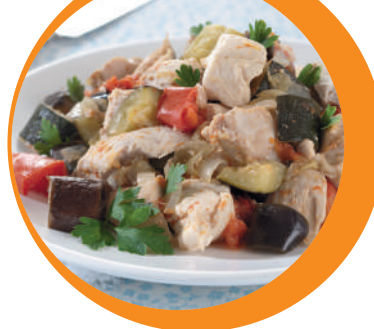

• *500 g ground meat (pork, beef)*

• *100 g Gouda cheese*

- • *1 onion*
- • *450 g tomato paste*
- • *50g of sour cream (optional)*
- *100g of white breadcrumbs*
	- • *1 tbsp. flour*
	- • *1 tbsp. vegetable oil*
		- • *50 ml milk*
		- • *Salt, to taste*
- • *Black pepper, to taste*

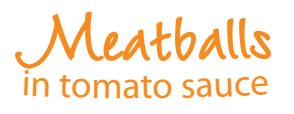

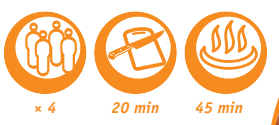

1 Add the Gouda cheese, finely cubed onion, minced garlic, bread soaked in milk, salt and pepper to the ground meat.

2 Form the mixture into balls and roll them in the flour.

3 Pour the oil into the multi-cooker. Arrange the meatballs in the pot and turn on CRUST/ FRY mode for 10 minutes.

4 Add the tomato sauce, then the sour cream. Stir, and cook on STEW mode for 30 minutes.

**You can garnish this dish with mashed potatoes or steamed vegetables.**

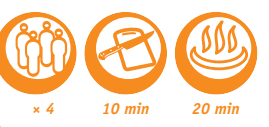

### Steam<sup>e</sup><sup>d</sup> <sup>v</sup><sup>e</sup>getabl<sup>e</sup> <sup>m</sup>edley <sup>w</sup>it<sup>h</sup> <sup>c</sup>itru<sup>s</sup> dressing

1 Slice the carrot. Cut the base off the asparagus and peel them. Cut the celery into strips and the potatoes into quarters. Separate the broccoli into little florets.

2 Place the cut vegetables into the steamer basket together with the peas. Put the steamer into the multicooker. Pour water in up to the 2-cup line and turn on STEAM/SOUP mode for 20 minutes.

**3** Combine the juice from the orange and the lemon. Add the soy sauce, olive oil, sugar, minced chili pepper and salt.

4 Transfer the vegetables from the steamer basket to a plate. Pour the citrus dressing over the top.

### Steam<sup>e</sup>d <sup>s</sup>almo<sup>n</sup> <sup>w</sup>ith pink glaz<sup>e</sup>

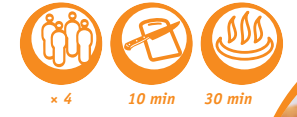

- 1 Squeeze the lemon over the salmon steaks and season with salt and pepper. Put the fish into the multicooker's steam basket.
- 2 Fill the pan with water up to the 2-cup line.
- **3** Turn on STEAM/SOUP mode for 15 minutes.
- 4 To prepare the glaze: mix together the soy sauce, hoisin sauce, ketchup and chopped garlic.
- 5 Remove the salmon and cover with the glaze.
- 6 Place on a plate on top of the leaf of lettuce.

**You can substitute teriyaki sauce for the hoisin sauce.**

• *500 g salmon fillet* • *200 ml water*

- • *Salt, to taste*
- • *Pepper, to taste*
	- • *1 lemon*
- • *1 leaf of lettuce (for garnish) For the glaze:*
	- • *1 clove of garlic*
	- • *1 tsp. soy sauce*
	- • *1 tsp. hoisin sauce*
	- • *50 ml ketchup*
- • *8 asparagus (not too thin)*
	- • *3 medium potatoes*
	- • *100 g celery root*
	- • *1 medium carrot*
	- • *100 g fresh green peas*
		- • *100 g broccoli*
			- • *1 orange*

e n 20-21

- • *1 lemon*
- • *3 tbsp. olive oil*
- • *1 tbsp. soy sauce*
- *1 tbsp of sugar*
- *1 chilli pepper (optional)*
	- • *Salt, to taste*

• *300 g rice* • *600 ml water* • *4 100 g salmon steaks* • *2 tsp. olive oil* • *Sea salt, to taste* • *Ground black pepper, to taste* • *1 pinch of Herbes de Provence* • *2 tbsp. lemon juice* • *1 bunch of herbs* • *1 bell pepper (for garnish)*

### Fish with Herbe<sup>s</sup> d<sup>e</sup> Provenc<sup>e</sup> <sup>a</sup><sup>n</sup>d <sup>r</sup>ic<sup>e</sup>

1 Put the rice into the multi-cooker. Add the water.

2 Season the salmon with a mixture of salt, pepper and mixed herbs. Add lemon juice to taste. Put the seasoned salmon into the steam basket, then place the steam basket in the multi-cooker.

3 Turn on RICE/CEREAL mode.

4 Place on a plate and garnish with the herbs and bell pepper.

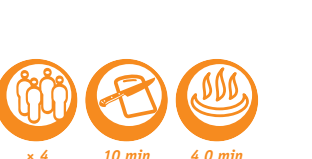

<sup>C</sup><sup>r</sup>eam<sup>y</sup> <sup>m</sup>ille<sup>t</sup> <sup>p</sup>orridg<sup>e</sup>

*× 4 15 min 40 min*

• *400 g millet* • *0.5 tbsp. butter* • *1l water*

*× 4 10 min 4 0 min*

1 Rinse the millet in running water until the water becomes transparent.

2 Add the millet to the multi-cooker. Pour in the water. Turn on BABY FOOD mode for 40 minutes.

**3** When it is done, add the butter to the porridge and stir.

<sup>C</sup>lassi<sup>c</sup> yogur<sup>t</sup>

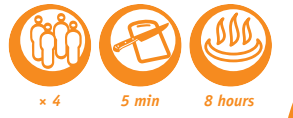

1 Stir the milk and yogurt together until smooth. Distribute among small glass cups.

2 Turn on YOGURT mode for 8 hours.

**3** When it is done, cool the yogurt in the refrigerator for at least 4 hours.

**Use for making yoghurts in oven-proof glass containers.**

**There is no need to boil the milk in advance if you are using ultra-pasteurised milk. If you are using whole or pasteurised milk, it must be boiled first and then cooled to room temperature. You can use freeze-dried starter culture.**

• *1 l milk (3.2 % milk fat)* • *100 g plain natural yoghurt*

# Yogur<sup>t</sup> <sup>w</sup>it<sup>h</sup> j<sup>a</sup><sup>m</sup>

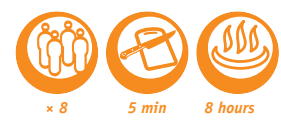

• *1 l milk (3.2 % milk fat)* • *100 g plain natural yoghurt* • *80 g apricot jam*

1 Stir the milk and Yogurt together until smooth. Place jam in each cup and then add the milk mixture.

- 2 Turn on YOGURT mode for 8 hours.
- 3 When it is done, cool the yogurt in the refrigerator for at least 4 hours.

**Use for making yoghurts in oven-proof glass containers.**

**Instead of apricot jam, you can use any other flavour.**

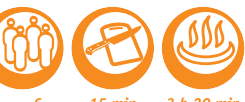

Lemon Cheesecake

*× 6 15 min 3 h 20 min*

1 Crumble the biscuits into a coarse powder, add the melted butter and mix. With a small spoon, tightly pack the bottom of each pot with 1cm of this mixture and set aside in the fridge while you prepare the rest.

2 Mix the ricotta and fromage frais with the sugar, eggs, lemon juice and half the lemon curd. Take the pots out of the fridge and fill them with this mixture to 1.5cm from the rim.

3 Cook for 20 minutes on BAKING/DESSERT mode. After cooking, the surface should be a little soft in the middle.

4 Leave to cool at room temperature for 3 hours and then spread 1 tablespoon of lemon curd on the surface of each cheesecake before refrigerating.

5 Garnish with the lemon zest before serving.

**To make this cheesecake, you should use glass pots that are suitable for oven cooking.**

• *6 pears* • *75cl of red wine*

- • *150 g of sugar*
- • *200ml of water*
- *1 stick of cinnamon*
- • *Zest of one lemon*

W<sup>i</sup><sup>n</sup>e-Poached Pear<sup>s</sup>

*× 4 10 min 35 min*

<sup>1</sup> Peel the pears without cutting the stem, and place them in the pan. Pour the wine and water over them, adding the sugar, lemon zest and the cinnamon.

2 Select the BAKING/DESSERT programme and set the cooking time to 35 minutes.

3 Serve hot or cold.

• *120g of Breton biscuits or shortbreads* • *35g of melted butter*

- 
- • *175g of ricotta cheese*
- *175g of fromage frais* • *40g of sugar*

e n  $2 - 23$ 

- • *2 eggs*
- • *Juice of half a lemon*
- • *70g of lemon curd*
- • *The zest of 1/2 lemon* • *Small pots*

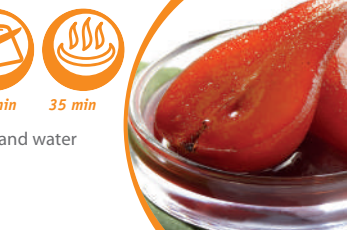

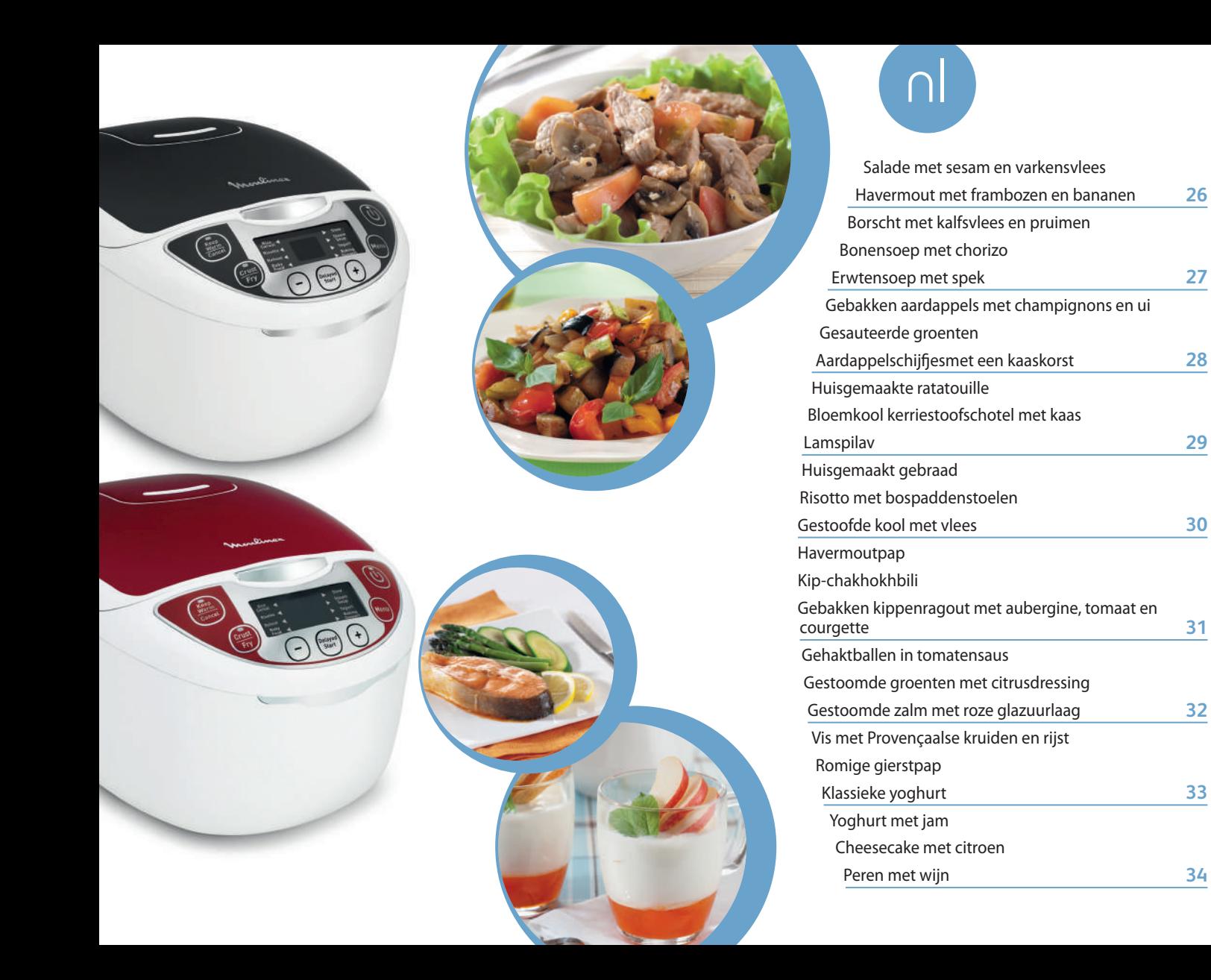

### **Tabel met temperatuurstanden en kooktijden\***

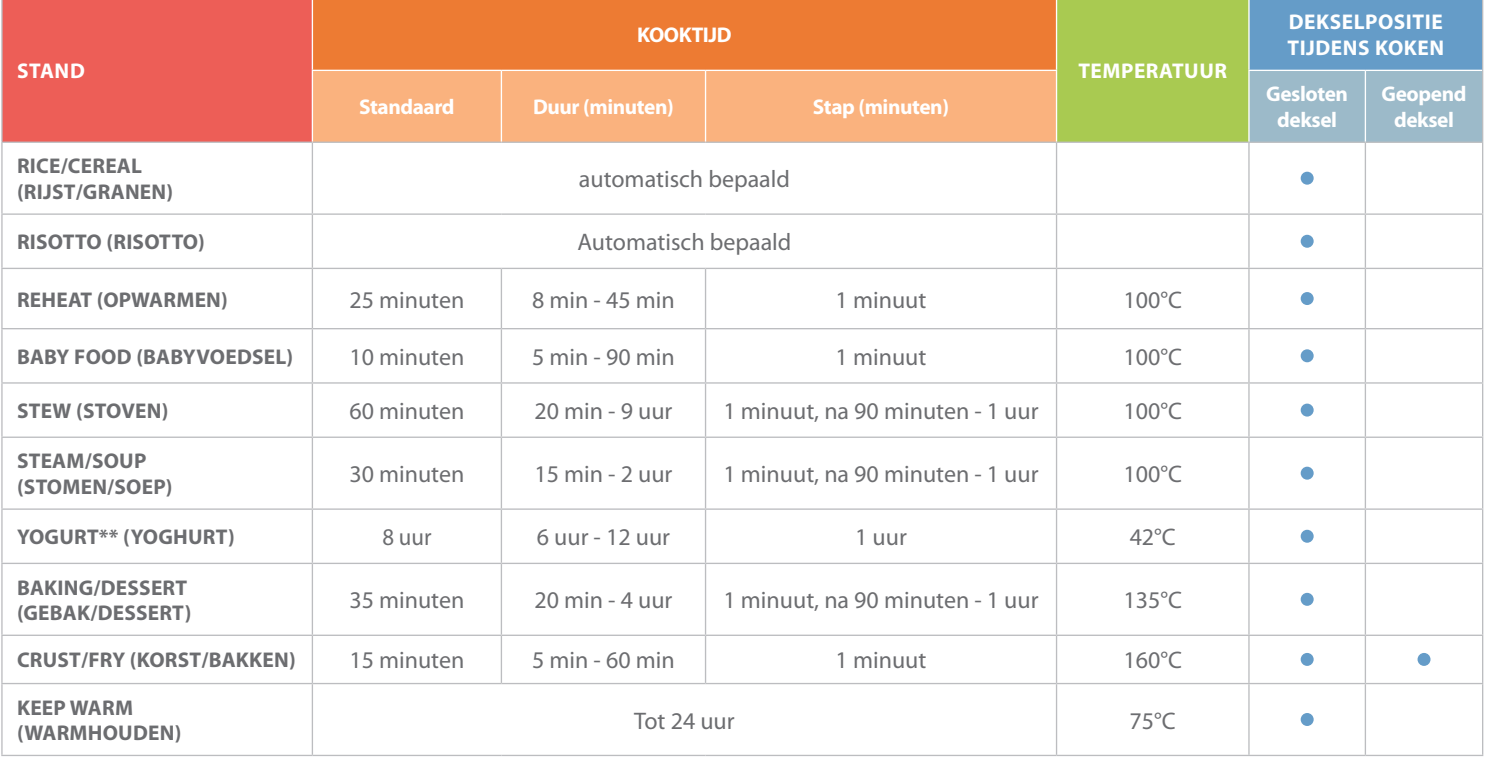

\*De kooktijd kan worden beïnvloed door hoogte, voedseltemperatuur en andere factoren buiten de controle van de fabrikant. Indien nodig, kunt u altijd de kooktijd voor uw voedsel verlengen. Als de hoeveelheid ingrediënten wordt verhoogd/verlaagd, moet de kooktijd worden verlengd of verkort.

\*\*Gebruik voor het maken van yoghurt ovenbestendige glazen potten.

# Salad<sup>e</sup> <sup>m</sup>e<sup>t</sup> <sup>s</sup>esa<sup>m</sup> <sup>e</sup><sup>n</sup> <sup>v</sup>arkensvlee<sup>s</sup>

• *2 tomaten*

- • *1 blad sla (soort naar keuze)*
	- • *200 g champignons*
	- • *100 g oesterzwammen*
		- • *300 g varkensvlees*
		- • *30 g sesamzaadjes*
	- • *2 el zonnebloemolie*
	- • *2 tenen knoflook*
	- • *3 el balsamico-azijn*
		- • *1 tl suiker*
			- • *Zout*
- • *Zwarte peper uit de molen*
	- • *Verse basilicum*

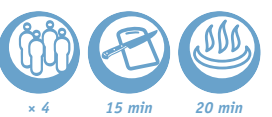

1 Snijd het varkensvlees in reepjes. Snijd de champignons en tomaten. Snijd de oesterzwammen.

2 Breng het varkensvlees op smaak met peper en zout.

3 Giet de zonnebloemolie in de multicooker en schakel de stand CRUST/FRY (koken/bakken) in. Rol de reepjes varkensvlees in de sesamzaadjes en doe deze met de champignons, oesterzwammen en geperste knoflook in de multicooker. Open het deksel, roer en laat 20 minuten sauteren.

4 Meng in een andere kom de tomaat, de balsamicoazijn, de suiker en de verse basilicum. 5 Leg het blad sla op een bord en leg het gesauteerde varkensvlees erop.

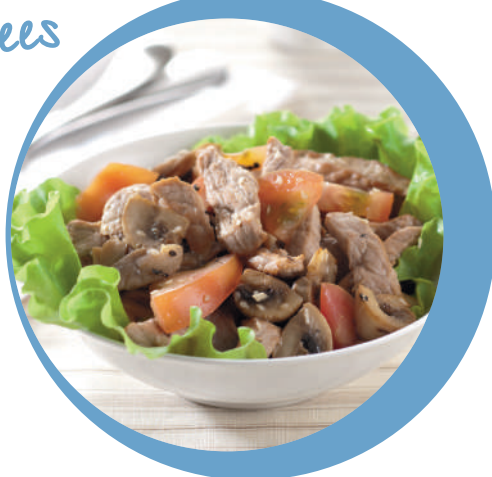

### H<sup>a</sup>vermou<sup>t</sup> <sup>m</sup>e<sup>t</sup> framboze<sup>n</sup> e<sup>n</sup> bananen

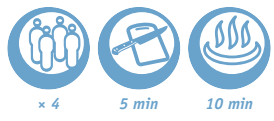

#### • *150 g havermout*

- • *600 ml melk*
- *1 banaan*
- • *1 hand frambozen*

1 Doe de havermout en de melk in de multicooker en roer dit goed door elkaar.

2 Schakel de stand BABY FOOD (babyvoedsel) voor 10 minuten in.

3 Voeg daarna de gesneden banaan en de frambozen toe en roer het geheel goed door.

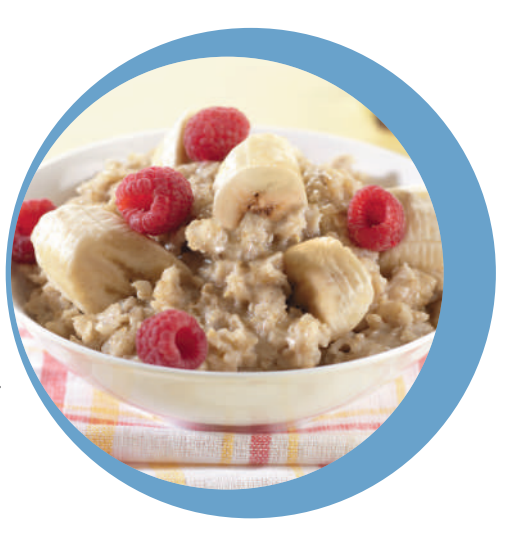

• *300 g kalfsvlees* • *2 geschilde aardappelen* • *200 g groene kool* • *Water* • *Gedroogde pruimen* • *1 teen knoflook* • *1 ui*

• *1 wortel* • *1 biet* • *1/2 rode paprika* • *1 el tomatenpuree* • *3 el plantaardige olie* • *1,5 tl kristalsuiker* • *1 el azijn (of citroensap)* • *1 laurierblaadje* • *Zout naar smaak* • *2-3 zwarte peperkorrels*

### Bors<sup>c</sup>ht <sup>m</sup>e<sup>t</sup> kalfsvlee<sup>s</sup> <sup>e</sup><sup>n</sup> pruime<sup>n</sup>

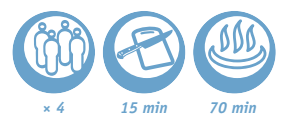

1 De wortel en biet grof raspen. De ui en paprika in smalle reepjes snijden. Snijd het kalfsvlees in blokjes. Snijd de aardappels en kool in reepjes. Pers de knoflook en zet deze aan de kant. Laat de pruimen een half uur weken. Malen en aan de kant zetten.

2 Doe de plantaardige olie, de ui, de wortel, het kalfsvlees, de biet, de tomatenpuree, de paprika, het laurierblad, de azijn, de suiker, het zout en de peper in de multicooker. Roer, laat gedurende 10 minuten garen in modus CRUST/FRY (WOK/SAUTÉ) en roer af en toe.

3 Voeg de kool en aardappels toe, vul met water tot de lijn MAX en schakel de stand STEAM/SOUP (stomen/soep) voor 60 minuten in.

4 Voeg na het garen de knoflook en de pruimen toe.

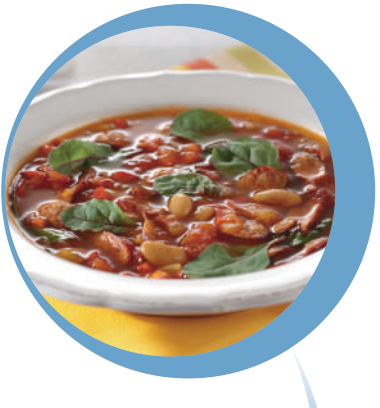

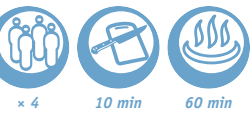

### Bonenso<sup>e</sup>p met <sup>c</sup>horizo

*× 4 10 min 70 min*

1 Snijd de paprika en de ui in plakjes. Hak de knoflook en de rode peper fijn. Snijd de chorizo in schijfjes.

2 Doe alle ingrediënten behalve de snijbiet in de multicooker, giet de gevogeltebouillon erover. Laat gedurende 40 minuten koken in modus STEAM/SOUP (STOOM/SOEP).

3 Voeg de snijbiet of spinazie toe als de stand is voltooid.

• *Kippenbouillon* • *Witte bonen (blik) – (700 g)* • *1 laurierblaadje* • *1 snufje saffraan*

• *200 g chorizo om te koken*

• *1 kleine ui*

nl 26-27

• *2 tenen knoflook*

• *1 rode paprika*

• *1 el paprikapoeder (zoet)*

- • *200 g snijbiet (of spinazie)*
- • *200 g tomaten met sap* • *1 chilipeper*

• *200 g gerookt varkensgebraad* • *150 g spek*

- • *3 middelgrote aardappels*
	- • *1/2 kop erwten*
		- • *1 ui*

• *1 wortel*

• *1 bos kruiden*

• *2 l bouillon of kokend water*

• *Zwarte peper, naar smaak*

<sup>E</sup><sup>r</sup>wtenso<sup>e</sup><sup>p</sup> <sup>m</sup>e<sup>t</sup> <sup>s</sup>p<sup>e</sup><sup>k</sup>

1 Laat de erwten een nacht weken.

- 2 Snijd het spek en het gebraad in reepjes. Snijd de ui, wortel en aardappels in blokjes.
- 3 Doe het spek, het gebraad, de ui en wortel in de multicooker. Schakel de stand CRUST/FRY (korst/bakken) voor 10 minuten in.

4 Giet de bouillon (of kokend water) erbij. Voeg de erwten en aardappels toe. Schakel de stand STEAM/SOUP (stomen/soep) voor 60 minuten in.

5 Voeg peper naar smaak en de gesneden kruiden toe als de stand is voltooid.

- • *4 grote aardappels* • *1 ui*
- • *300 g champignons (soort naar wens)*
- • *4 el plantaardige olie*
- • *Chilipeper naar smaak*
- • *Knoflook naar smaak*
- • *Zout naar smaak*

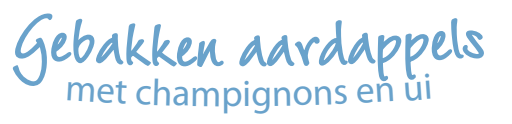

3 Laat gedurende 20 tot 30 minuten koken in modus CRUST/FRY (WOK/SAUTÉ).

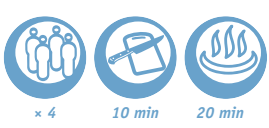

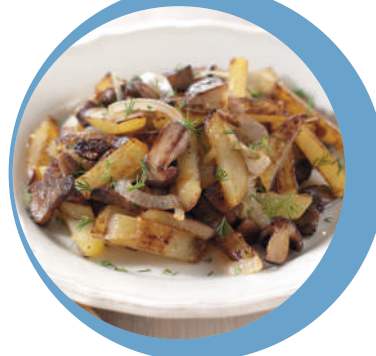

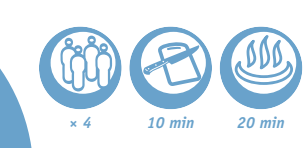

ringen. Pers de knoflook.

het zout en de chilipeper toe.

4 Roeren als de stand is voltooid.

G<sup>e</sup>sauteerd<sup>e</sup> <sup>g</sup><sup>r</sup>oente<sup>n</sup> *× 4 <sup>10</sup> min*

- 1 Snijd de aubergine in schijfjes van 1,5 cm dikte. Rasp de wortel. Snijd de ui en de knoflook in plakjes. Snijd de peper in plakjes en hak de tomaten en de koriander.
- 2 Doe alles in de pot en roer dit door.
- 3 Sluit de deksel.
- 4 Laat gedurende 20 tot 30 minuten koken in modus STEW (SUDDEREN).

1 Maak de aardappels schoon en snijd deze in reepjes. Snijd de champignons fijn. Snijd de ui in halve

2 Giet de plantaardige olie in de multicooker. Voeg de aardappels, de champignons, de ui, de knoflook,

• *500 g aubergine* • *150 g paprika* • *200 g tomaten* • *100 g tomatenpuree* • *150 g wortel* • *150 g ui* • *3 el plantaardige olie* • *3 gepelde teentjes knoflook* • *1/2 el verse koriander* • *Zout, peper*

#### • *1 el boter*

- • *50 g gruyère, edammer of geraspte Zwitserse kaas* • *1 teentje knoflook, fijngehakt* • *300 ml room (33 % melkvet)* • *7-8 geschilde aardappelen*
	- • *1/4 tl nootmuskaat*
	- • *Zout naar smaak*
- • *Zwarte peper, naar smaak*

A<sup>a</sup>rd<sup>a</sup>pp<sup>e</sup>ls<sup>c</sup>hijfj<sup>e</sup><sup>s</sup> <sup>m</sup>e<sup>t</sup> ee<sup>n</sup> kaaskorst *× 4 20 min 40 min*

1 Smeer de binnenkant van de multicooker in met boter.

2 Snijd de aardappelen in dunne schijven. Meng de fijngehakte knoflook, de room, de nootmuskaat, het zout en de peper. Leg de schijven aardappel in lagen in de multikoker, afwisselend met het mengsel van room en geraspte kaas. Eindig met een laag room.

3 Schakel de stand BAKING/DESSERT (gebak/dessert) voor 40 minuten in.

• *2 paprika's* • *2 courgettes* • *1 ui* • *3 tenen knoflook* • *2 aubergines* • *3 tomaten* • *2 el plantaardige olie* • *1 takje tijm*

• *1 takje basilicum*

• *Zout naar smaak*

• *Zwarte peper, naar smaak*

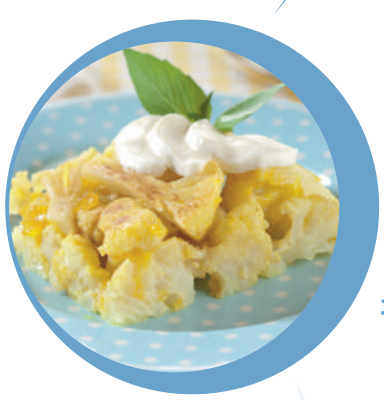

• *250 g lam met bot (of filet)* • *250 g Thaise rijst* • *5 el plantaardige olie* • *250 g wortel* • *2-3 uien* • *50 g rozijnen*

• *2 teentjes knoflook*

• *250 ml water*

• *½ kaneelstokje*

• *1 el kardemom*

• *1 el komijn*

• *100 g kikkererwten*

• *Zout naar smaak*

• *Peper naar smaak*

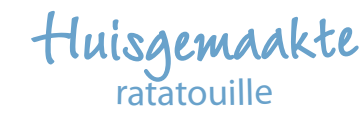

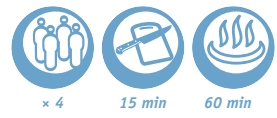

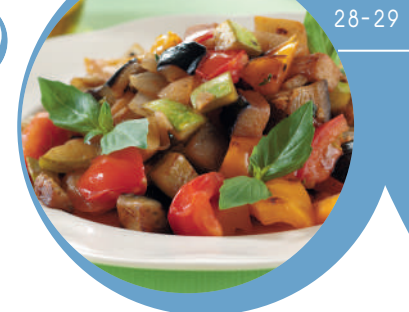

nl

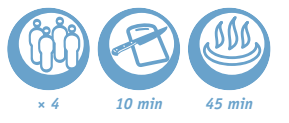

stand STEW (stoven) voor 60 minuten in.

**Als u uw groenten knapperiger wilt hebben, kunt u de kooktijd verminderen naar 40 minuten.**

### Bloemko<sup>o</sup>l kerriestoof<sup>s</sup>chotel <sup>m</sup>e<sup>t</sup> kaa<sup>s</sup>

1 Giet de olijfolie in de multicooker. Voeg al de overige ingrediënten toe (+125 g kaas, gesneden in reepjes). Roeren.

1 Snijd de paprika, courgette, ui, aubergine en tomaten in kleine blokjes. Pers de knoflook. 2 Giet de plantaardige olie in de multicooker. Voeg de groenten en kruiden toe. Schakel de

2 Schakel de stand BAKING/DESSERT (gebak/dessert) voor 35 minuten in.

3 Leg de resterende fijngesneden mozzarella hier bovenop en serveer.

• *500 g bloemkool* • *250 g mozzarella (uitgelekt)*  • *200 ml bechamelsaus* • *100 ml droge witte wijn* • *1/4 tl kerrie* • *Zout naar smaak* • *Zwarte peper, naar smaak* • *1 el olijfolie*

L<sup>a</sup>m<sup>s</sup>pila<sup>v</sup>

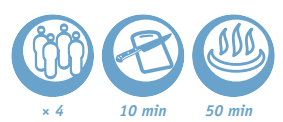

1 Laat de kikkererwten een nacht weken. Week de rozijnen en rijst een half uur voor het koken.

2 Snijd de wortel in reepjes, snijd de ui in halve ringen en snijd het lamsvlees in stukken.

3 Giet de plantaardige olie in de multicooker. Voeg de ui, de wortel en het vlees toe. Schakel de stand CRUST/FRY (korst/bakken) voor 10 minuten in.

4 De overige ingrediënten toevoegen als de stand is voltooid. Giet het water erbij. Schakel de stand RISOTTO (risotto) in.

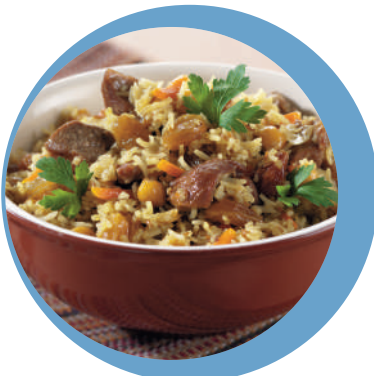

• *200 g varkensvlees* • *200 g rundvlees* • *10 middelgrote aardappels* • *3 el plantaardige olie* • *2 rode paprika's* • *1 ui*

• *1 wortel* • *1 tomaat* • *2 tenen knoflook* • *Zout naar smaak* • *Peper naar smaak* • *1 tl paprikapoeder zoet*

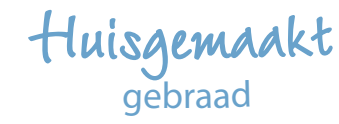

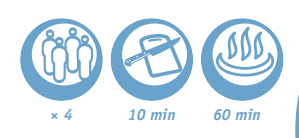

1 Snijd het rundvlees, het varkensvlees, de aardappels, de paprika, de tomaat en de ui in blokjes. Pers de knoflook.

2 Doe dit allemaal in de multicooker. Voeg zout, peper, paprika en olie toe. Roeren.

3 Schakel de stand STEW (stoven) voor 60 minuten in.

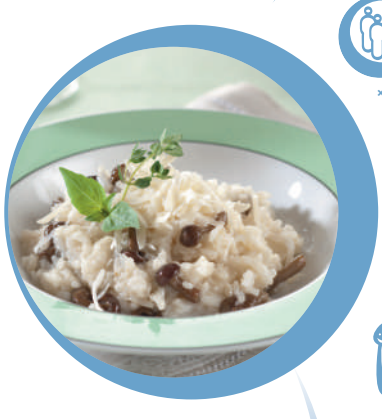

*400 g gerookte worst* • *800 g winterkool* • *200 g champignons*

- • *600 g tomaten*
	- • *200 g ui*
- • *4 el plantaardige olie*
	- • *100 ml water*
	- • *60 g wortel*
	- • *1 bos dille*

• *1 tl paprikapoeder zoet* • *Zout en peper naar smaak*

Ri<sup>s</sup>ott<sup>o</sup>

<sup>m</sup>e<sup>t</sup> bospaddenstoele<sup>n</sup>

1 Snijd de paddenstoelen en ui in kleine blokjes. Pers de knoflook.

2 Giet de oliifolie in de multicooker. Voeg de ui, knoflook en rijst toe. Schakel de stand CRUST/FRY (korst/bakken) voor 10 minuten in. Giet de wijn erbij en wacht totdat deze verdampt is. Voeg de paddenstoelen en bouillon toe.

3 Schakel de stand RISOTTO (risotto) in.

*× 4 10 min 50 min*

- 4 Voeg de boter, zout en peper (naar smaak) toe als de stand is voltooid.
- 5 Strooi hier Parmezaanse kaas over en garneer met tijm voor het serveren.

**Wij raden ronde graanrijst aan, zoals Arborio of Carnaroli voor risotto.**

G<sup>e</sup>st<sup>o</sup>ofd<sup>e</sup> <sup>k</sup>o<sup>o</sup><sup>l</sup> met <sup>v</sup>lees

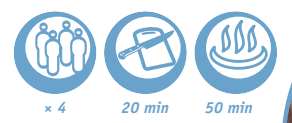

1 Snijd de worsten in grote stukken. Snijd de kool in fijne reepjes. Snijd de paddenstoelen in vieren. Snijd de ui en tomaat in halve ringen. Snijd de wortel in reepjes.

- 2 Giet de olie in de multicooker. Voeg de worst, ui en wortel toe. Schakel de stand CRUST/FRY (korst/bakken) voor 10 minuten in.
- 3 Voeg de overige ingrediënten toe (behalve de kruiden) en schakel de stand RICE/CEREAL (rijst/granen) in.

4 Serveren met gesneden kruiden.

• *300 g verse (of ingevoren) bospaddenstoelen* • *300 g risottorijst* • *1 l groentebouillon* • *1 ui* • *1 teen knoflook*

• *70 ml droge witte wijn (optioneel)*

• *50 g harde kaas, zoals Parmezaan*

• *50 g boter*

- • *2 el plantaardige olie*
	- • *2 takjes tijm*
- • *Zout naar smaak*
- • *Versgemalen zwarte peper naar smaak*

## H<sup>a</sup>vermo<sup>u</sup>tp<sup>a</sup><sup>p</sup>

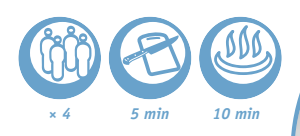

1 Doe alle ingrediënten in de multicooker. Schakel de stand BABY FOOD (babyvoedsel) voor 10 minuten in.

2 Voorzichtig roeren als de stand voltooid is.

3 Voeg bessen naar wens toe.

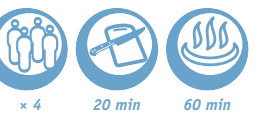

Kip-<sup>c</sup>hakhokhbil<sup>i</sup>

1 Snijd de kip in grote stukken. Snijd de ui, tomaten en paprika in halve ringen. Smeer de kip in met de hete rode peper, paprika en zout.

2 Leg laag voor laag de kip, de ui, de tomaten en de paprika in de multicooker.

- 3 Schakel de stand STEW (stoven) voor 60 minuten in.
- 4 Voeg de geperste knoflook en kruiden toe als de stand is voltooid.

• *1 kip* • *2-3 uien* • *2 paprika's* • *4 kleine tomaten* • *1 bos basilicum* • *1 bos koriander* • *1/4 tl gemalen hete rode peper* • *2 tl gemalen rode paprika* • *3 tenen knoflook* • *Zout naar smaak*

nl 30-31

• *5 el plantaardige olie*

- • *4 kippenborsten*
	- • *3 uien*
	- • *Zout naar smaak*
- • *Peper naar smaak*
- • *4 tenen knoflook*
	- • *2 aubergines*
- • *2 courgettes*
- • *100 ml witte wijn*
	- • *6 tomaten*
- • *1 takje tijm*

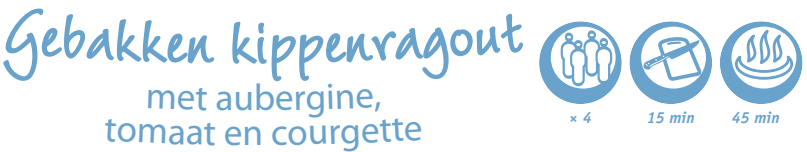

1 Snijd de kip, de tomaten, de aubergine en de courgette in blokjes. Hak de knoflook en de ui fijn.

2 Giet de olie in de multicooker. Voeg de kip, tomaten, aubergine, courgette, knoflook en ui toe. Voeg de tijm, het zout, de peper en de wijn toe.

3 Laat gedurende 45 minuten garen in modus BAKING/DESSERT (OVEN/DESSERT) en roer af en toe.

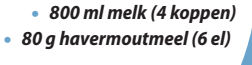

• *500 g gehakt (varkensvlees, rundvlees)*

- • *100 g Gouda-kaas*
	-

• *1 ui*

- • *450 g tomatenpuree*
- • *50 g zure room (optioneel)*
- • *100 g kruim van wit brood*
	- • *1 el bloem*
	- • *1 el plantaardige olie* • *50 ml melk*
		-
	- • *Zout naar smaak*
- • *Zwarte peper, naar smaak*

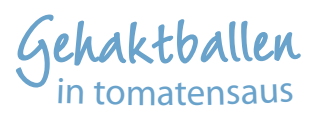

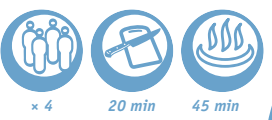

1 Voeg de Gouda-kaas, fijngesneden ui, geperste knoflook, brood geweekt in melk, zout en peper toe aan het gehakt.

2 Draai ballen van het mengel en rol deze door de bloem.

3 Giet de olie in de multicooker. Leg de gehaktballen in de pot en schakel de stand CRUST/ FRY (korst/bakken) voor 10 minuten in.

4 Voeg de tomatensaus en vervolgens de zure room toe. Roer en laat gedurende 30 minuten koken in modus STEW (SUDDEREN).

**U kunt het gerecht serveren met aardappelpuree of gestoomde groenten.**

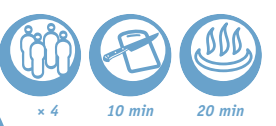

### G<sup>e</sup>st<sup>o</sup>omd<sup>e</sup> <sup>g</sup><sup>r</sup>oente<sup>n</sup> <sup>m</sup>et <sup>c</sup>itru<sup>s</sup>dressing

1 Snijd de wortel in stukken. Snijd het harde gedeelte aan de onderkant van de asperges en schil ze. Snijd de knolselderij in reepjes en de aardappelen in kwartjes. Verdeel de broccoli in roosjes.

2 Plaats de gesneden groenten met de erwten in het stoommandie. Plaats het stoommandie in de multicooker. Giet er water tot de tweede bekerlijn bij en schakel de stand STEAM/SOUP (stomen/soep) voor 20 minuten in.

3 Meng het sap van de sinaasappel en de citroen. Voeg sojasaus, olijfolie, suiker, gemalen chilipeper en zout toe.

4 Haal de groenten uit het stoommandje en leg deze op een bord. Giet de citrusdressing erover.

### G<sup>e</sup>st<sup>o</sup>o<sup>m</sup>d<sup>e</sup> <sup>z</sup>al<sup>m</sup> <sup>m</sup>e<sup>t</sup> <sup>r</sup>oz<sup>e</sup> glazuurlaag

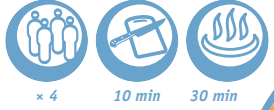

1 Knijp de citroen uit op de zalmmoten en breng op smaak met peper en zout. Leg de vis in het stoommandje van de multicooker.

- 2 Giet water in de kuip tot aan het streepje dat overeenstemt met twee kopjes.
- 3 Schakel de stand STEAM/SOUP (stomen/soep) voor 15 minuten in.

4 Voor het glazuur: meng de sojasaus, de hoisinsaus, de ketchup en de gehakte knoflook door elkaar.

- 5 Haal de zalm eruit en breng de glazuurlaag aan.
- 6 Leg de zalm op een bord op het slablad.

**U kunt teriyaki-saus gebruiken in plaats van hoisinsaus.**

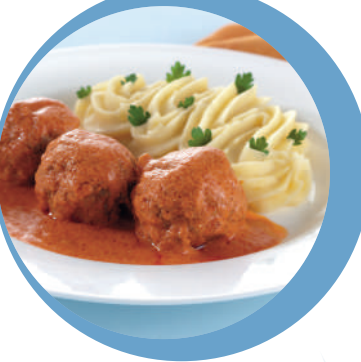

- • *8 asperges (niet te fijn)*
- • *3 middelgrote aardappels*
	- • *100 g knolselderij*
	- • *1 middelgrote wortel*
- • *100 g verse groene erwten*
	- • *100 g broccoli*
	- • *1 sinaasappel*
		- • *1 citroen*
	- • *3 el olijfolie*
	- • *1 el sojasaus*
		- *1 el suiker*
- • *1 sterk Spaans pepertje (optioneel)*
- • *Zout naar smaak*

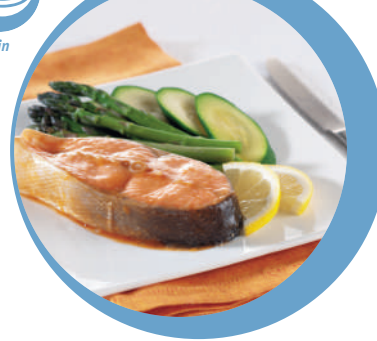

- • *500 g zalmfilets*
- • *200 ml water*
- • *Zout naar smaak*
- • *Peper naar smaak*
	- • *1 citroen*
- • *1 blad sla (voor garnering) Voor de glazuurlaag:*
	- • *1 teen knoflook*
	- • *1 tl sojasaus*
	- • *1 tl hoisinsaus*
	- • *50 ml ketchup*

• *300 g rijst*

- • *600 ml water*
- • *4 zalmsteaks van 100 g*
	- • *2 tl olijfolie*
	- • *Zeezout naar smaak*
- • *Gemalen zwarte peper, naar smaak*
- • *1 snufje Provençaalse kruiden*
	- • *2 el citroensap*
	- • *1 bos kruiden*
- • *1 paprika (als garnering)*

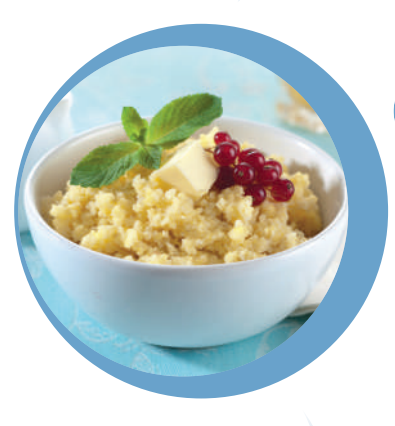

• *1 l melk (3,2 % melkvet)* • *100 g gewone natuurlijke yoghurt*

Vi<sup>s</sup> <sup>m</sup>e<sup>t</sup> P<sup>r</sup>ovençaals<sup>e</sup> k<sup>r</sup>uid<sup>e</sup><sup>n</sup> <sup>e</sup><sup>n</sup> <sup>r</sup>ijs<sup>t</sup>

1 Doe de rijst in de multicooker. Voeg water toe.

2 Breng de zalm op smaak met het mengsel van zout, peper en Provencaalse kruiden. Voeg het citroensap toe naar smaak. Leg alles in het stoommandje. Zet het stoommandje in de multicooker.

- 3 Schakel de stand RICE/CEREAL (rijst/granen) in.
- 4 Leg op een bord en garneer met de kruiden en paprika.

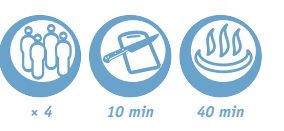

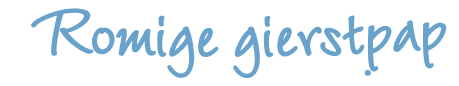

*× 4 15 min 40 min*

1 Spoel de gierst onder stromend water tot het water transparant wordt.

2 Doe de gierst in de multicooker. Giet het water erbij. Schakel de stand BABY FOOD (babyvoedsel) voor 40 minuten in.

3 Voeg de boter toe aan de pap en roer dit door als de stand is voltooid.

Klassiek<sup>e</sup> <sup>y</sup>oghur<sup>t</sup>

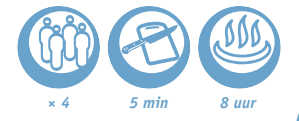

1 Roer de melk en yoghurt samen glad. Verdeel dit over kleine glazen bekers.

- 2 Schakel de stand YOGURT (yoghurt) voor 8 uur in.
- 3 Laat de yoghurt tenminste 4 uur in de koelkast afkoelen als de stand is voltooid.

**Gebruik voor het maken van yoghurt ovenbestendige glazen potten.**

**Het is niet nodig om de melk van te voren te koken als u extra-gepasteuriseerde melk gebruikt. Als u volle of gepasteuriseerde melk gebruikt, moet deze eerste worden gekookt en tot op kamertemperatuur worden gekoeld. U kunt gevriesdroogde startcultuur gebruiken.**

• • *400 g gierst* • *0,5 el boter* • *1l water*

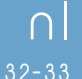

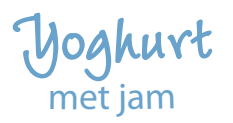

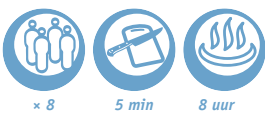

• *1 l melk (3,2 % melkvet)* • *100 g gewone natuurlijke yoghurt* • *80 g abrikozenjam*

1 Roer de melk en yoghurt samen glad. Doe de jam in elk beker en voeg het melkmengsel toe.

- 2 Schakel de stand YOGURT (yoghurt) voor 8 uur in.
- 3 Laat de yoghurt tenminste 4 uur in de koelkast afkoelen als de stand is voltooid.

**Gebruik voor het maken van yoghurt ovenbestendige glazen potten.**

**U kunt ook een andere smaak jam gebruiken.**

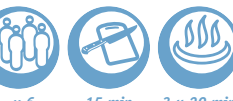

Ch<sup>e</sup>esecak<sup>e</sup> <sup>m</sup>e<sup>t</sup> <sup>c</sup>itroe<sup>n</sup>

*x 6 15 min 3 u 20 min*

1 Verbrokkel de zandkoekjes, voeg de gesmolten boter toe en meng. Leg op de bodem van elk schaaltje 1 cm van deze bereiding. Druk goed aan met een lepeltje en zet in de koelkast.

2 Meng de ricotta en de verse kaas met de suiker, de eieren, het citroensap en de helft van de lemon curd. Haal de schaaltjes uit de koelkast en vul ze met dit mengsel tot 1,5 cm van de rand.

3 Laat gedurende 20 minuten bakken in de modus BAKING/DESSERT (OVEN/DESSERT). Op het einde van de baktijd moet het oppervlak een beetje zacht zijn in het midden.

4 Laat gedurende 3 uur afkoelen bij omgevingstemperatuur en strijk vervolgens op het oppervlak van elke cheesecake 1 el lemon curd. Zet ze daarna op een koele plaats.

5 Versier met de citroenschil alvorens op te dienen.

**Om de cheesecake te maken, moet u glazen schaaltjes gebruiken die in de oven mogen.**

• *6 peren* • *75 cl rode wijn* • *150 g suiker* • *200 ml water*

• *1 kaneelstokje*

• *Geraspte schil van 1 citroen*

Peren met wijn

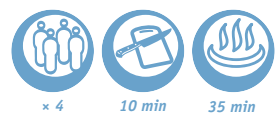

1 Schil de peren zonder het steeltje eraf te snijden en leg ze in de kuip. Giet de wijn en het water erover, voeg de suiker, de citroenschil en de kaneel toe.

2 Kies het programma BAKING/DESSERT (OVEN/DESSERT) en stel de kooktijd in op 35 minuten. 3 Dien warm of koud op.

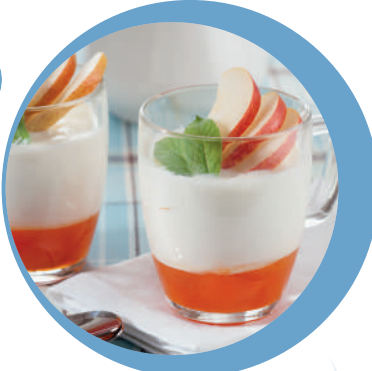

• *120 g Bretonse zandkoekjes of shortbreads* • *35 g gesmolten boter* • *175 g ricotta* • *175 g verse kaas* • *40 g suiker*

• *2 eieren*

- • *Het sap van 1/2 gele citroen*
- • *70 g lemon curd (citroencrème)*
- • *De geraspte schil van 1/2 citroen*
	- • *Kleine glazen schaaltjes*

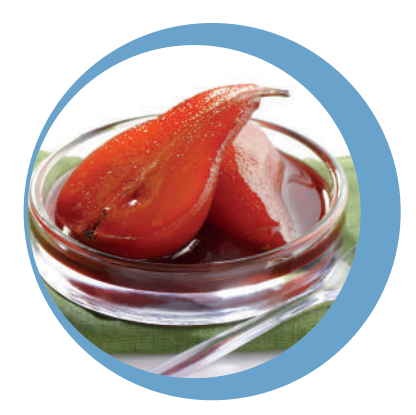

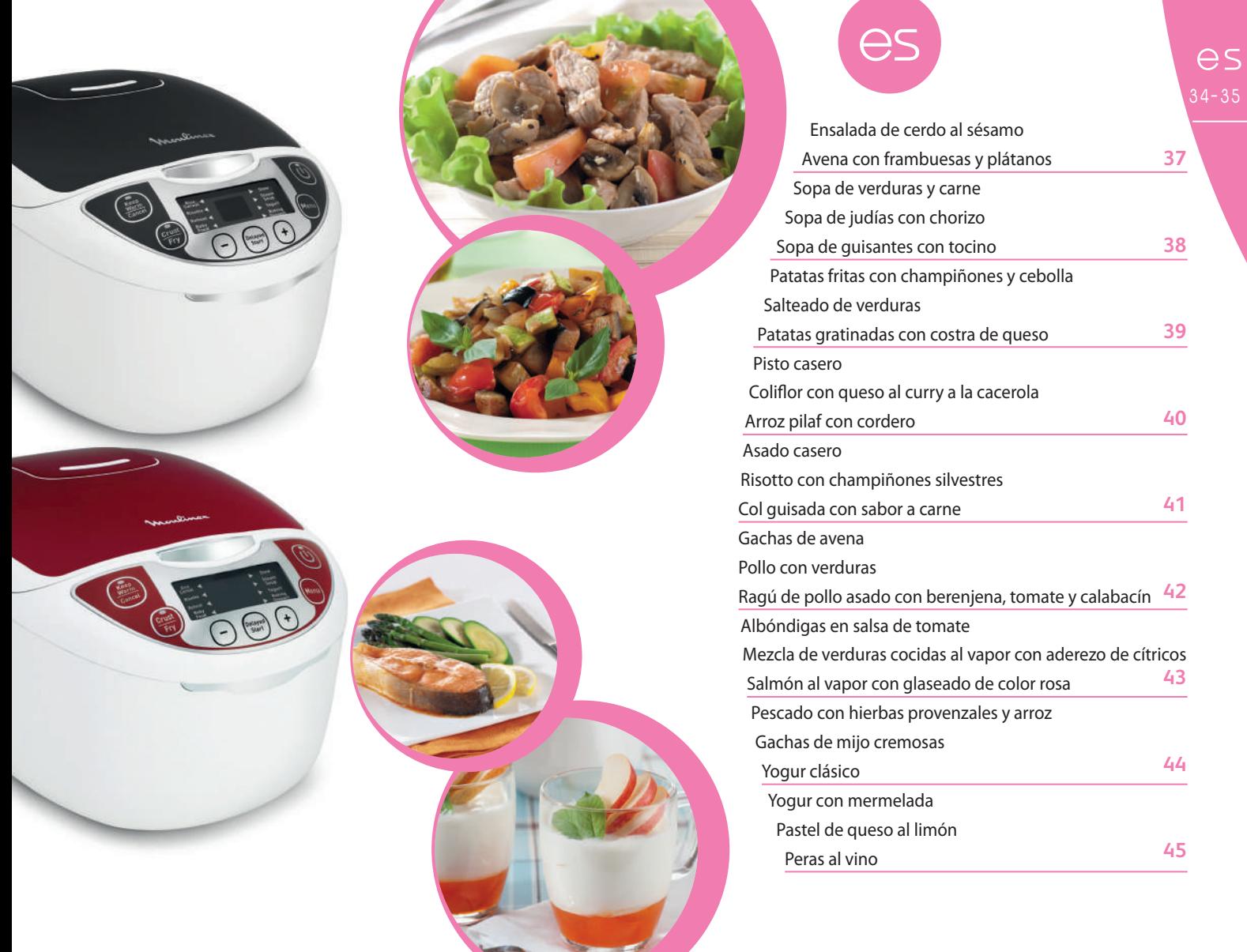

\_\_

### **Tabla de modos, temperatura y tiempos de cocción\***

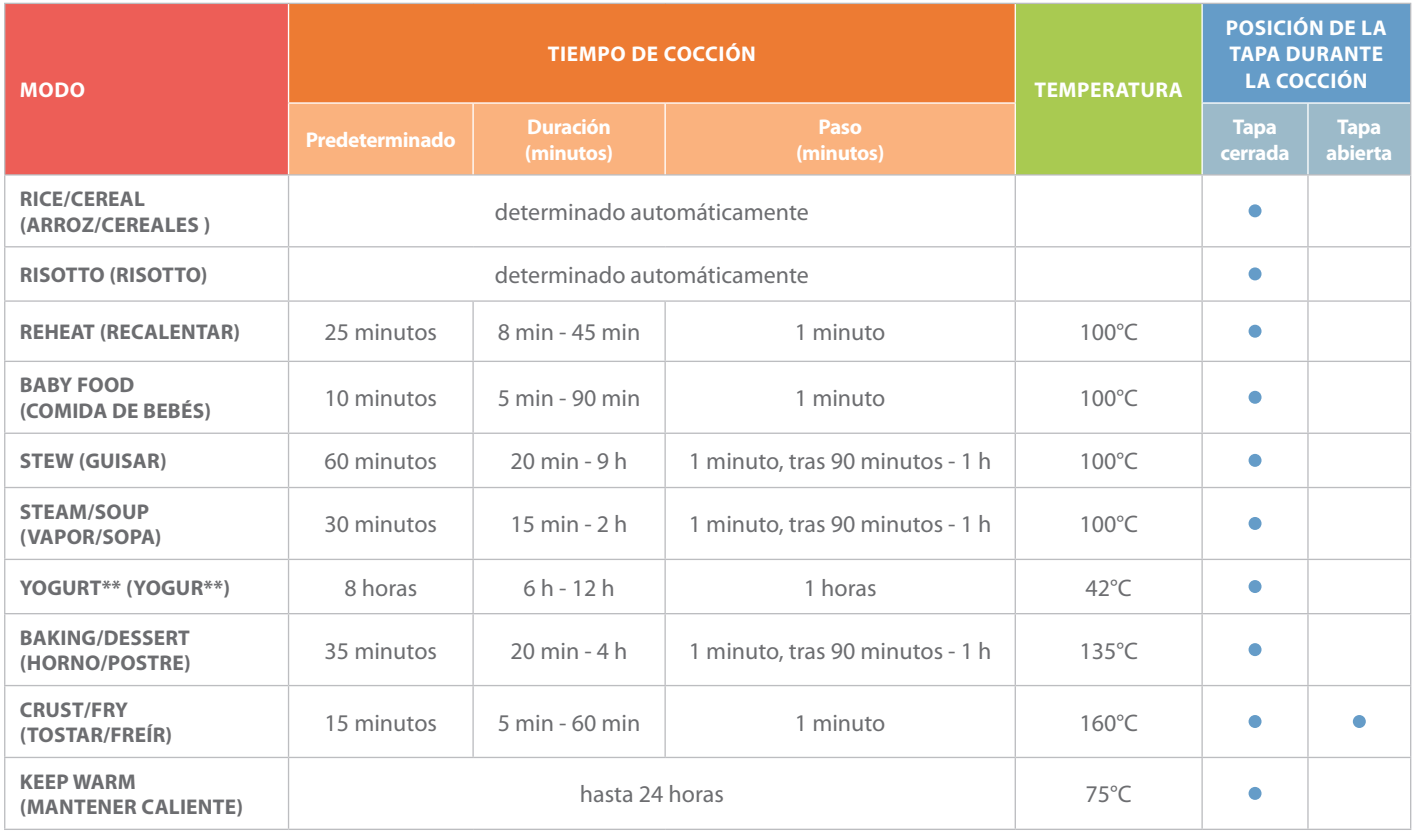

\*El tiempo de cocción puede verse afectado por la altura, la temperatura de los alimentos y otros factores ajenos al control del fabricante. Siempre que sea necesario, puede aumentar el tiempo de cocción de los alimentos. Si se aumenta/disminuye la cantidad de ingredientes se debe ajustar el tiempo de cocción aumentándolo o disminuyéndolo según el caso.

\*\*Utilizar para hacer yogures en recipientes de cristal resistentes al horno.

## E<sup>n</sup>salad<sup>a</sup> d<sup>e</sup> <sup>c</sup>e<sup>r</sup>d<sup>o</sup> <sup>a</sup><sup>l</sup> <sup>s</sup>ésam<sup>o</sup>

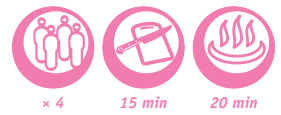

1 Corte la carne de cerdo en tiras. Corte en trozos los champiñones y los tomates. Pique los gírgolas.

3 Vierta el aceite de girasol en el robot multifunción y active el modo CRUST/FRY (TOSTAR/SOFREÍR). Luego reboce las tiras de carne de cerdo en las semillas de sésamo y colóquelas en el robot multifunción junto con los champiñones, los gírgolas y el ajo picado. Abra la tapa, revuelva y saltee durante 20 minutos.

4 En otro recipiente, mezcle las rodajas de tomate, el vinagre balsámico, el azúcar y la albahaca fresca.

5 Coloque la hoja de ensalada en un plato y ponga el salteado de cerdo encima.

## A<sup>v</sup>en<sup>a</sup> <sup>c</sup>o<sup>n</sup> frambuesa<sup>s</sup> y plátano<sup>s</sup>

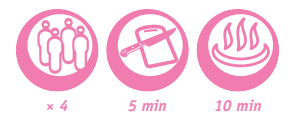

#### • *150 g de copos de avena* • *600 ml de leche* • *1 plátano*

• *2 tomates*

• *200 g de champiñones* • *100 g de gírgolas* • *300 g de carne de cerdo* • *30 g de semillas de sésamo* • *2 c/s de aceite de girasol* • *2 dientes de ajo*

• *1 hoja de lechuga (de cualquier tipo)*

• *3 c/s de vinagre balsámico* • *1 c/c de azúcar* • *Sal*

• *Pimienta negra molida* • *Albahaca fresca*

• *1 puñado de frambuesas*

1 Añada la avena y la leche en el robot multifunción. Revuelva.

2 Active el modo BABY FOOD (COMIDA DE BEBÉS) durante 10 minutos.

3 Cuando esté preparado añada el plátano cortado en trozos y las frambuesas. Revuelva.

# 2 Salpimiente el cerdo.

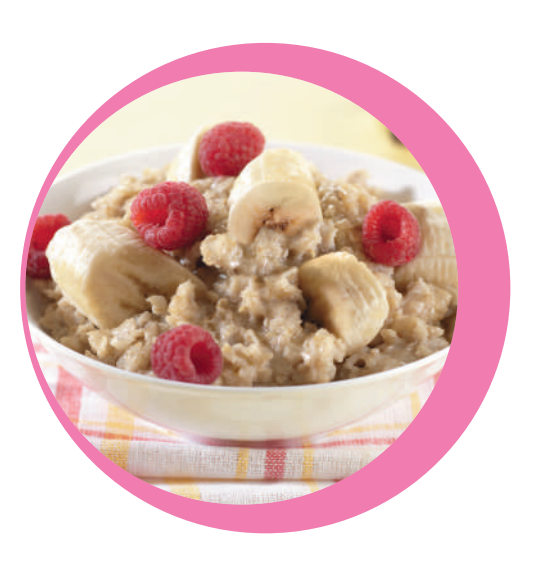

es 36-37

• *300 g de ternera* • *2 patatas peladas* • *200 g de col verde* • *Agua* • *Ciruelas pasas* • *1 diente de ajo* • *1 cebolla* • *1 zanahoria* • *1 remolacha* • *1/2 pimiento rojo* • *1 c/s de salsa de tomate* • *3 c/s de aceite vegetal* • *1,5 c/c de azúcar granulado* • *1 c/s de vinagre (o zumo de limón)* • *1 hoja de laurel* • *Sal al gusto* • *2-3 granos de pimienta negra*

### Sop<sup>a</sup> <sup>d</sup><sup>e</sup> <sup>v</sup>e<sup>r</sup>dura<sup>s</sup> y <sup>c</sup>arn<sup>e</sup>

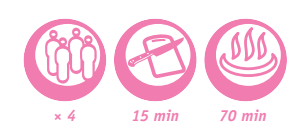

1 Ralle en láminas gruesas la zanahoria y la remolacha. Corte en juliana la cebolla y el pimiento. Corte la ternera en dados. Corte las patatas y la col en tiras. Pique el ajo y déjelo a un lado. Ponga en remojo las ciruelas durante media hora. Píquelas y déjelas a un lado.

2 Añada el aceite vegetal, la cebolla, la zanahoria, la ternera, la remolacha, el puré de tomate, el pimiento, la hoja de laurel, el vinagre, el azúcar, la sal y la pimienta en el robot multifunción. Remueva, deje cocer en modo CRUST/FRY (WOK/SALTEADO) durante 10 minutos removiendo de vez en cuando.

3 Añada la col y las patatas, coloque agua hasta la línea MÁX, y active el modo STEAM/SOUP (VAPOR/ SOPA) durante 60 minutos.

4 Cuando esté cocinado, añada el ajo picado y las ciruelas.

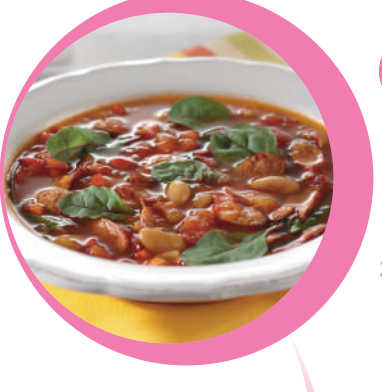

• *200 g de pechuga de cerdo ahumado*

- • *150 g de tocino*
- • *3 patatas medianas*
- • *1/2 taza de guisantes*
	- • *1 cebolla*
	- • *1 zanahoria*
- • *1 manojo de hierbas*
- • *2 l de caldo o agua hirviendo*
	- • *Pimienta negra al gusto*

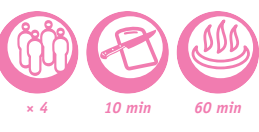

Sop<sup>a</sup> <sup>d</sup><sup>e</sup> judía<sup>s</sup> co<sup>n</sup> <sup>c</sup>horizo

*× 4 10 min 70 min*

1 Corte en láminas el pimiento y la cebolla. Pique finamente el ajo y el pimiento rojo. Corte el chorizo en rodajas.

2 Añada todos los ingredientes excepto las acelgas al robot multifunción y cúbrelos con el caldo de pollo. Deje cocer en modo STEAM/SOUP (VAPOR/SOPA) durante 40 minutos.

3 Cuando esté preparado añada las acelgas o las espinacas a la sopa caliente.

Sop<sup>a</sup> <sup>d</sup><sup>e</sup> <sup>g</sup>uisante<sup>s</sup> con tocino

1 Ponga en remojo los guisantes por la noche.

2 Corte el tocino y la pechuga de cerdo en trozos. Corte en dados la cebolla, la zanahoria y las patatas.

3 Añada el tocino, la pechuga, la cebolla y la zanahoria al robot multifunción. Active el modo CRUST/FRY (TOSTAR/SOFREÍR) durante 10 minutos.

4 Vierta el caldo (o el agua hirviendo). Añada los guisantes y las patatas. Active el modo STEAM/SOUP (VAPOR/SOPA) durante 60 minutos.

5 Cuando esté preparado añada la pimienta al qusto y las hierbas picadas.

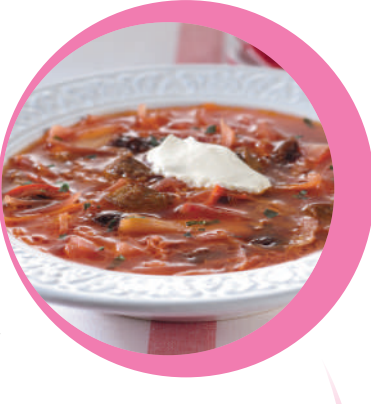

• *200 g de chorizo para cocer* • *Caldo de pollo*

- • *Frijoles blancos (en lata) (700 g)*
	- • *1 hoja de laurel*
	- • *1 pizca de azafrán*
	- • *1 cebolla pequeña*
	- • *2 dientes de ajo*
	- • *1 pimiento rojo*
	- • *1 c/s de pimentón dulce*
- • *200 g de acelgas (o espinacas)* • *200 g de tomates con el jugo*

• *1 guindilla*

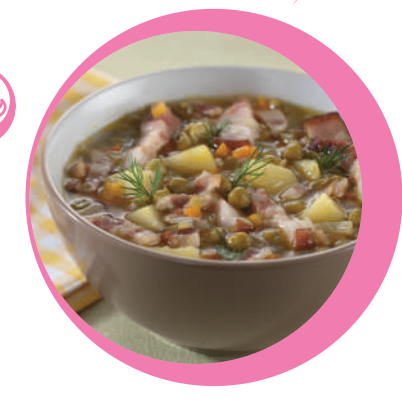

• *4 patatas grandes* • *1 cebolla* • *300 g de champiñones* 

- *(de cualquier tipo)* • *4 c/s de aceite vegetal*
- 
- • *Guindilla al gusto*
	- • *Ajo al gusto*
	- • *Sal al gusto*

### Patata<sup>s</sup> frita<sup>s</sup> <sup>c</sup>o<sup>n</sup> <sup>c</sup>hampiñone<sup>s</sup> <sup>y</sup> <sup>c</sup>eboll<sup>a</sup>

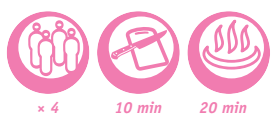

1 Limpie las patatas y córtelas en tiras. Corte los champiñones en trozos delgados. Corte la cebolla en semicírculos. Pique el ajo.

2 Vierta el aceite vegetal en el robot multifunción. Añada las patatas, los champiñones, la cebolla, el ajo, la sal y la guindilla.

3 Deje cocer en modo CRUST/FRY (WOK/SALTEADO) durante 20-30 minutos.

4 Cuando esté preparado revuelva todo.

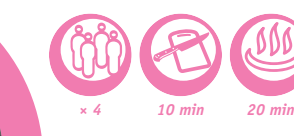

Salte<sup>a</sup>d<sup>o</sup> d<sup>e</sup> <sup>v</sup>e<sup>r</sup>dura<sup>s</sup>

1 Corte la berenjena en rodajas de 1,5 cm de grosor. Ralle la zanahoria. Corte en láminas la cebolla y el ajo. Corte en láminas el pimiento y pique los tomates y el cilantro.

- 2 Colóquelo todo en el recipiente y revuelva.
- 3 Cierre la tapa.
- 4 Deje cocer en modo STEW (COCER A FUEGO LENTO) durante 20-30 minutos.
- • *500 g de berenjenas*
- • *150 g de pimiento dulce*
	- • *200 g de tomates*

es 38-39

- • *100 g de salsa de tomate*
	- • *150 g de zanahorias*
	- • *150 g de cebollas*
- • *3 c/s de aceite vegetal*
- • *3 dientes de ajo pelados*
- • *1/2 c. soperas de cilantro fresco*
	- • *Sal y pimienta*

• *1 c/s de mantequilla* • *50 g de Gruyère, Edam o queso suizo rallado*

• *1 diente de ajo picado* • *300 ml de nata*

• *7-8 patatas peladas* • *1/4 c/c de nuez moscada* • *Sal al gusto*

• *Pimienta negra al gusto*

<sup>P</sup>atata<sup>s</sup> <sup>g</sup>ratin<sup>a</sup>d<sup>a</sup><sup>s</sup> <sup>c</sup>o<sup>n</sup> <sup>c</sup>ostr<sup>a</sup> d<sup>e</sup> ques<sup>o</sup>

1 Engrase el interior del robot multifunción con la mantequilla.

2 Corte las patatas en rodajas finas. Mezcle el ajo picado, la nata, la nuez moscada, la sal y la pimienta. Coloque las rodajas de patatas en capas en el robot multifunción alternando con la mezcla de nata y el queso rallado. Termine con una capa de nata.

3 Active el modo BAKING/DESSERT (HORNO/POSTRE) durante 40 minutos.

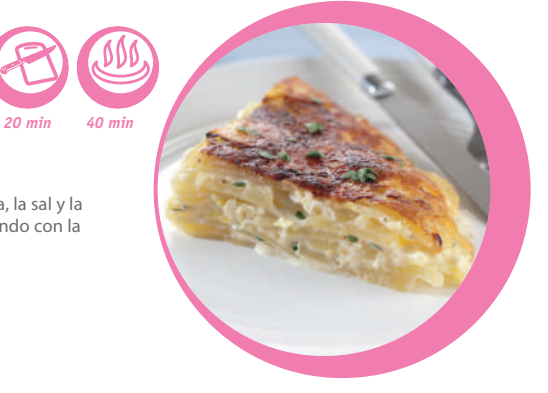

• *2 pimientos*

- • *2 calabacines*
	- • *1 cebolla*
- • *3 dientes de ajo*
- • *2 berenjenas*
	- • *3 tomates*
- • *2 c/s de aceite vegetal*
- • *1 ramita de tomillo*
- • *1 ramita de albahaca*
	- • *Sal al gusto*
- • *Pimienta negra al gusto*

• *250 g de cordero con hueso (o un filete)* • *250 g de arroz Thaï* • *5 c/s de aceite vegetal* • *250 g de zanahorias* • *2-3 cebollas* • *50 g de pasas* • *2 cabezas de ajo* • *250 ml de agua* • *½ rama de canela* • *1 cucharada sopera de cardamomos* • *1 c/s de comino* • *100 g de garbanzos* • *Sal al gusto* • *Pimienta al gusto*

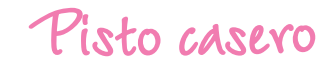

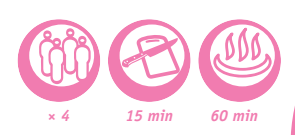

1 Corte el pimiento, el calabacín, la cebolla, la berenjena y los tomates en dados pequeños. Pique el ajo.

2 Vierta el aceite vegetal en el robot multifunción. Añada las verduras y las especias. Active el modo STEW (GUISAR) durante 60 minutos.

**Si prefiere las verduras más crujientes puede reducir el tiempo de cocción a 40 minutos.**

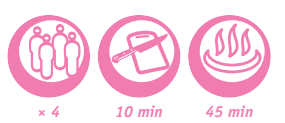

### Colifo<sup>r</sup> <sup>c</sup>o<sup>n</sup> <sup>q</sup>ues<sup>o</sup> al cùrry a la cacerola

• *500 g de coliflor* • *250 g de queso mozzarella (escurridos)* • *200 ml de bechamel*

- • *100 ml de vino blanco seco*
	- • *1/4 c/c de curry*
		- • *Sal al gusto*
- • *Pimienta negra al gusto*
- • *1 c/s de aceite de oliva*

1 Vierta el aceite de oliva en el robot multifunción. Añada todos los ingredientes restantes (+ 125 g de queso cortado en tiras). Revuelva.

2 Active el modo BAKING/DESSERT (HORNO/POSTRE) durante 35 minutos.

3 Sirva después de cortarlo en trozos pequeños y coloque el queso mozzarella restante por encima.

A<sup>r</sup>ro<sup>z</sup> <sup>p</sup>ilaf co<sup>n</sup> <sup>c</sup>o<sup>r</sup>dero

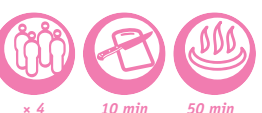

1 Ponga en remojo los garbanzos por la noche. Antes ponga en remojo las pasas y el arroz durante media hora.

2 Corte la zanahoria en tiras, la cebolla en semicírculos y el cordero en trozos.

3 Vierta el aceite vegetal en el robot multifunción. Añada la cebolla, la zanahoria y la carne. Active el modo CRUST/FRY (TOSTAR/SOFREÍR) durante 10 minutos.

4 Cuando esté preparado añada el resto de ingredientes. Vierta el agua. Active el modo RISOTTO (RISOTTO).

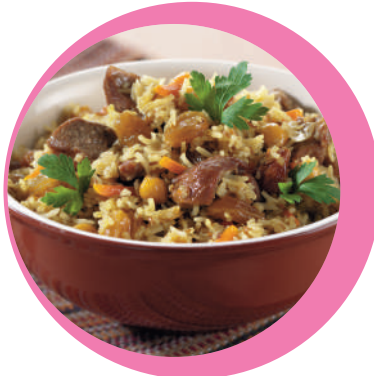

• *200 g de carne de vaca* • *10 patatas medianas* • *3 c/s de aceite vegetal* • *2 pimientos rojos* • *1 cebolla* • *1 zanahoria* • *1 tomate* • *2 dientes de ajo* • *Sal al gusto* • *Pimienta al gusto* • *1 c/c de pimentón dulce*

• *200 g de carne de cerdo*

## As<sup>a</sup>d<sup>o</sup> <sup>c</sup>aser<sup>o</sup>

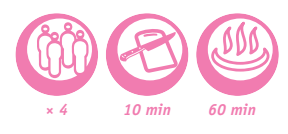

1 Corte en dados la carne de vaca, la carne de cerdo, las patatas, el pimiento rojo, el tomate y la cebolla. Pique el ajo.

2 Colóquelos en el robot multifunción. Añada sal, pimienta, pimentón y aceite. Revuelva.

3 Active el modo STEW (GUISAR) durante 60 minutos.

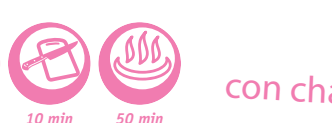

### Ri<sup>s</sup>ott<sup>o</sup> <sup>c</sup>o<sup>n</sup> <sup>c</sup>hampiñone<sup>s</sup> <sup>s</sup>ilvestre<sup>s</sup>

1 Corte los champiñones y la cebolla en dados pequeños. Pique el ajo.

2 Vierta el aceite de oliva en el robot multifunción. Añada la cebolla, el ajo y el arroz. Active el modo CRUST/FRY (TOSTAR/SOFREÍR) durante 10 minutos. Vierta el vino y espere a que se evapore. Añada los champiñones y el caldo.

3 Active el modo RISOTTO (RISOTTO).

4 Cuando esté preparado añada la mantequilla, la sal y la pimienta (al gusto) al RISOTTO (RISOTTO).

**5** Espolvoree con queso parmesano y decore con tomillo para servir.

**Recomendamos usar arroz de grano redondo, como el Arborio o el Carnaroli, para el RISOTTO (RISOTTO).**

<sup>C</sup>o<sup>l</sup> guis<sup>a</sup>d<sup>a</sup> con sabo<sup>r</sup> a carne

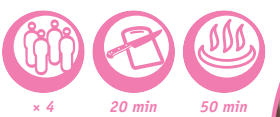

1 Corte las salchichas en trozos grandes. Corte la col en tiras finas. Cuartee los champiñones. Corte la cebolla y el tomate en semicírculos. Corte en juliana la zanahoria.

2 Vierta el aceite en el robot multifunción. Añada las salchichas, la cebolla y la zanahoria. Active el modo CRUST/FRY (TOSTAR/SOFREÍR) durante 10 minutos.

3 Añada todos los ingredientes restantes (excepto las hierbas) y active el modo RICE/CEREAL (ARROZ/ CEREALES).

• *Sal al gusto* • *Pimienta negra recién molida al gusto*

• *300 g de champiñones silvestres* 

• *70 ml de vino blanco seco (opcional)*

• *300 g de arroz para RISOTTO (RISOTTO)*

*frescos (o congelados)*

• *1 l de caldo de verduras*

• *50 g de queso curado, como el parmesano* • *50 g de mantequilla* • *2 c/s de aceite vegetal* • *2 ramitas de tomillo*

• *1 cebolla* • *1 diente de ajo*

 $\ominus$   $\subset$  $0 - 41$ 

*400 g de salchicha ahumada* • *800 g de col de invierno*

- • *200 g de champiñones*
	- • *600 g de tomates*
	- • *200 g de cebollas*
- • *4 c/s de aceite vegetal*
	- • *100 ml de agua*
- • *60 g de zanahorias*
- • *1 manojo de eneldo*
- • *1 c/c de pimentón dulce*
- • *Sal y pimienta al gusto*

4 Sirva con las hierbas picadas.

G<sup>a</sup>ch<sup>a</sup><sup>s</sup> <sup>d</sup><sup>e</sup> <sup>a</sup>ven<sup>a</sup>

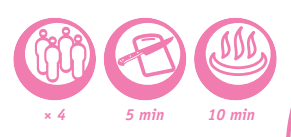

1 Añada todos los ingrediente al robot multifunción. Active el modo BABY FOOD (COMIDA DE BEBÉS) durante 10 minutos.

2 Cuando esté preparado revuelva todo con cuidado.

3 Añada bayas si lo desea.

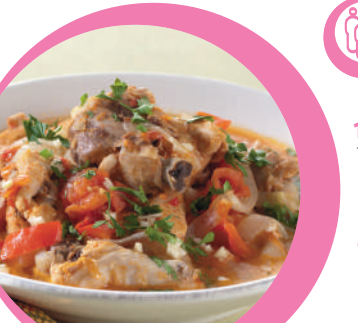

• *800 ml de leche (4 tazas)* • *80 g de harina de avena (6 c/s)*

*× 4 20 min 60 min*

## Poll<sup>o</sup> <sup>c</sup>o<sup>n</sup> <sup>v</sup>e<sup>r</sup>dura<sup>s</sup>

- 1 Corte el pollo en trozos grandes. Corte la cebolla, los tomates y el pimiento en semicírculos. Tempere el pollo con el pimiento rojo picante, el pimentón dulce y la sal.
- 2 Coloque en el fondo, en capas, el pollo, la cebolla, los tomates y el pimiento.

1 Corte en dados el pollo, los tomates, la berenjena y el calabacín. Pique el ajo y la cebolla. 2 Vierta el aceite en el robot multifunción. Añada el pollo, los tomates, la bereniena, el calabacín, el

3 Deie cocer en modo BAKING/DESSERT (HORNO/POSTRE) durante 45 minutos removiendo de vez en

- 3 Active el modo STEW (GUISAR) durante 60 minutos.
- 4 Cuando esté preparado añada el ajo picado y las hierbas al plato.
- • *1 pollo* • *2-3 cebollas* • *2 pimientos* • *4 tomates pequeños* • *1 manojo de albahaca* • *1 manojo de cilantro* • *1/4 c/c de pimiento rojo picante molido* • *2 c/c de pimentón dulce molido*
	- • *3 dientes de ajo*
		- • *Sal al gusto*

- • *5 c/s de aceite vegetal*
	- • *4 pechugas de pollo*
		- • *3 cebollas*
		- • *Sal al gusto*
		- • *Pimienta al gusto*
		- • *4 dientes de ajo*
		- • *2 berenjenas*
		- • *2 calabacines*

cuando.

- • *100 ml de vino blanco*
- • *6 tomates*
- • *1 ramita de tomillo*

R<sup>a</sup>g<sup>ú</sup> <sup>d</sup><sup>e</sup> <sup>p</sup>oll<sup>o</sup> <sup>a</sup>s<sup>a</sup>d<sup>o</sup> <sup>c</sup>o<sup>n</sup> bere<sup>n</sup>jena, con berenyema,<br>tomate y calabacín

ajo y la cebolla. Añada el tomillo, la sal, la pimienta y el vino.

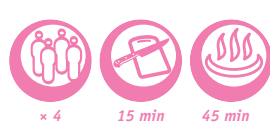

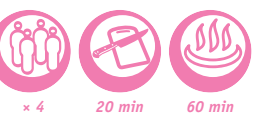

• *500 g de carne picada (cerdo, ternera)*

• *100 g de queso Gouda*

- • *1 cebolla*
- • *450 g de salsa de tomate*
- • *50 g de crema agria (opcional)*
- • *100 g de miga de pan blanco*
	- • *1 c/s de harina*
	- • *1 c/s de aceite vegetal*
		- • *50 ml de leche*
		- • *Sal al gusto*
- • *Pimienta negra al gusto*

### Albóndig<sup>a</sup><sup>s</sup> e<sup>n</sup> sals<sup>a</sup> d<sup>e</sup> tomate

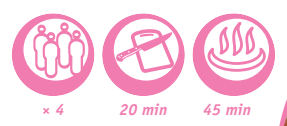

1 Añada el queso Gouda, la cebolla cortada en dados pequeños, el ajo picado, el pan mojado en leche, la sal y la pimienta a la carne picada.

2 Forme bolas con la mezcla y rebócelas en la harina.

3 Vierta el aceite en el robot multifunción. Coloque las albóndigas en el recipiente y active el modo CRUST/FRY (TOSTAR/SOFREÍR) durante 10 minutos.

4 Añada la salsa de tomate y luego la crema agria. Remueva y deje cocer en modo STEW (COCER A FUEGO LENTO) durante 30 minutos.

**Puede decorar el plato con puré de patatas o verduras cocidas al vapor.**

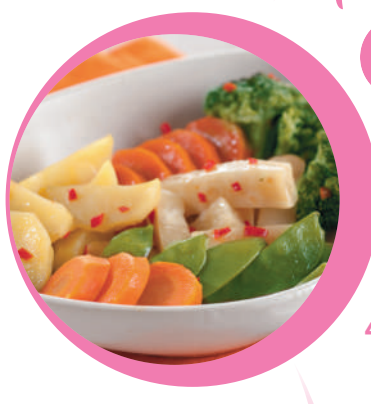

• *500 g de filete de salmón* • *200 ml de agua*

- • *Sal al gusto*
- • *Pimienta al gusto*
	- • *1 limón*

• *1 hoja de lechuga (para decorar) Para el glaseado:*

- • *1 diente de ajo*
- • *1 c/c de salsa de soja*
- • *1 c/c de salsa hoisin*
- • *50 ml de ketchup*

M<sup>e</sup>zclad<sup>e</sup> <sup>v</sup>e<sup>r</sup>dura<sup>s</sup> <sup>c</sup>o<sup>c</sup>id<sup>a</sup><sup>s</sup> <sup>a</sup><sup>l</sup> <sup>v</sup>apo<sup>r</sup> <sup>c</sup>o<sup>n</sup> <sup>a</sup>derez<sup>o</sup> d<sup>e</sup> <sup>c</sup>ítrico<sup>s</sup> *× 4 10 min 20 min*

1 Corte la zanahoria en trozos. Corte la base de los espárragos y pélelos. Corte el apio en láminas y las patatas en trozos. Separe el brócoli en pequeños ramilletes.

2 Coloque las verduras cortadas en la cesta de vapor junto con los guisantes. Coloque la cesta de vapor en el robot multifunción. Vierta agua hasta la línea para 2 tazas y active el modo STEAM/SOUP (VAPOR/SOPA) durante 20 minutos.

3 Mezcle el zumo de la naranja y del limón. Añada la salsa de soja, el aceite de oliva, el azúcar, la guindilla picada y la sal.

4 Transfiera las verduras de la cesta de vapor a un plato. Vierta el aderezo de cítricos por encima.

### Salmó<sup>n</sup> <sup>a</sup><sup>l</sup> <sup>v</sup><sup>a</sup>po<sup>r</sup> <sup>c</sup>o<sup>n</sup> glasead<sup>o</sup> d<sup>e</sup> <sup>c</sup>olo<sup>r</sup> <sup>r</sup>os<sup>a</sup>

- *× 4 10 min 30 min*
- 1 Exprima el limón en las rodajas de salmón y Salpimiente. Coloque el pescado en el cestillo para vapor del robot multifunción.
- 2 Coloque agua en el recipiente hasta la marca que corresponde a dos tazas.
- 3 Active el modo STEAM/SOUP (VAPOR/SOPA) durante 15 minutos.
- 4 Para preparar el glaseado: mezcle la salsa de soja, la salsa hoisin, el ketchup y el ajo picado.
- 5 Retire el salmón y cúbralo con el glaseado.
- 6 Colóquelo en un plato encima de una hoja de lechuga.

**Puede sustituir la salsa teriyaki por la salsa hoisin.**

• *8 espárragos (no muy finos)* • *3 patatas medianas* • *100 g de raíz de apio* • *1 zanahoria mediana* • *100 g de guisantes verdes frescos* • *100 g de brócoli*

• *1 naranja*

 $\ominus$  $12 - 43$ 

- • *1 limón*
- • *3 c/s de aceite de oliva*
- • *1 c/s de salsa de soja*
- • *1 cucharada sopera de azúcar* • *1 pimiento (opcional)* • *Sal al gusto*

• *300 g de arroz* • *600 ml de agua* • *4 filetes de salmón de 100 g* • *2 c/c de aceite de oliva* • *Sal marina al gusto* • *Pimienta negra molida al gusto* • *1 pizca de hierbas provenzales* • *2 c/s de zumo de limón* • *1 manojo de hierbas*

• *1 pimiento (para decorar)*

### P<sup>e</sup>sc<sup>a</sup>d<sup>o</sup> <sup>c</sup>o<sup>n</sup> hie<sup>r</sup>ba<sup>s</sup> provenzale<sup>s</sup> y <sup>a</sup>rro<sup>z</sup>

1 Coloque el arroz en el robot multifunción. Añada el agua.

2 Condimentar el salmón con una mezcla de sal, pimienta y hierbas provenzales. Añada el zumo de limón al gusto. Colóquelo en la cesta de vapor. Coloque la cesta de vapor en el robot multifunción.

3 Active el modo RICE/CEREAL (ARROZ/CEREALES ).

4 Colóquelo en un plato y decórelo con hierbas y pimiento.

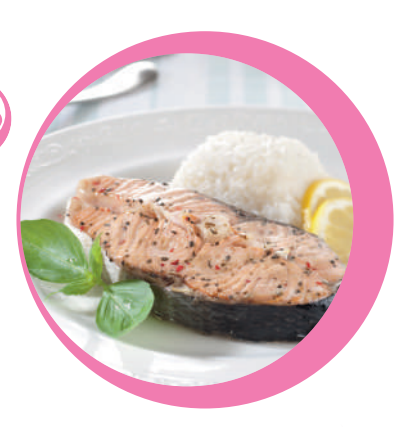

• *400 g de mijo* • *0,5 c/s de mantequilla* • *1 l de agua*

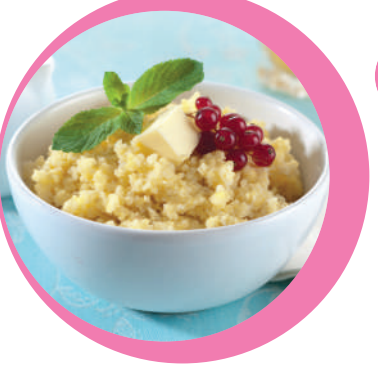

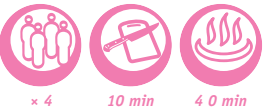

G<sup>a</sup>ch<sup>a</sup><sup>s</sup> <sup>d</sup><sup>e</sup> <sup>m</sup><sup>i</sup>j<sup>o</sup> <sup>c</sup>remosa<sup>s</sup>

*× 4 15 min 40 min*

1 Aclare el mijo en agua corriente hasta que el agua se vuelva transparente.

2 Añada el mijo al robot multifunción. Vierta el agua. Active el modo BABY FOOD (COMIDA DE BEBÉS) durante 40 minutos.

3 Cuando esté preparado añada la mantequilla a las gachas y revuelva.

Yogu<sup>r</sup> <sup>c</sup>lási<sup>c</sup><sup>o</sup>

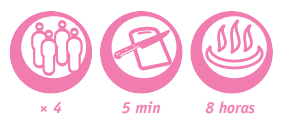

• *1 l de leche (3,2% de grasa de la leche)* • *100 g de yogur natural*

- 1 Revuelva la leche y el yogur hasta que quede suave. Distribúyalo en los pequeños vasos de cristal.
- 2 Active el modo YOGUR durante 8 horas.
- 3 Cuando esté preparado deje enfriar el yogur

**Utilice recipientes de cristal resistentes al horno para hacer yogures.**

**No es necesario hervir la leche antes si se está utilizando leche ultrapasteurizada. Si está utilizando leche entera o pasteurizada se debe hervir primero y luego dejar enfriar a temperatura ambiente. Puede utilizar cultivo iniciador liofilizado.**

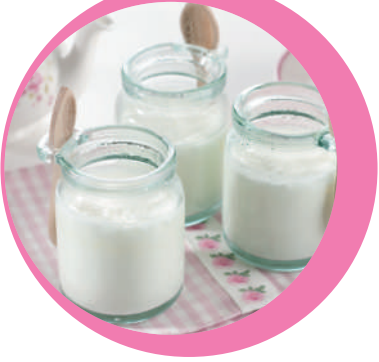

Yogu<sup>r</sup> <sup>c</sup>o<sup>n</sup> <sup>m</sup>ermelad<sup>a</sup> *× 8 5 min 8 horas*

• *1 l de leche (3,2% de grasa de la leche)* • *100 g de yogur natural* • *80 g de mermelada de albaricoque*

1 Revuelva la leche y el yogur hasta que quede suave. Coloque mermelada en cada taza y luego añada la mezcla de leche.

- 2 Active el modo YOGUR durante 8 horas.
- 3 Cuando esté preparado deje enfriar el yogur en el frigorífico durante al menos 4 horas.

**Utilice recipientes de cristal resistentes al horno para hacer yogures.**

**En lugar de mermelada de albaricoque puede utilizar cualquier otro sabor.**

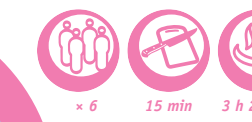

P<sup>a</sup>ste<sup>l</sup> <sup>d</sup><sup>e</sup> <sup>q</sup>ues<sup>o</sup> <sup>a</sup><sup>l</sup> <sup>l</sup>imó<sup>n</sup>

*× 6 15 min 3 h 20 min*

1 Reduzca a polvo las galletas sablés, añada la mantequilla fundida y mezcle. Cubra el fondo de cada vaso con 1 cm de esta mezcla aplastándola bien con una cucharilla y luego colóquelos en el frigorífico.

2 Mezcle el queso ricotta y el queso fresco con el azúcar, los huevos, el zumo de limón y la mitad de la crema de limón. Retire los vasos del frigorífico y llénelos con esta mezcla hasta 1,5 cm del borde.

3 Deje cocer durante 20 minutos en modo BAKING/DESSERT (HORNO/POSTRE). Cuando esté cocinado, la superficie debe estar un poco blanda en el centro.

4 Deje enfriar a temperatura ambiente durante 3 horas y luego extienda en la superficie de cada pastel de queso 1 cucharada sopera de crema de limón antes de colocarlos en el frigorífico.

5 Adorne con la cáscara de limón antes de servir.

**Para hacer el pastel de queso debe utilizar recipientes de cristal para hornear.**

P<sup>e</sup>ra<sup>s</sup> <sup>a</sup>l <sup>v</sup>in<sup>o</sup>

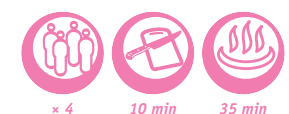

• *6 peras*

- • *75 cl de vino tinto*
- • *150 g de azúcar*
- • *200 ml de agua*
- • *1 rama de canela*
- • *Cáscara de limón*

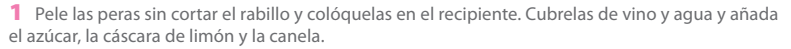

2 Seleccione el programa BAKING/DESSERT (HORNO/POSTRE) y ajuste el tiempo de cocción en 35 minutos.

3 Sirva caliente o frío.

• *120 g de galletas sablés o shortbreads* • *35 g de mantequilla derretida*

- • *175 g de queso ricotta*
- • *175 g de queso fresco*

• *40 g de azúcar*

• *2 huevos*

es  $1 - 45$ 

- • *El zumo de 1/2 limón*
- • *70 g de crema de limón (lemon curd)*
	- • *La cáscara de 1/2 limón*
		- • *Vasos pequeños*

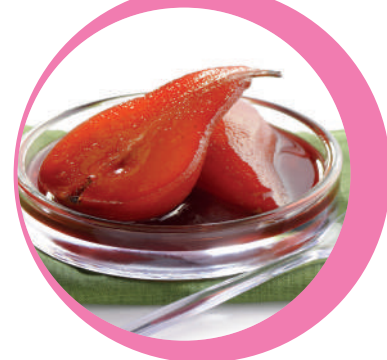

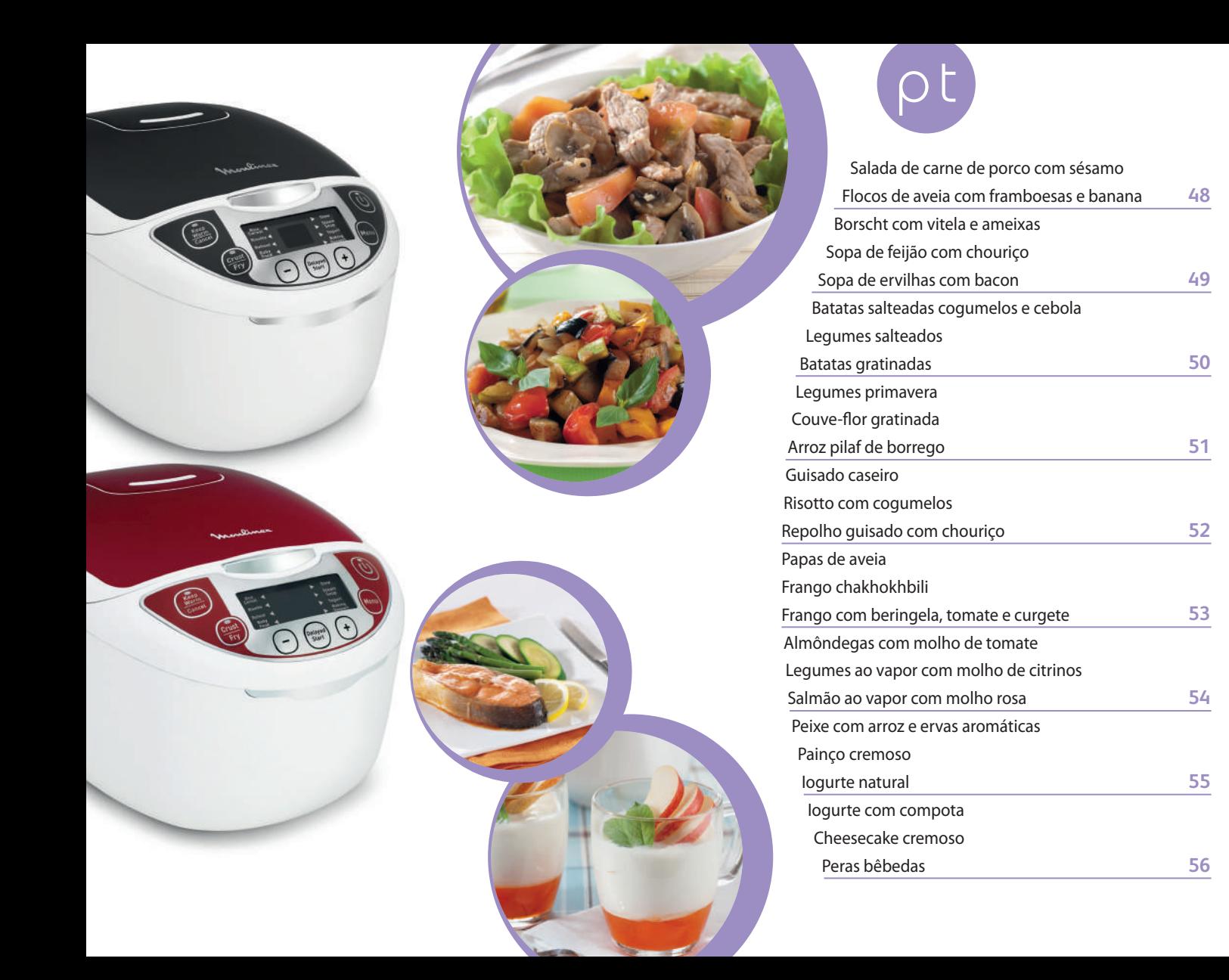

### **Tabela com modos, temperaturas e tempos de cozedura\***

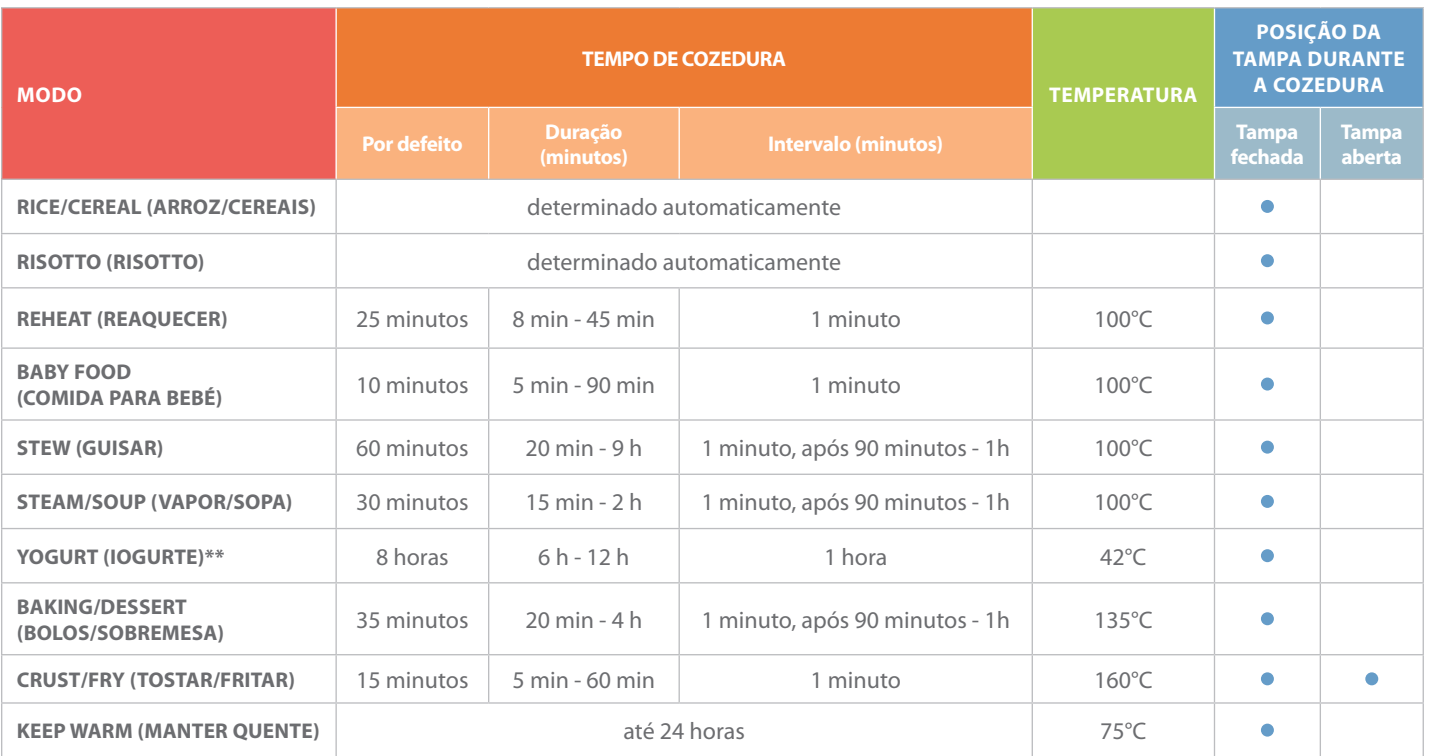

\*O tempo de cozedura pode ser afetado pela altitude, temperatura da comida e outros fatores fora do controlo do fabricante. Se for necessário, pode sempre aumentar o tempo de cozedura. Se a quantidade de ingredientes aumentar/diminuir, o tempo de cozedura deve ser ajustado em conformidade (mais ou menos tempo).

\*\*Utilizado para fazer iogurtes em recipientes de vidro próprios para o efeito.

### Salad<sup>a</sup> <sup>d</sup><sup>e</sup> <sup>c</sup>arn<sup>e</sup> <sup>d</sup><sup>e</sup> <sup>p</sup><sup>o</sup>rc<sup>o</sup> com sésamo

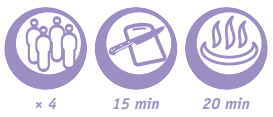

1 Corte a carne de porco às tiras. Corte os cogumelos Paris e os tomates. Pique os cogumelos.

2 Tempere a carne de porco com sal e pimenta.

3 Coloque o óleo de girassol na máquina de cozinha multifunções e selecione o modo CRUST/FRY (TOSTAR/FRITAR). Passe as tiras de carne de porco pelas sementes de sésamo e coloque-as na máquina de cozinha multifunções juntamente com os cogumelos e os alhos picados. Abra a tampa, mexa e salteie durante 20 minutos.

4 Numa outra tigela, misture as rodelas de tomate, o vinagre balsâmico, o açúcar e o manjericão fresco.

5 Coloque a folha de alface num prato e disponha a carne de porco salteada por cima.

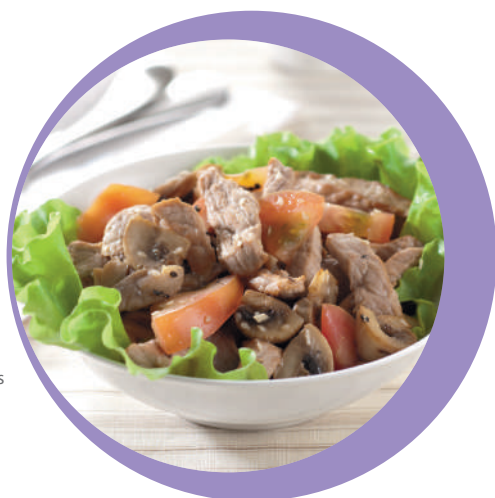

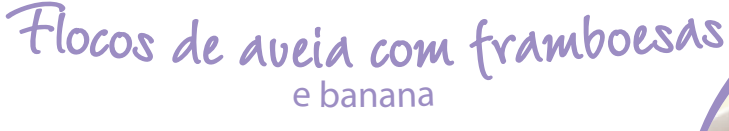

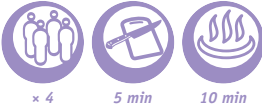

• *150 g flocos de aveia* • *600 ml de leite* • *1 banana*

• *2 tomates* • *1 folha de alface*  • *200 g de cogumelos* • *100 g de cogumelos* • *300 g de carne de porco* • *30 g de sementes de sésamo* • *2 colheres de sopa de óleo de girassol* • *2 dentes de alho* • *3 colheres de sopa de vinagre balsâmico* • *1 colher de chá de açúcar*

• *Sal*

• *Pimenta preta moída* • *Manjericão fresco*

• *1 punhado de framboesas*

1 Coloque os flocos de aveia e o leite na máquina de cozinha multifunções. Mexa. 2 Selecione o modo BABY FOOD (COMIDA PARA BEBÉ) e deixe cozinhar durante 10 minutos.

3 Quando terminar, adicione a banana cortada às rodelas e as framboesas. Mexa.

• *300 g de vitela* • *2 batatas descascadas* • *200 g de couve* • *Água* • *Ameixas secas* • *1 dente de alho* • *1 cebola* • *1 cenoura* • *1 beterraba* • *1/2 pimento vermelho* • *1 colher de sopa de polpa de tomate* • *3 colheres de sopa de óleo* • *1,5 colheres de chá de açúcar* • *1 colheres de sopa de vinagre (ou sumo de limão)*

• *1 folha de louro*

• *Sal, a gosto*

• *2-3 grãos de pimenta preta*

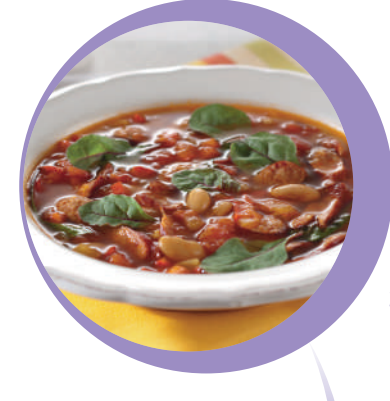

• *200 g de toucinho fumado* • *150 g de bacon*

• *3 batatas de tamanho médio*

• *1/2 chávena de ervilhas secas* • *1 cebola*

• *1 cenoura*

• *1 molho de ervas aromáticas*

• *2 l de caldo ou água a ferver*

• *Pimenta preta*

### Bors<sup>c</sup>ht <sup>c</sup>o<sup>m</sup> <sup>v</sup>itel<sup>a</sup> e ameixas

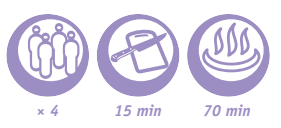

1 Rale grosseiramente a cenoura e a beterraba. Corte a cebola e o pimento vermelho em juliana. Corte a vitela aos cubos. Corte as batatas e a couve em tiras. Pique o alho e reserve. Ponha as ameixas de molho durante meia hora. Pique-as e reserve.

2 Adicione o óleo vegetal, a cebola, a cenoura, a carne de vitela, a beterraba, o puré de tomate, o pimento, a folha de louro, o vinagre, o açúcar, o sal e a pimenta na panela multifunções. Mexa, deixe cozinhar em modo CRUST/FRY (WOK/SALTEADO) durante 10 minutos, mexendo de vez em quando.

3 Adicione a couve e as batatas, encha com água até à linha com a indicação MAX, selecione o modo STEAM/SOUP (VAPOR/SOPA) e deixe cozinhar durante 60 minutos.

4 Quando terminar a cozedura, adicione o alho picado e as ameixas secas.

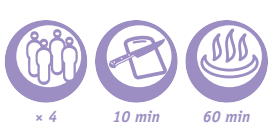

Sop<sup>a</sup> <sup>d</sup><sup>e</sup> fe<sup>i</sup>j<sup>ã</sup><sup>o</sup> <sup>c</sup>o<sup>m</sup> <sup>c</sup>houriç<sup>o</sup>

1 Corte o pimento e a cebola às fatias. Pique finamente o alho e o pimento vermelho. Corte o chouriço às rodelas.

2 Adicione todos os ingredientes, menos os mais maduros, na panela multifunções, verta o caldo de galinha. Cozinhe em modo STEAM/SOUP (VAPOR/SOPA) durante 40 minutos.

3 No final da cozedura, adicione as acelgas ou os espinafres à sopa quente.

• *200 g de chouriço*

- • *Caldo de galinha*
- • *Feijão branco (enlatado) (700 g)*
	- • *1 folha de louro*

pt

- • *1 pitada de açafrão*
	- • *1 cebola pequena*
- • *2 dentes de alho*
- • *1 pimento vermelho*
- • *1 colher de sopa de paprica doce*
- • *200 g de acelgas (ou espinafres)*
	- • *200 g de tomates*
	- • *1 pimento vermelho*

### Sop<sup>a</sup> <sup>d</sup><sup>e</sup> <sup>e</sup>rvilh<sup>a</sup><sup>s</sup> co<sup>m</sup> bacon

1 Demolhe as ervilhas de um dia para o outro.

- 2 Fatie o bacon e o toucinho fumado. Corte a cebola, a cenoura e as batatas aos cubos.
- 3 Coloque o bacon, o toucinho fumado, a cebola e a cenoura na máquina de cozinha multifunções. Selecione o modo CRUST/FRY (TOSTAR/FRITAR) e deixe cozinhar durante 10 minutos.

4 Adicione o caldo (ou a água a ferver). Acrescente as ervilhas e as batatas. Selecione o modo STEAM/ SOUP (VAPOR/SOPA) e deixe cozinhar durante 60 minutos.

5 No final da cozedura, adicione a pimenta a gosto e as ervas aromáticas picadas.

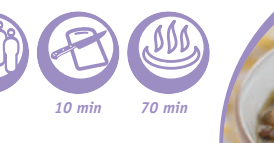

• *4 batatas grandes*

- • *1 cebola*
- • *300 g de cogumelos*
- • *4 colheres de sopa de óleo*
	- • *Pimento vermelho*
		- • *Alho*
			- • *Sal*

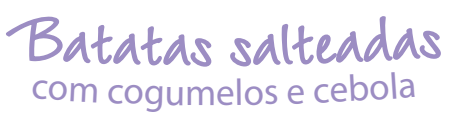

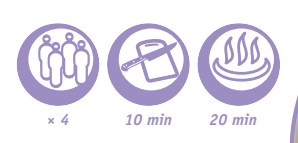

- 1 Lave as batatas e corte-as em palitos grandes. Corte os cogumelos e a cebola. Pique o alho.
- 2 Deite o óleo na máquina de cozinha multifunções. Coloque as batatas, os cogumelos, a cebola, o alho, o sal e o pimento vermelho.
- 3 Cozinhe em modo CRUST/FRY (WOK/SALTEADO) durante 20 a 30 minutos.
- 4 Mexa no final da cozedura.

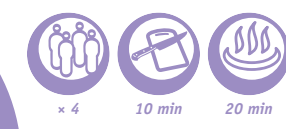

<sup>L</sup>eg<sup>u</sup>me<sup>s</sup> <sup>s</sup>alte<sup>a</sup>do<sup>s</sup> *× 4 <sup>10</sup> min*

1 Corte a beringela em pedaços de 1,5 cm de espessura. Rale a cenoura. Corte a cebola e o alho. Corte o pimento e pique o tomate e os coentros.

- 2 Coloque tudo na máquina e mexa.
- 3 Feche a tampa.
- 4 Cozinhe em modo STEW (COZINHAR EM LUME BRANDO) durante 20 a 30 minutos.

• *150 g de pimentos* • *200 g de tomates* • *100 g de molho de tomate* • *150 g de cenouras* • *150 g de cebolas* • *3 colheres de sopa de óleo*  • *3 dentes de alho descascados* • *1/2 c. de sopa de coentros frescos* • *Sal, pimenta*

• *500 g de beringelas*

<sup>B</sup>atata<sup>s</sup> <sup>g</sup>ratin<sup>a</sup>d<sup>a</sup><sup>s</sup>

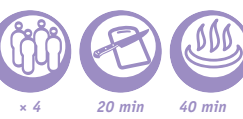

• *1 colher de sopa de manteiga* • *50 g de queijo Gruyère* • *1 dente de alho picado* • *300 ml de natas* • *7 a 8 batatas descascadas* 

• *1/4 colher de chá de noz moscada* • *Sal*

• *Pimenta preta*

- 1 Unte o interior da máquina de cozinha multifunções com a manteiga.
- 2 Corte as batatas em rodelas finas. Misture o alho picado, as natas, a noz moscada, sal e pimenta. Disponha as rodelas de batatas em camadas na panela multifunções, alternando a mistura das natas com o queijo ralado. Finalizar com uma camada de natas.
- 3 Selecione o modo BAKING/DESSERT (BOLOS/SOBREMESA) e deixe cozinhar durante 40 minutos.
- 

• *2 pimentos* • *2 curgetes* • *1 cebola* • *3 dentes de alho* • *2 beringelas* • *3 tomates* • *2 colheres de sopa de óleo vegetal*

- - • *1 raminho de tomilho*
	- • *1 raminho de manjericão*

• *Sal*

• *Pimenta preta*

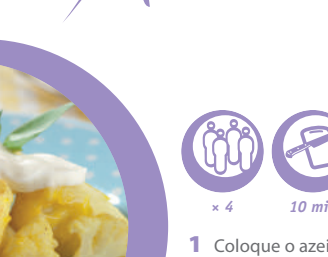

G

Legume<sup>s</sup> Primavera

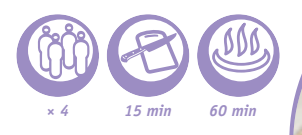

1 Corte os pimentos, as curgetes, a cebola, as beringelas e os tomates em cubos pequenos. Pique o alho.

2 Coloque o óleo na máquina de cozinha multifunções. Acrescente os legumes e as especiarias. Selecione o modo STEW (GUISAR) e deixe cozinhar durante 60 minutos.

**Se preferir os legumes menos cozidos, pode reduzir o tempo de cozedura para 40 minutos.**

Couve-flor gratinada

*× 4 10 min 45 min*

1 Coloque o azeite na máquina de cozinha multifunções. Adicione os restantes ingredientes (+125 g de queijo cortado às tiras). Mexa.

2 Selecione o modo BAKING/DESSERT (BOLOS/SOBREMESA) e deixe cozinhar durante 35 minutos.

3 Sirva decorado com o restante queijo mozzarella cortado em pedaços pequenos.

• *500 g de couve-flor* • *250 g de queijo mozzarella (escorrido)* • *200 ml de molho béchamel* • *1/4 colher de chá de caril* • *Sal* • *Pimenta preta* • *1 colher de sopa de azeite*

pt 50-51

A<sup>r</sup>ro<sup>z</sup> <sup>p</sup>ilaf d<sup>e</sup> borreg<sup>o</sup>

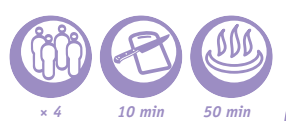

1 Demolhe o grão de bico de um dia para o outro. Demolhe previamente as passas e o arroz durante meia hora.

2 Corte as cenouras às rodelas, as cebolas em meias-luas e o borrego em pedaços.

3 Coloque o óleo na máquina de cozinha multifunções. Adicione a cebola, as cenouras e a carne. Selecione o modo CRUST/FRY (TOSTAR/FRITAR) e deixe cozinhar durante 10 minutos.

4 No final da cozedura, adicione os restantes ingredientes. Adicione a água. Selecione o modo RISOTTO (RISOTTO) e deixe cozinhar.

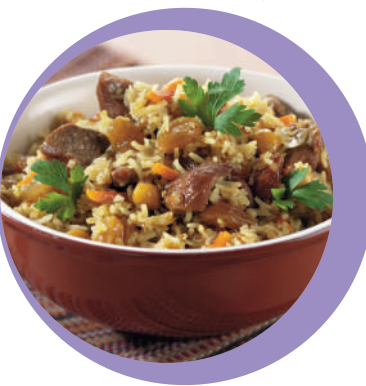

• *Pimenta*

• *Sal*

• *1 colher de sopa de cardamomo* • *1 colher de sopa de cominhos* • *100 g de grão de bico*

• *250 g de borrego com osso (ou um filé)* • *250 g de arroz tailandês* • *5 colheres de sopa de óleo*  • *250 g de cenouras* • *2-3 cebolas* • *50 g de passas de uva* • *2 cabeças de alho* • *250 ml de água* • *½ pau de canela*

• *200 g de carne de porco*

• *200 g de carne de vaca*

• *10 batatas* 

• *3 colheres de sopa de óleo*  • *2 pimentos vermelhos*

- • *1 cebola*
- • *1 cenoura*
- • *1 tomate*

• *2 dentes de alho*

• *Sal*

• *Pimenta*

• *1 colher de chá de paprica*

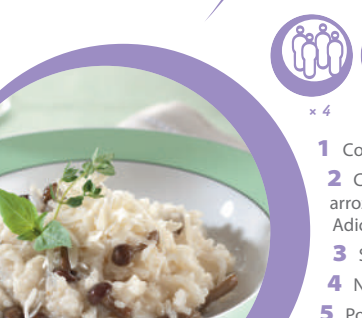

• *400 g de chouriço*

- 
- • *800 g de repolho*
- • *200 g de cogumelos*
- • *600 g de tomate*
- • *200 g de cebola*
- • *4 colheres de sopa de óleo* 
	- • *100 ml de água*
	- • *60 g de cenoura*
	- • *1 molho de endro*
- • *1 colher de chá de paprica*
	- • *Sal e pimenta*

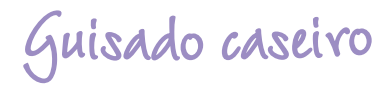

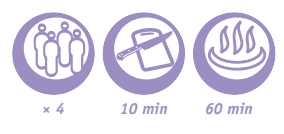

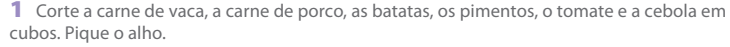

2 Coloque tudo na máquina de cozinha multifunções. Adicione o sal, a pimenta, a paprica e o óleo. Mexa.

3 Selecione o modo STEW (GUISAR) e deixe cozinhar durante 60 minutos.

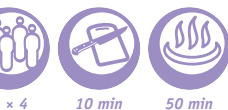

### Ri<sup>s</sup>ott<sup>o</sup> <sup>c</sup>o<sup>m</sup> <sup>c</sup>ogumelo<sup>s</sup>

- 1 Corte os cogumelos e a cebola em cubos pequenos. Pique o alho.
- 2 Coloque o azeite na máquina de cozinha multifunções. Adicione a cebola, o alho e o arroz. Selecione o modo CRUST/FRY (TOSTAR/FRITAR) e deixe cozinhar durante 10 minutos. Adicione o vinho e deixe evaporar. Acrescente os cogumelos e o caldo.
- 3 Selecione o modo RISOTTO (RISOTTO) e deixe cozinhar.
- 4 No final da cozedura, adicione a manteiga, o sal e a pimenta (a gosto) ao risotto.
- 5 Polvilhe com queijo parmesão, polvilhe com tomilho e sirva.

**Para fazer risotto, recomendamos a utilização um arroz de grão redondo, como o Arborio ou outro específico para risotto.**

R<sup>e</sup>polh<sup>o</sup> guis<sup>a</sup>d<sup>o</sup> <sup>c</sup>o<sup>m</sup> <sup>c</sup>houriç<sup>o</sup>

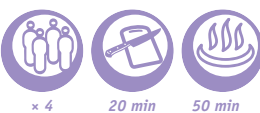

1 Corte o chouriço em pedaços grandes. Corte o repolho em tiras finas. Corte os cogumelos em quartos. Corte as cebolas e os tomates em meias-luas. Corte a cenoura em juliana.

2 Coloque o óleo na máquina de cozinha multifunções. Adicione o chouriço, as cebolas e as cenouras. Selecione o modo CRUST/FRY (TOSTAR/FRITAR) e deixe cozinhar durante 10 minutos.

3 Adicione os restantes ingredientes (exceto as ervas aromáticas), selecione o modo RICE/CEREAL (ARROZ/CEREAIS) e deixe cozinhar.

4 Polvilhe com ervas aromáticas e sirva.

O

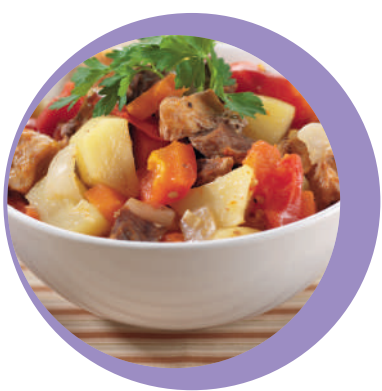

• *300 g de cogumelos frescos (ou congelados)* • *300 g de arroz para risotto* • *1 l de caldo de legumes* • *1 cebola* • *1 dente de alho* • *70 ml de vinho branco seco (opcional)* • *50 g de queijo parmesão* • *50 g de manteiga* • *2 colheres de sopa de óleo*  • *2 raminhos de tomilho* • *Sal* • *Pimenta preta moída* 

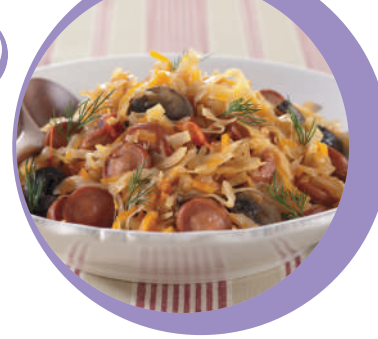

P<sup>a</sup>p<sup>a</sup><sup>s</sup> <sup>d</sup><sup>e</sup> <sup>a</sup>vei<sup>a</sup>

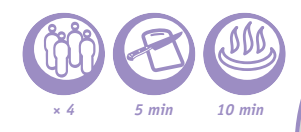

1 Coloque todos os ingredientes na máquina de cozinha multifunções. Selecione o modo BABY FOOD (COMIDA PARA BEBÉ) e deixe cozinhar durante 10 minutos.

2 Quando estiver pronto, mexa cuidadosamente.

3 Se desejar, pode adicionar frutos silvestres.

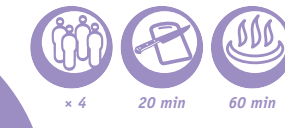

Frang<sup>o</sup> <sup>c</sup>hakhokhbil<sup>i</sup>

1 Corte o frango em pedaços grandes. Corte as cebolas, os tomates e os pimentos. Tempere o frango com o pimentão doce, a paprica e o sal.

2 Coloque o frango, a cebola, os tomates e o pimento em camadas.

3 Selecione o modo STEW (GUISAR) e deixe cozinhar durante 60 minutos.

4 No final da cozedura, adicione o alho picado e as ervas aromáticas.

• *1 frango* • *2-3 cebolas* • *2 pimentos* • *4 tomates pequenos* • *1 molho de endro* • *1 molho de coentros* • *1/4 colher de chá de pimentão doce* • *2 colheres de chá de paprica em pó* • *3 dentes de alho*

• *Sal*

pt 52-53

• *5 colheres de sopa de óleo* • *4 peitos de frango*

• *3 cebolas*

• *Sal*

- • *Pimenta*
- • *4 dentes de alho*

• *800 ml de leite (4 chávenas)* • *80 g de farinha de aveia (6 colheres de sopa)*

- • *2 beringelas*
- • *2 curgetes*

• *100 ml de vinho branco*

• *6 tomates*

• *1 raminho de tomilho*

Frang<sup>o</sup> <sup>c</sup>o<sup>m</sup> <sup>b</sup>ering<sup>e</sup>la, tomat<sup>e</sup> <sup>e</sup> <sup>c</sup>u<sup>r</sup>get<sup>e</sup>

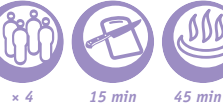

1 Corte o frango, os tomates, as beringelas e as curgetes aos cubos. Pique o alho e a cebola.

2 Coloque o óleo na máquina de cozinha multifunções. Adicione o frango, os tomates, as beringelas, as curgetes, o alho e a cebola. Acrescente o tomilho, o sal, a pimenta e o vinho.

3 Mexa, cozinhe em modo BAKING/DESSERT (FORNO/SOBREMESA) durante 45 minutos, mexendo de vez em quando.

• *500 g de carne picada (porco, vaca)*

• *100 g de queijo Flamengo*

- • *1 cebola*
- • *450 g de molho de tomate*
- • *50 g de natas (opcional)*
- • *100 g de miolo de pão*
- • *1 colher de sopa de farinha*
	- • *1 colher de sopa de óleo*  • *50 ml de leite*

• *Sal*

• *Pimenta preta*

• *500 g de posta de salmão* • *200 ml de água* • *Sal, pimenta* • *1 limão*

> *Para o molho:* • *1 dente de alho*

• *1 folha de alface (para guarnecer)*

• *1 colher de chá de molho de soja* • *1 colher de chá de molho hoisin* • *50 ml de ketchup*

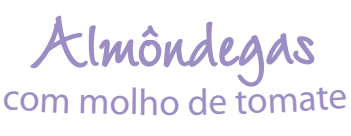

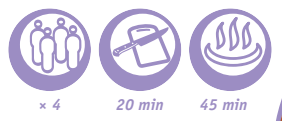

1 Adicione o queijo Flamengo, a cebola cortada em cubos pequenos, o alho picado, o pão embebido em leite, o sal e a pimenta à carne picada.

2 Molde o preparado formando bolas e passe-as pela farinha.

3 Coloque o óleo na máquina de cozinha multifunções. Disponha as almôndegas na máquina, selecione o modo CRUST/FRY (TOSTAR/FRITAR) e deixe cozinhar durante 10 minutos.

4 Adicione o molho de tomate, de seguida as natas. Mexa, czoinhe em modo STEW (COZINHAR EM LUME BRANDO) durante 30 minutos.

**Pode servir este prato com puré de batata ou legumes cozidos ao vapor.**

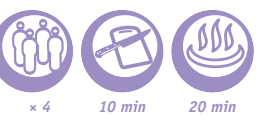

### Leg<sup>u</sup>me<sup>s</sup> <sup>a</sup><sup>o</sup> <sup>v</sup><sup>a</sup>p<sup>o</sup><sup>r</sup> <sup>c</sup>o<sup>m</sup> <sup>m</sup>olh<sup>o</sup> d<sup>e</sup> <sup>c</sup>itrino<sup>s</sup>

1 Corte a cenoura aos bocadinhos. Corte a base dos pés dos espargos e descasque-os. Corte o aipo em fatias fininhas e as batatas em pedaços. Separe os brócolos em raminhos.

2 Coloque os legumes cortados, juntamente com as ervilhas, no cestode cozedura a vapor. Coloque o cesto com os legumes na máquina de cozinha multifunções. Coloque água na máquina de cozinha multifunções até à marca com a indicação 2-cup (2 chávenas), selecione o modo STEAM/SOUP (VAPOR/ SOPA) e deixe cozinhar durante 20 minutos.

3 Misture o sumo da larania com o sumo do limão. Adicione o molho de soja, o azeite, o acúcar, o pimento vermelho picado e o sal.

4 Sirva os legumes com molho de citrinos.

Salmã<sup>o</sup> <sup>a</sup><sup>o</sup> <sup>v</sup><sup>a</sup>po<sup>r</sup> com <sup>m</sup>olho <sup>r</sup>osa

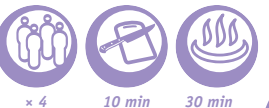

- 1 Esprema o limão sobre as postas de salmão e tempere com sal e pimenta. Coloque o salmão no cesto de cozedura a vapor da panela multifunções.
- 2 Verta água para a cuba até à marca correspondente a duas chávenas.
- 3 Selecione o modo STEAM/SOUP (VAPOR/SOPA) e deixe cozinhar durante 15 minutos.
- 4 Para preparar a cobertura: misture o molho de soja, o molho hoisin, o ketchup e o alho picado.
- 5 Retire o salmão e regue-o com o molho.
- 6 Sirva o salmão sobre uma folha de alface.

**Pode substituir o molho hoisin por molho teriyaki.** • *8 espargos (não* 

*demasiado finos)*

• *3 batatas*

• *100 g de aipo*

• *1 cenoura* 

- • *100 g de ervilhas frescas*
	- • *100 g de brócolos*
	- • *1 laranja* • *1 limão*
- • *3 colheres de sopa de azeite*
	- • *1 colher de sopa de molho de soja*
- • *1 colher de sopa de açúcar*
	- • *1 pimento (opcional)*

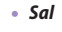

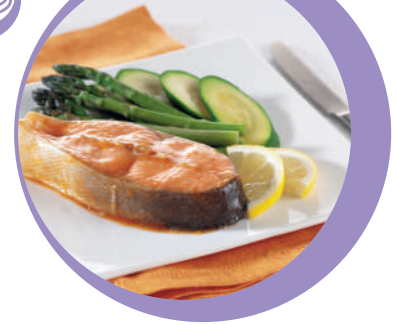

• *300 g de arroz* • *600 ml de água* • *4 postas de salmão* • *2 colheres de chá de azeite* • *Sal*

• *Pimenta preta*  • *1 pitada de ervas aromáticas* • *2 colheres de sopa de sumo de limão* • *1 molho de ervas aromáticas* • *1 pimento (para guarnecer)*

### Peix<sup>e</sup> <sup>c</sup>o<sup>m</sup> <sup>a</sup>rro<sup>z</sup> e erva<sup>s</sup> <sup>a</sup>romáticas

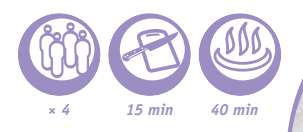

1 Coloque o arroz na máquina de cozinha multifunções. Adicione a água.

2 Tempere o salmão com a mistura do sal, pimenta e das ervas de Provence. Adicione o sumo do limão a gosto. Coloque todos os ingredientes no cesto de cozedura a vapor. Coloque o cesto de cozedura a vapor na panela multifunções.

3 Selecione o modo RICE/CEREAL (ARROZ/CEREAIS).

4 Coloque o salmão num prato e quarneça com as ervas aromáticas e o pimento.

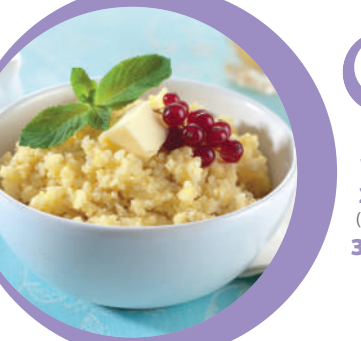

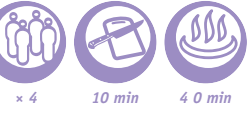

1 Passe o painço por água corrente até a água ficar transparente.

2 Coloque o painço na máquina de cozinha multifunções. Adicione a água. Selecione o modo BABY FOOD (COMIDA PARA BEBÉ) e deixe cozinhar durante 40 minutos.

3 No final da cozedura, adicione a manteiga e mexa.

<sup>I</sup>ogurt<sup>e</sup> <sup>n</sup>atura<sup>l</sup>

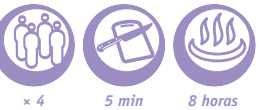

Pai<sup>n</sup>ç<sup>o</sup> <sup>c</sup>remos<sup>o</sup>

1 Mexa o leite com o iogurte até obter uma consistência lisa. Distribua por pequenos copos de vidro.

2 Selecione o modo YOGURT (IOGURTE) e deixe cozinhar durante 8 horas.

3 No final da cozedura, deixe o iogurte arrefecer no frigorífico durante, pelo menos, 4 horas.

**Dicas para fazer iogurtes em recipientes de vidro próprios para o efeito.**

**Se utilizar leite ultrapasteurizado, não é necessário ferver o leite antecipadamente. Se utilizar leite gordo ou pasteurizado, deve primeiro fervê-lo e depois deixá-lo arrefecer à temperatura ambiente. Pode utilizar fermentos lácteos desidratados.**

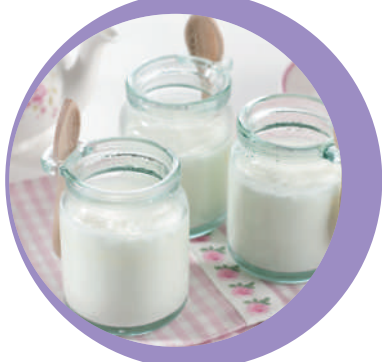

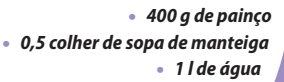

pt 54-55

• *1 l de leite gordo* • *100 g de iogurte natural*

### <sup>I</sup>ogurt<sup>e</sup> <sup>c</sup>o<sup>m</sup> <sup>c</sup>ompot<sup>a</sup>

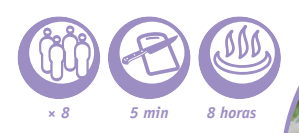

• *1 l de leite gordo* • *100 g de iogurte natural* • *80 g de compota de alperce*

1 Mexa o leite com o iogurte até obter uma consistência lisa. Coloque compota em cada um dos recipientes de vidro e adicione a mistura do leite.

2 Selecione o modo YOGURT (IOGURTE) e deixe cozinhar durante 8 horas.

3 No final da cozedura, deixe o iogurte arrefecer no frigorífico durante, pelo menos, 4 horas.

**Dicas para fazer iogurtes em recipientes de vidro próprios para o efeito.**

**Em vez de compota de alperce, pode utilizar compota de qualquer outro sabor.**

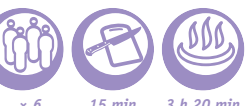

Ch<sup>e</sup>esecak<sup>e</sup> <sup>c</sup>remos<sup>o</sup>

1 Esmagar os biscoitos sablé grosseiramente, adicionar a manteiga derretida e misturar. Cobrir o fundo de cada copo de vidro com 1 cm desta preparação, comprimindo bem com uma colher de sobremesa, depois conservar no frigorífico.

2 Misturar o requeijão e o queijo fresco com o açúcar, os ovos, o sumo de limão e metade do lemon curd. Retirar os copos de vidro do frigorífico e enchê-los com esta mistura até 1,5 cm do topo.

3 Cozinhar durante 20 minutos em modo BAKING/DESSERT (FORNO/SOBREMESA). No final da cozedura, a superfície deve estar um pouco gelatinosa no centro.

4 Deixar arrefecer à temperatura ambiente durante 3 horas, de seguida distribuir 1 colher de sopa de lemon curd sobre a superfície de cada cheesecake antes de os colocar no frigorífico.

5 Decorar com as raspas de limão antes de servir.

**Para a preparação do cheesecake devem ser utilizados recipientes de vidro que possam ir ao forno.**

P<sup>e</sup>ra<sup>s</sup> bêbed<sup>a</sup><sup>s</sup>

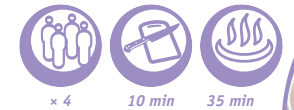

• *6 peras*

- • *75 cl de vinho tinto*
	- • *150 g de açúcar*
- • *200 ml de água*
- • *1 pau de canela*
- • *Raspas de limão*

1 Descascar as peras sem retirar o pé e colocá-las na cuba. Cobrir com vinho, água e adicionar o açúcar, a raspa de limão e a canela.

2 Selecionar o programa BAKING/DESSERT (FORNO/SOBREMESA) e regular o tempo de cozedura em 35 minutos.

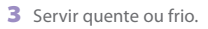

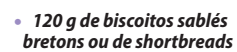

- • *35 g de manteiga derretida*
	- • *175 g de requeijão*
	- • *175 g de queijo fresco* • *40 g de açúcar*

• *2 ovos*

- • *Sumo de 1/2 limão*
- • *70 g de lemon curd (creme de limão)*
- • *Raspas de 1/2 limão*
- • *Pequenos copos de vidro*

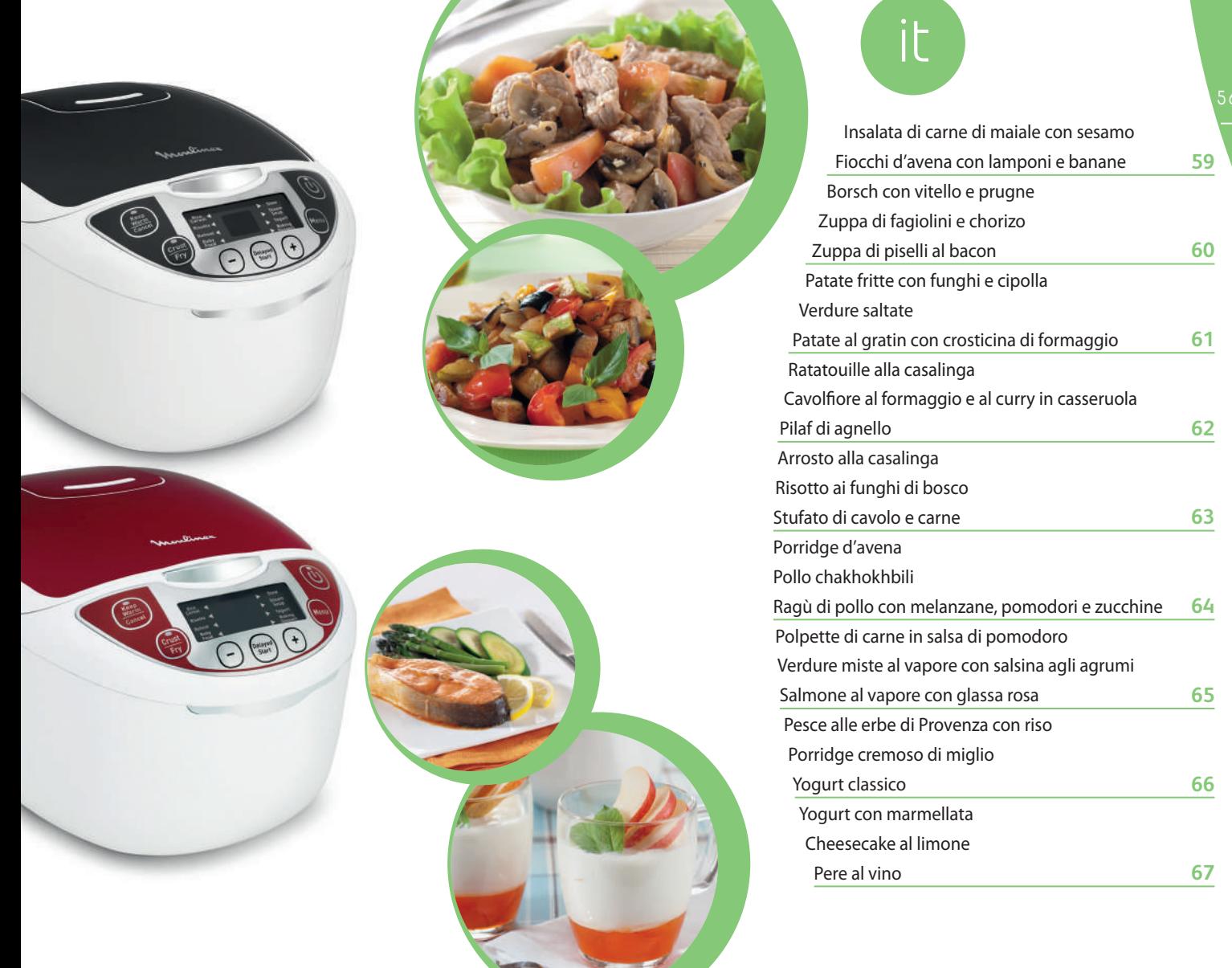

\_\_\_\_

### **Tabella dei modi temperatura e dei tempi di cottura\***

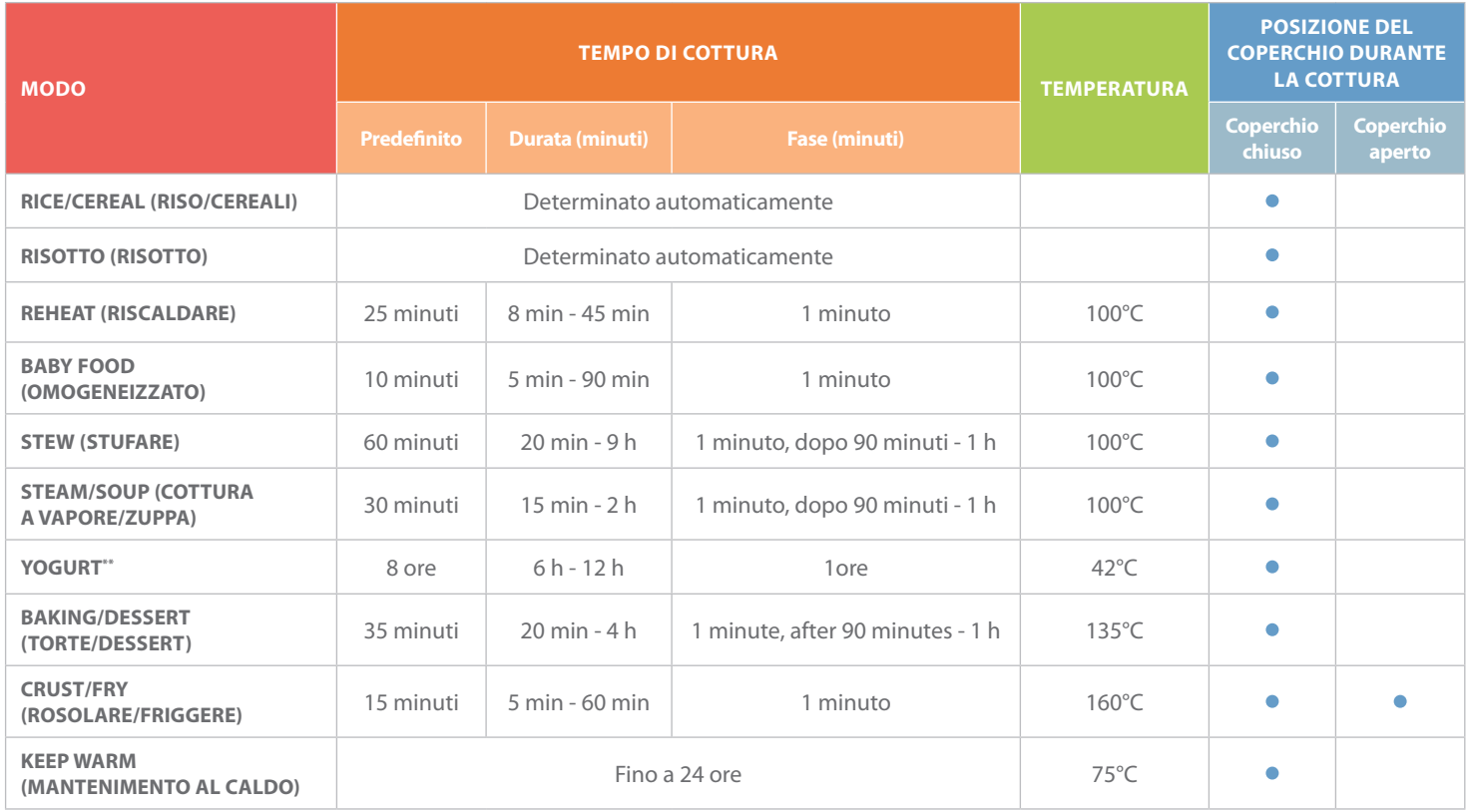

\*Il tempo di cottura può essere influenzato dall'altitudine, dalla temperatura dei cibi e da altri fattori che esulano dal controllo del fabbricante. In funzione delle necessità, potrete aumentare il tempo di cottura specifico. Il tempo di cottura va inoltre aumentato/ridotto in funzione della riduzione o dell'aumento della quantità degli ingredienti.

\*\*Utilizzare per fare lo yogurt in vasetti di vetro resistenti al forno.

### I<sup>n</sup>salat<sup>a</sup> d<sup>i</sup> <sup>c</sup>arn<sup>e</sup> d<sup>i</sup> <sup>m</sup>aial<sup>e</sup> con sesamo

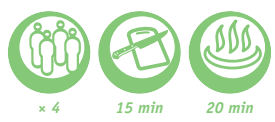

1 Tagliare il maiale a striscioline. Affettare i prataioli e i pomodori. Tritare gli orecchioni.

2 Condire il maiale con sale e pepe.

3 Versare l'olio di semi di girasole nel multi-cooker e attivare la modalità CRUST/ FRY (rosolare/friggere). Passare le striscioline di maiale nei semi di sesamo e porle nel multi-cooker insieme ai prataioli, agli orecchioni e all'aglio sminuzzato. Aprire il coperchio, mescolare e far rosolare per 20 minuti.

4 In un recipiente a parte mescolare il pomodoro tagliato a fette con aceto balsamico, zucchero e basilico fresco.

5 Disporre la foglia di insalata su un piatto e adagiarvi sopra il maiale rosolato.

### F<sup>i</sup><sup>o</sup>cch<sup>i</sup> <sup>d</sup>'aven<sup>a</sup> <sup>c</sup>o<sup>n</sup> <sup>l</sup>amp<sup>o</sup>n<sup>i</sup> e banane

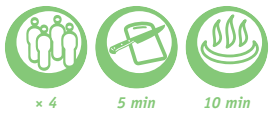

#### • *150 g di fiocchi d'avena*

- • *600 ml di latte*
	- *1 banana*

• *2 pomodori*

• *100 g di orecchioni* • *300 g di maiale* • *30 g di semi di sesamo*

• *2 spicchi d'aglio*

• *Sale*

• *1 foglia di lattuga (di qualsiasi tipo)* • *200 g di funghi prataioli coltivati*

• *2 cucchiai di olio di semi di girasole*

• *3 cucchiai di aceto balsamico* • *1 cucchiaino di zucchero*

> • *Pepe nero macinato* • *Basilico fresco*

> > • *1 manciata di lamponi*

1 Aggiungere i fiocchi d'avena e il latte nel multi-cooker. Mescolare.

2 Attivare la modalità BABY FOOD (omogeneizzato) per 10 minuti.

3 Quando la preparazione è pronta, aggiungere la banana affettata ed i lamponi. Mescolare.

it 58-59

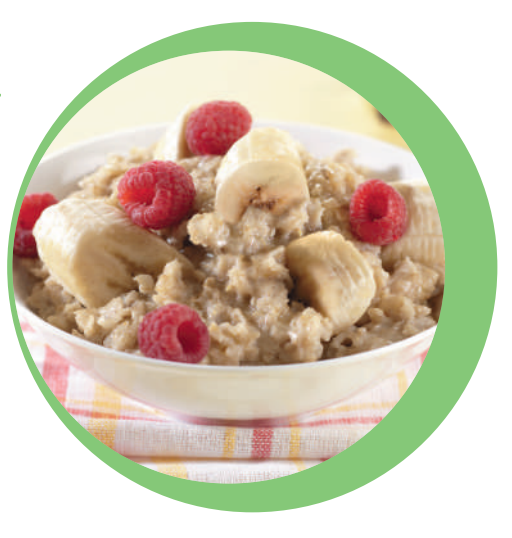

• *2 patate pelate* • *200 g di cavolo* • *Acqua* • *Prugne secche* • *1 spicchio d'aglio* • *1 cipolla* • *1 carota* • *1 barbabietola* • *1/2 peperone rosso* • *1 cucchiaio di concentrato di pomodoro* • *3 cucchiai di olio vegetale* • *1,5 cucchiaini di zucchero semolato* • *1 cucchiai di aceto (o di succo di limone)* • *1 foglia d'alloro* • *Sale, a piacimento* • *2-3 grani di pepe nero*

> • *200 g di punta di petto di maiale affumicata* • *150 g di bacon*

• *3 patate di media grandezza* • *1/2 tazza di piselli* • *1 cipolla* • *1 carota*

• *1 mazzetto di erbette*

• *2 L di brodo o di acqua bollente* • *Pepe nero a piacimento*

• *300 g di vitello*

### Bors<sup>c</sup>h <sup>c</sup>o<sup>n</sup> <sup>v</sup>itell<sup>o</sup> <sup>e</sup> prugne

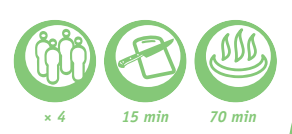

*× 4 10 min 70 min*

1 Grattugiare grossolanamente la carota e la barbabietola. Tagliare a julienne la cipolla e il peperone. Tagliare il filetto a dadini. Tagliare a striscioline le patate e il cavolo. Tritare l'aglio e metterlo da parte. Immergere in acqua le prugne per mezz'ora. Tritarle e metterle da parte.

2 Aggiungere l'olio vegetale, la cipolla, la carota, il vitello, la barbabietola, la passata di pomodoro, il peperone, la foglia di alloro, l'aceto, lo zucchero, il sale e il pepe nel multicooker. Mescolare e far cuocere in modalità CRUST/FRY (WOK/ROSOLATURA) per 10 minuti, mescolando di tanto in tanto.

3 Aggiungere il cavolo e le patate, riempire d'acqua fino al riferimento MAX, quindi attivare la modalità STEAM/SOUP (cottura a vapore/zuppa) per 60 minuti.

4 Una volta terminata la cottura, aggiungere l'aglio tritato e le prugne.

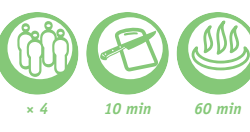

<sup>Z</sup><sup>u</sup>pp<sup>a</sup> <sup>d</sup><sup>i</sup> f<sup>a</sup>giolin<sup>i</sup> e chorizo

1 Affettare finemente il peperone e la cipolla. Tritare finemente l'aglio e il peperoncino rosso. Tagliare il chorizo a fettine.

2 Aggiungere tutti gli ingredienti tranne le bietole nel multicooker, e ricoprire a filo con il brodo di pollo. Far cuocere in modalità STEAM/SOUP (VAPORE/ZUPPA) per 40 minuti.

3 Terminata la cottura, aggiungere la bietola o gli spinaci alla zuppa calda.

Z<sup>u</sup>pp<sup>a</sup> <sup>d</sup><sup>i</sup> <sup>p</sup>isell<sup>i</sup> al baco<sup>n</sup>

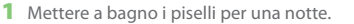

2 Tagliare a fettine il bacon e la punta di petto di maiale. Tagliare a dadini la cipolla, la carota e le patate.

3 Porre nel multi-cooker il bacon, la punta di petto di maiale, la cipolla e la carota. Attivare la modalità CRUST/FRY (rosolare/friggere) per 10 minuti.

4 Versare il brodo (o l'acqua bollente). Aggiungere i piselli e le patate. Attivare la modalità STEAM/SOUP (cottura a vapore/zuppa) per 60 minuti.

5 Al termine della cottura, aggiungere pepe a piacimento e le erbette tritate.

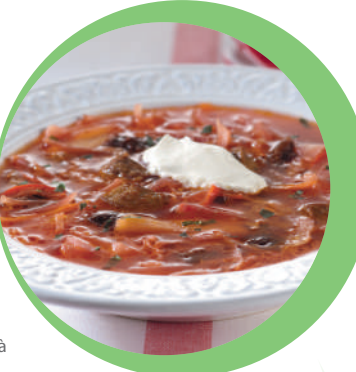

• *200 g di chorizo da cuocere* • *Brodo di pollo*

- • *Fagioli bianchi (in scatola) (700 g)*
	- • *1 foglia d'alloro*
	- • *1 pizzico di zafferano*
		- • *1 cipolla piccola*
		- • *2 spicchi d'aglio*
	- • *1 peperone rosso*
	- • *1 cucchiaio di paprika dolce*
	- • *200 g di bietola (o spinaci)*
- • *200 g di pomodori con il succo*
	- • *1 peperoncino*

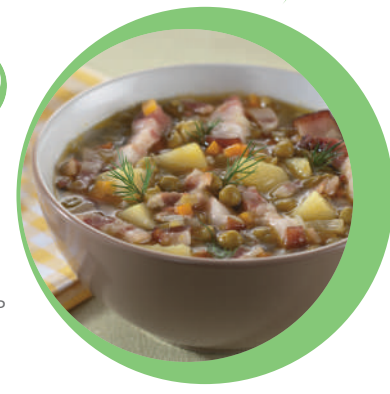

• *4 patate grosse* • *1 cipolla* • *300 g di funghi (di qualsiasi tipo)* • *4 cucchiai di olio vegetale*

- • *Peperoncino a piacimento*
	- • *Aglio, a piacimento*
	- • *Sale, a piacimento*

### Patat<sup>e</sup> fritt<sup>e</sup> <sup>c</sup>o<sup>n</sup> fungh<sup>i</sup> <sup>e</sup> <sup>c</sup>ipoll<sup>a</sup>

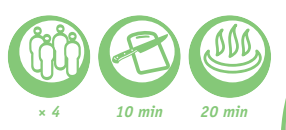

- 1 Pulire le patate e tagliarle a striscioline. Tagliare i funghi a pezzettini. Tagliare la cipolla a semicerchi. Tritare l'aglio.
- 2 Versare l'olio vegetale nel multi-cooker. Aggiungere le patate, i funghi, la cipolla, l'aglio, il sale ed i peperoncino.
- 3 Far cuocere in modalità CRUST/FRY (WOK/ROSOLATURA) per 20-30 minuti.
- 4 Al termine della cottura, mescolare.

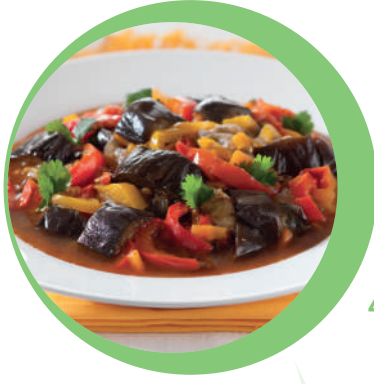

*× 4 10 min 20 min*

V<sup>e</sup>rdur<sup>e</sup> <sup>s</sup>altat<sup>e</sup>

- 1 Tagliare le melanzane a fette spesse 1,5 cm. Grattugiare la carota. Affettare finemente la cipolla e l'aglio. Affettare finemente il peperone, tagliare a pezzetti i pomodori e tritare il
- 2 Versare tutti gli ingredienti nel recipiente e mescolare.
- 3 Chiudere il coperchio.

coriandolo.

4 Far cuocere in modalità STEW (COTTURA LENTA) per 20-30 minuti.

<sup>P</sup>atat<sup>e</sup> <sup>a</sup><sup>l</sup> grati<sup>n</sup> <sup>c</sup>o<sup>n</sup> <sup>c</sup>rosticin<sup>a</sup> di formaggi<sup>o</sup>

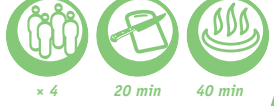

- 1 Imburrare l'interno del multi-cooker. 2 Tagliare le patate a fettine sottili. Mescolare l'aglio tritato con la panna, la noce moscata, il sale e il pepe. Disporre le fettine di patate a strati nel multicooker, alternandole con il composto di panna e formaggio grattugiato. Terminare con uno strato di panna.
- 3 Attivare il modo BAKING/DESSERT (torte/dessert) per 40 minuti.

• *200 g di pomodori* • *100 g di concentrato di pomodoro*

- • *150 g di carote*
- • *150 g di cipolla*

• *500 g di melanzane* • *150 g di peperoni*

it 60-61

- • *3 cucchiai di olio vegetale*
- • *3 spicchi d'aglio pelati*
- • *1/2 cucchiaio di coriandolo fresco*
	- • *Sale e pepe*

• *1 cucchiaio di burro* • *50 g di gruviera, Edam o formaggio svizzero grattugiato* • *1 spicchio d'aglio tritato* • *300 ml di panna (33 % di m.g.)* • *7-8 patate pelate* • *1/4 di cucchiaino di noce moscata*

• *Sale, a piacimento* • *Pepe nero a piacimento*

- • *2 peperoni*
- • *2 zucchine*
- • *1 cipolla*
- • *3 spicchi d'aglio*
	- • *2 melanzane*
	- • *3 pomodori*
- • *2 cucchiai di olio vegetale*
	- • *1 rametto di timo*
	- • *1 rametto di basilico*
	- • *Sale, a piacimento*
- • *Pepe nero a piacimento*

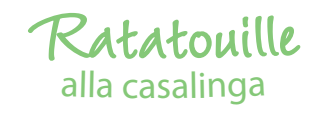

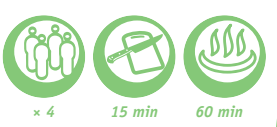

1 Tagliare a dadini i peperoni, le zucchine, la cipolla, le melanzane e i pomodori. Tritare l'aglio.

2 Versare l'olio vegetale nel multi-cooker. Aggiungere le verdure e i condimenti. Attivare la modalità STEW (stufare) per 60 minuti.

**Se le verdure si preferiscono croccanti, ridurre il tempo di cottura a 40 minuti.**

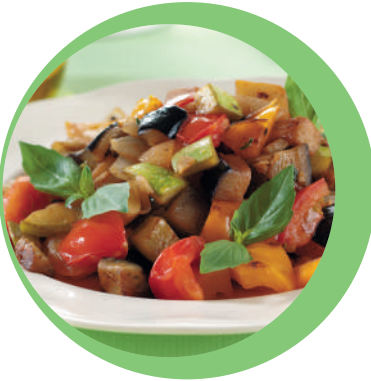

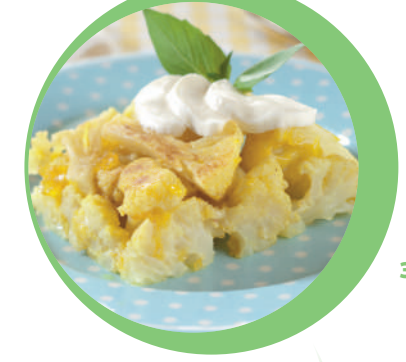

• *250 g di agnello con l'osso (oppure di filetto)* • *250 g di riso Thai* • *5 cucchiai di olio vegetale* • *250 g di carote* • *2-3 cipolle* • *50 g di uvetta* • *2 teste d'aglio*

• *250 ml di acqua*

• *½ bastoncino di cannella*

• *1 cucchiaio di cardamomo* • *1 cucchiaio di cumino*

- • *100 g di ceci*
- • *Sale, a piacimento*
- • *Pepe, a piacimento*

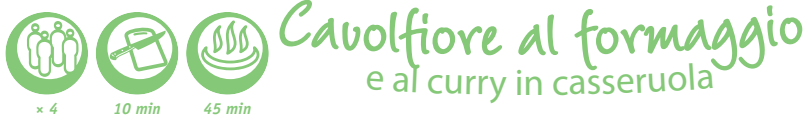

1 Versare l'olio d'oliva nel multi-cooker. Aggiungere tutti gli altri ingredienti (+125 g di formaggio tagliato a striscioline). Mescolare.

- 2 Attivare il modo BAKING/DESSERT (torte/dessert) per 35 minuti.
- 3 Servire dopo aver affettato sottilmente e disposto al di sopra la mozzarella restante.
- • *500 g di cavolfiore*
- • *250 g di mozzarella (scolata)*
	- • *200 ml di besciamella*
- • *100 ml di vino bianco secco*
- • *1/4 di cucchiaino di curry*
	- • *Sale, a piacimento*
- • *Pepe nero a piacimento*
- • *1 cucchiaio di olio d'oliva*

<sup>P</sup>ilaf <sup>d</sup><sup>i</sup> <sup>a</sup>gnell<sup>o</sup>

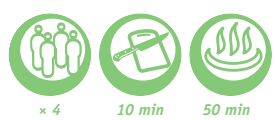

1 Mettere a bagno i ceci per una notte. Mettere a bagno per un'ora l'uvetta e il riso.

2 Tagliare la carota a striscioline, la cipolla a semicerchi e l'agnello a pezzetti.

3 Versare l'olio vegetale nel multi-cooker. Aggiungere la cipolla, la carota e la carne. Attivare il modo CRUST/FRY (rosolare/friggere) per 10 minuti.

4 A questo punto, aggiungere gli ingredienti restanti. Versare l'acqua. Attivare la modalità RISOTTO (risotto).

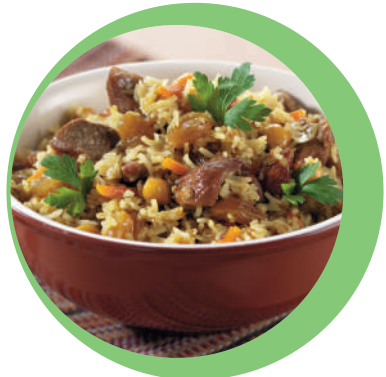

• *200 g di maiale* • *200 g di manzo* • *10 patate di media grandezza* • *3 cucchiai di olio vegetale* • *2 peperoni rossi* • *1 cipolla* • *1 carota* • *1 pomodoro*

• *2 spicchi d'aglio* • *Sale, a piacimento* • *Pepe, a piacimento* • *1 cucchiaino di paprika dolce*

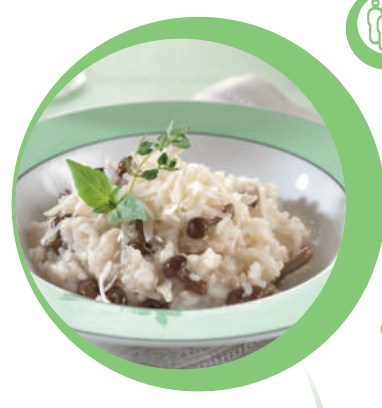

• *400 g di salsiccia affumicata* • *800 g di cavolo invernale* • *200 g di funghi prataioli coltivati*

- • *600 g di pomodori*
	- • *200 g di cipolla*
- • *4 cucchiai di olio vegetale*
	- • *100 ml di acqua*
	- • *60 g di carote*
- • *1 mazzetto di aneto*
- • *1 cucchiaino di paprika dolce*
- • *Sale e pepe a piacimento.*

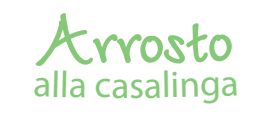

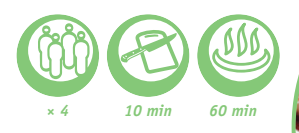

1 Tagliare a dadini il manzo, il maiale, le patate, il peperone rosso, il pomodoro e la cipolla. Tritare l'aglio.

2 Porre gli ingredienti nel multi-cooker. Aggiungere il sale, il pepe, la paprika e l'olio. Mescolare.

3 Attivare la modalità STEW (stufare) per 60 minuti.

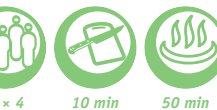

Ri<sup>s</sup>ott<sup>o</sup> <sup>a</sup><sup>i</sup> f<sup>u</sup>ngh<sup>i</sup> d<sup>i</sup> bosc<sup>o</sup>

1 Tagliare a cubetti i funghi e la cipolla. Tritare l'aglio.

2 Versare l'olio d'oliva nel multi-cooker. Aggiungere la cipolla, l'aglio e il riso. Attivare il modo CRUST/FRY (rosolare/friggere) per 10 minuti. Versare il vino e aspettare che evapori. Aggiungere i funghi e il brodo.

- 3 Attivare la modalità RISOTTO (risotto).
- 4 A fine cottura, aggiungere al risotto il burro e la quantità desiderata di sale e pepe.
- 5 Cospargere di parmigiano e decorare con il timo prima di servire.

**Raccomandiamo di utilizzare riso a chicchi rotondi, specifico per risotti, come l'Arborio o il Carnaroli.**

Stufat<sup>o</sup> <sup>d</sup><sup>i</sup> <sup>c</sup>avol<sup>o</sup> e carne

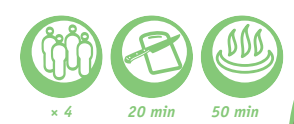

1 Tagliare la salsiccia a pezzi grossi. Tagliare il cavolo a striscioline sottili. Tagliare i funghi in quattro. Tagliare la cipolla e i pomodori a semicerchi. Tagliare la carota a julienne.

2 Versare l'olio nel multi-cooker. Aggiungere le salsicce, la cipolla e la carota. Attivare il modo CRUST/FRY (rosolare/friggere) per 10 minuti.

3 Aggiungere tutti gli altri ingredienti (salvo le spezie) e attivare la modalità RICE/CEREAL (riso/cereali)

4 Servire con le spezie tagliuzzate.

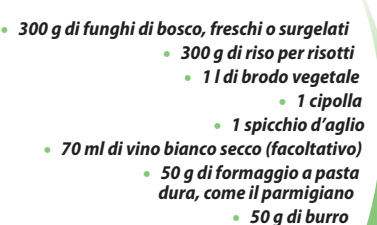

- • *2 cucchiai di olio vegetale*
	- • *2 rametti di timo*

it 62-63

- • *Sale, a piacimento*
- • *Pepe nero appena macinato, a piacimento*

<sup>P</sup>orridg<sup>e</sup> <sup>d</sup>'aven<sup>a</sup>

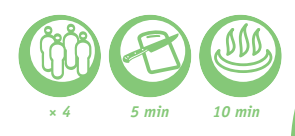

1 Aggiungere tutti gli ingredienti nel multi-cooker. Attivare la modalità BABY FOOD (omogeneizzati) per 10 minuti.

2 Al termine della cottura, mescolare con delicatezza.

3 Aggiungere eventualmente frutti di bosco.

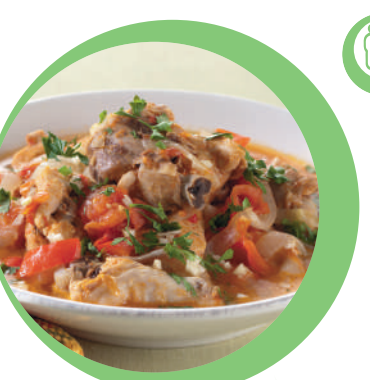

• *5 cucchiai di olio vegetale*

- • *4 petti di pollo*
	- • *3 cipolle*
- • *Sale, a piacimento*
- • *Pepe, a piacimento*
	- • *4 spicchi d'aglio*
	- • *2 melanzane*
	- • *2 zucchine*
- • *100 ml di vino bianco*
- • *6 pomodori*
- • *1 rametto di timo*

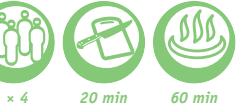

## Poll<sup>o</sup> <sup>c</sup>hakhokhbili

1 Tagliare il pollo a pezzi grossi. Tagliare la cipolla, i pomodori e il peperone a semicerchi. Strofinare il pollo con il peperoncino, la paprika e il sale.

2 Disporre sul fondo, a strati, il pollo, la cipolla, l'aglio, i pomodori e il peperone.

- 3 Attivare la modalità STEW (stufare) per 60 minuti.
- 4 Terminata la cottura, aggiungere alla pietanza il trito di aglio ed erbette.
- • *1 pollo* • *2-3 cipolle* • *2 peperoni* • *4 pomodori piccoli*  • *1 mazzetto di basilico* • *1 mazzetto di coriandolo* • *1/4 di cucchiaino di peperoncino tritato* • *2 cucchiaini di paprika dolce* • *3 spicchi d'aglio* • *Sale, a piacimento*

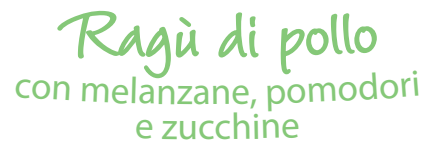

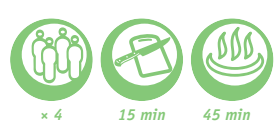

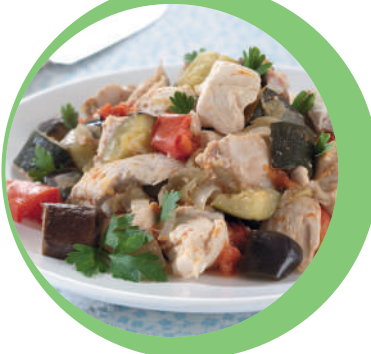

1 Tagliare a dadini il pollo, i pomodori, le melanzane e le zucchine. Tritare l'aglio e la cipolla.

2 Versare l'olio nel multi-cooker. Aggiungere il pollo, i pomodori, le melanzane, le zucchine, l'aglio e la cipolla. Aggiungere il timo, il sale, il pepe e il vino.

3 Far cuocere in modalità BAKING/DESSERT (FORNO/DESSERT) per 45 minuti mescolando di tanto in tanto.

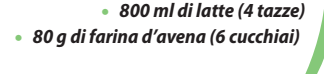

• *500 g di carne tritata (maiale, manzo)*

- • *100 g di Gouda*
	- • *1 cipolla*
- • *450 g di concentrato di pomodoro*
- • *50 g di panna acida (facoltativo)*
- • *100 g di mollica di pane bianco*
	- • *1 cucchiaio di farina*
	- • *1 cucchiai di olio vegetale*
		- • *50 ml di latte*
		- • *Sale, a piacimento*
- • *Pepe nero a piacimento*

• *500 g di filetto di salmone* • *200 ml di acqua* • *Sale, a piacimento* • *Pepe, a piacimento* • *1 limone*

> *Per la glassa:* • *1 spicchio d'aglio*

• *1 foglia di lattuga (per decorare)*

• *1 cucchiaino di salsa di soia* • *1 cucchiaino di salsa hoisin* • *50 ml di ketchup*

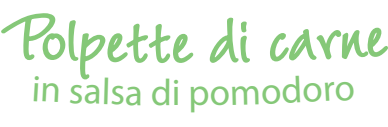

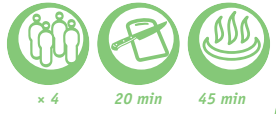

1 Aggiungere alla carne tritata il Gouda, la cipolla tagliata a dadini, l'aglio sminuzzato, il pane immerso nel latte e strizzato, sale e pepe.

2 Formare le polpette e infarinarle.

3 Versare l'olio nel multi-cooker. Disporre le polpette nel recipiente e attivare il modo CRUST/ FRY (rosolare/friggere) per 10 minuti.

4 Aggiungere la salsa di pomodoro e quindi la panna acida. Mescolare e far cuocere in modalità STEW (COTTURA LENTA) per 30 minuti.

**Servire le polpette con purè di patate o con verdure al vapore.**

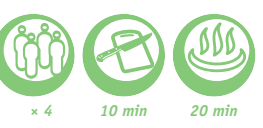

### V<sup>e</sup>rdur<sup>e</sup> <sup>m</sup>ist<sup>e</sup> <sup>a</sup><sup>l</sup> <sup>v</sup>apor<sup>e</sup> <sup>c</sup>o<sup>n</sup> <sup>s</sup>alsin<sup>a</sup> <sup>a</sup>gl<sup>i</sup> <sup>a</sup>g<sup>r</sup>um<sup>i</sup>

1 Tagliare la carota a pezzi. Tagliare il fondo degli asparagi e pelarli. Tagliare il sedano a fettine e le patate in quarti. Pulire i broccoli prelevandone le cime.

2 Porre le verdure tagliate nel cestello vapore insieme ai pisellini. Collocare il cestello vapore nel multi-cooker. Versare acqua fino al riferimento 2, quindi attivare la modalità STEAM/SOUP (cottura a vapore/zuppa) per 20 minuti.

3 Mischiare il succo di limone e il succo d'arancia. Aggiungere la salsa di soia, l'olio d'oliva, lo zucchero, il peperoncino tritato e il sale.

4 Trasferire le verdure dal cestello a un piatto. Versarvi sopra la salsina agli agrumi.

### Sal<sup>m</sup>on<sup>e</sup> <sup>a</sup><sup>l</sup> <sup>v</sup><sup>a</sup>por<sup>e</sup> <sup>c</sup>o<sup>n</sup> glass<sup>a</sup> <sup>r</sup>os<sup>a</sup>

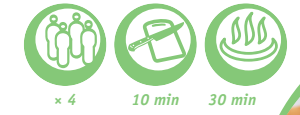

1 Irrorare con il limone i tranci di salmone e condirli con sale e pepe. Disporre il pesce nel cestello per la cottura a vapore del multicooker.

- 2 Riempire di acqua il contenitore fino alla tacca corrispondente a due tazze.
- 3 Attivare la modalità STEAM/SOUP (cottura a vapore/zuppa) per 15 minuti.
- 4 Per preparare la glassa mescolare la salsa di soia, la salsa hoisin, il ketchup e l'aglio tritato.
- 5 Estrarre il salmone e ricoprirlo di glassa.
- 6 Disporre in un piatto sopra la foglia di lattuga.

**Al posto della salsa hoisin, è possibile utilizzare la salsa teriyaki.**

- • *8 asparagi (non troppo fini)*
- • *3 patate di media grandezza*
	- • *100 g di sedano rapa*
		- • *1 carota media*
	- • *100 g di pisellini freschi*
		- • *100 g di broccoli*
			- • *1 arancia*
			- • *1 limone*

it 64-65

- • *3 cucchiai di olio d'oliva*
- • *1 cucchiaio di salsa di soia*
- • *1 cucchiaio di zucchero*
- • *1 peperoncino (facoltativo)*
	- • *Sale, a piacimento*

• *300 g di riso* • *600 ml di acqua* • *4 tranci di salmone da 100 g ciascuno* • *2 cucchiaini di olio d'oliva* • *Sale marino, a piacimento* • *Pepe nero macinato, a piacimento* • *1 pizzico di erbe di Provenza* • *2 cucchiai di succo di limone*

- • *1 mazzetto di erbette*
- • *1 peperone (per decorare)*

P<sup>e</sup>sc<sup>e</sup> <sup>a</sup>ll<sup>e</sup> <sup>e</sup><sup>r</sup>b<sup>e</sup> di Provenz<sup>a</sup> <sup>c</sup>o<sup>n</sup> <sup>r</sup>is<sup>o</sup>

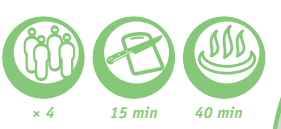

1 Mettere il riso nel multi-cooker. Aggiungere l'acqua.

2 Condire il salmone con il misto di sale, pepe ed erbe provenzali. Aggiungere succo di limone a piacere. Disporre il tutto nel cestello per la cottura a vapore. Collocare il cestello nel multicooker.

3 Attivare la modalità RICE/CEREAL (riso/cereali).

4 Disporre su un piatto e decorare con le erbe e il peperone.

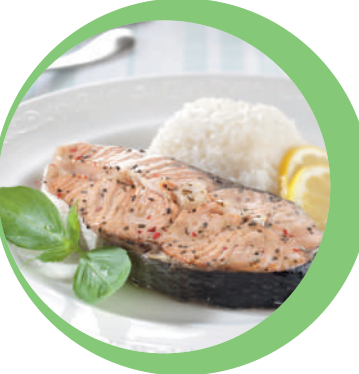

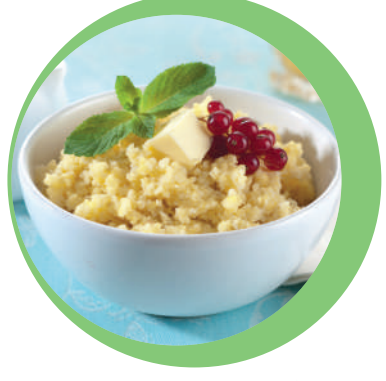

• *1 l di latte (3,2 % di m.g.)* • *100 g di yogurt naturale*

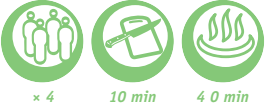

<sup>P</sup><sup>o</sup>rridg<sup>e</sup> <sup>c</sup>remos<sup>o</sup> <sup>d</sup><sup>i</sup> <sup>m</sup>igli<sup>o</sup>

*400 g di miglio* • *0,5 cucchiai di burro* • *1l di acqua*

1 Sciacquare il miglio sotto l'acqua corrente finché l'acqua non diviene trasparente.

2 Mettere il miglio nel multi-cooker. Versare l'acqua. Attivare la modalità BABY FOOD (omogeneizzato) per 40 minuti.

3 Al termine della cottura, aggiungere il burro al porridge e mescolare

Yogur<sup>t</sup> <sup>c</sup>las<sup>s</sup>ic<sup>o</sup>

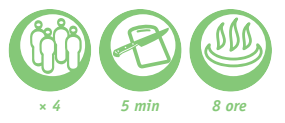

1 Mescolare latte e yogurt fino ad ottenere una crema senza grumi. Distribuire in coppette di vetro.

2 Attivare la modalità YOGURT per 8 ore.

3 Trascorse le 8 ore, raffreddare lo yogurt in frigo per almeno 4 ore.

**Utilizzare per fare lo yogurt in vasetti di vetro resistenti al forno.**

**Se si utilizza latte ultra-pastorizzato, non è necessario farlo preventivamente bollire. Se si utilizza latte intero o pastorizzato, occorre prima farlo bollire e raffreddarlo a temperatura ambiente. È possibile utilizzare fermenti congelati-liofilizzati.**

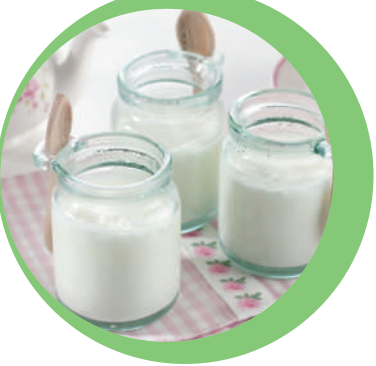

### Yogur<sup>t</sup> <sup>c</sup>o<sup>n</sup> <sup>m</sup>armellat<sup>a</sup>

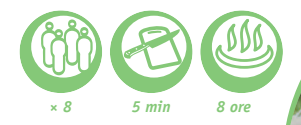

• *1 l di latte (3,2 % di m.g.)* • *100 g di yogurt naturale* • *80 g di marmellata di albicocche*

1 Mescolare il latte con lo yogurt fino ad ottenere una crema senza grumi. Mettere della marmellata in ogni vasetto ed aggiungere il miscuglio latte-yogurt.

- 2 Attivare la modalità YOGURT per 8 ore.
- 3 Trascorse le 8 ore, raffreddare lo yogurt in frigo per almeno 4 ore.

**Utilizzare per fare lo yogurt in vasetti di vetro resistenti al forno.**

**Al posto della marmellata di albicocche è possibile utilizzare qualsiasi altro gusto.**

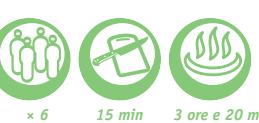

Ch<sup>e</sup>esecak<sup>e</sup> <sup>a</sup>l limon<sup>e</sup>

*× 6 15 min 3 ore e 20 min*

1 Triturare grossolanamente i biscotti sablés, aggiungere il burro fuso e amalgamare. Disporre questo preparato sul fondo di ogni verrine fino a ottenere uno strato di 1 cm, premendo bene con un cucchiaino, quindi far riposare in frigorifero.

2 Mescolare la ricotta e il formaggio fresco con lo zucchero, le uova, il succo di limone e la metà del lemon curd. Togliere le verrine dal frigorifero e riempire con questo composto fino a 1,5 cm dal bordo.

3 Far cuocere per 20 minuti in modalità BAKING/DESSERT (FORNO/DESSERT). A fine cottura, la superficie dovrà risultare un po' molle al centro.

4 Lasciar raffreddare a temperatura ambiente per 3 ore, poi spalmare sulla superficie di ogni cheesecake un cucchiaio di lemon curd e mettere in frigo.

5 Decorare con la scorza di limone prima di servire.

**Per la preparazione del cheesecake occorre utilizzare dei recipienti di vetro adatti al forno.**

P<sup>e</sup>r<sup>e</sup> <sup>a</sup>l <sup>v</sup>in<sup>o</sup>

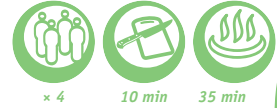

1 Sbucciare le pere senza eliminare il picciolo e disporle nel contenitore. Ricoprire con il vino e l'acqua e aggiungere lo zucchero, la scorza di limone e la cannella.

2 Selezionare il programma BAKING/DESSERT(FORNO/DESSERT) e impostare il tempo di cottura su 35 minuti.

3 Servire calde o fredde.

• *6 pere* • *75 cl di vino rosso* • *150 g di zucchero* • *200 ml d'acqua* • *1 bastoncino di cannella* • *scorza di un limone*

*breton o shortbread* • *35 g di burro fuso* • *175 g di ricotta* • *175 g di formaggio fresco* • *40 g di zucchero* • *2 uova*

• *120 g di biscotti di tipo sablés* 

it  $6 - 67$ 

- • *Succo di mezzo limone*
- • *70 g di lemon curd(crema di limone)*
	- • *Scorza di 1/2 limone*
		- • *Piccole verrine*

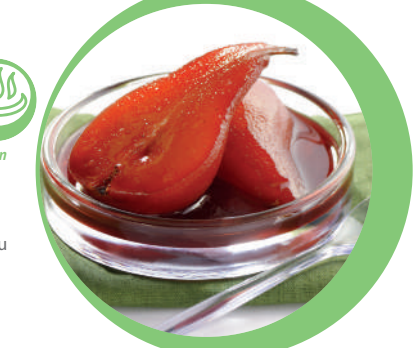